**الجمهورية الجزائرية الديمقراطية الشعبية République Algérienne Démocratique et Populaire وزارة التعليم العالي و البحث العلمي Ministère de l'enseignement Supérieur et de la Recherche scientifique**

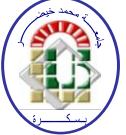

**Université Mohamed Khider Biskra Faculté des Sciences et de la Technologie Département de Génie Electrique Filière : Electrotechnique**

**Option : Réseaux Eléctrique**

**Réf:**…………

**Mémoire de Fin d'Etudes En vue de l'obtention du diplôme:**

## **MASTER**

## **Thème**

## *Modélisation et Simulation d' un cuisson Par induction électromagnétique sous MATLAB*

**Présenté par : AROUA Fatima Zohra Soutenu le : 07 Juillet 2019**

**Devant le jury composé de :**

**Dr : ALLOUI Lotfi , Professeur en Université de Biskra**… ….…**Président Dr : REZIG Mohamed , MCA en Université de Biskra** …………**Encadreur Dr : KHENE Lotfi , MCA en Université de Biskra**…………….**Examinateur**

**Année universitaire : 2018 / 2019**

**الجمهورية الجزائرية الديمقراطية الشعبية République Algérienne Démocratique et Populaire وزارة التعليم العالي و البحث العلمي Ministère de l'enseignement Supérieur et de la Recherche scientifique**

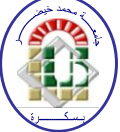

**Université Mohamed Khider Biskra Faculté des Sciences et de la Technologie Département de Génie Electrique Filière : Electrotechnique**

**Option : Réseaux Eléctrique**

**Mémoire de Fin d'Etudes En vue de l'obtention du diplôme:**

## **MASTER**

## Thème

## *Modélisation et Simulation d'un cuisson par induction électromagnétique sous MATLAB*

Présenté par : <br>Avis favorable de l'encadreur :

*AROUA FATIMA ZOHRA Dr : REZIG MOHAMED Signature*

#### **Avis favorable du Président du Jury**

*Dr* : ALLOUI LOTFI Signature

**Cachet et signature**

**الجمهورية الجزائرية الديمقراطية الشعبية République Algérienne Démocratique et Populaire وزارة التعليم العالي و البحث العلمي Ministère de l'enseignement Supérieur et de la Recherche scientifique**

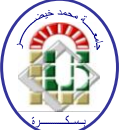

**Université Mohamed Khider Biskra Faculté des Sciences et de la Technologie Département de Génie Electrique Filière : Electrotechnique**

**Option : Réseaux Eléctrique**

### **Mémoire de Fin d'Etudes En vue de l'obtention du diplôme:**

## **MASTER**

## Thème

### *Modélisation et Simulation d'un cuisson par induction électromagnétique sous MATLAB*

 **Proposé par : AROUA FATIMA ZOHRA Dirigé par : Dr / REZIG MOHAMED**

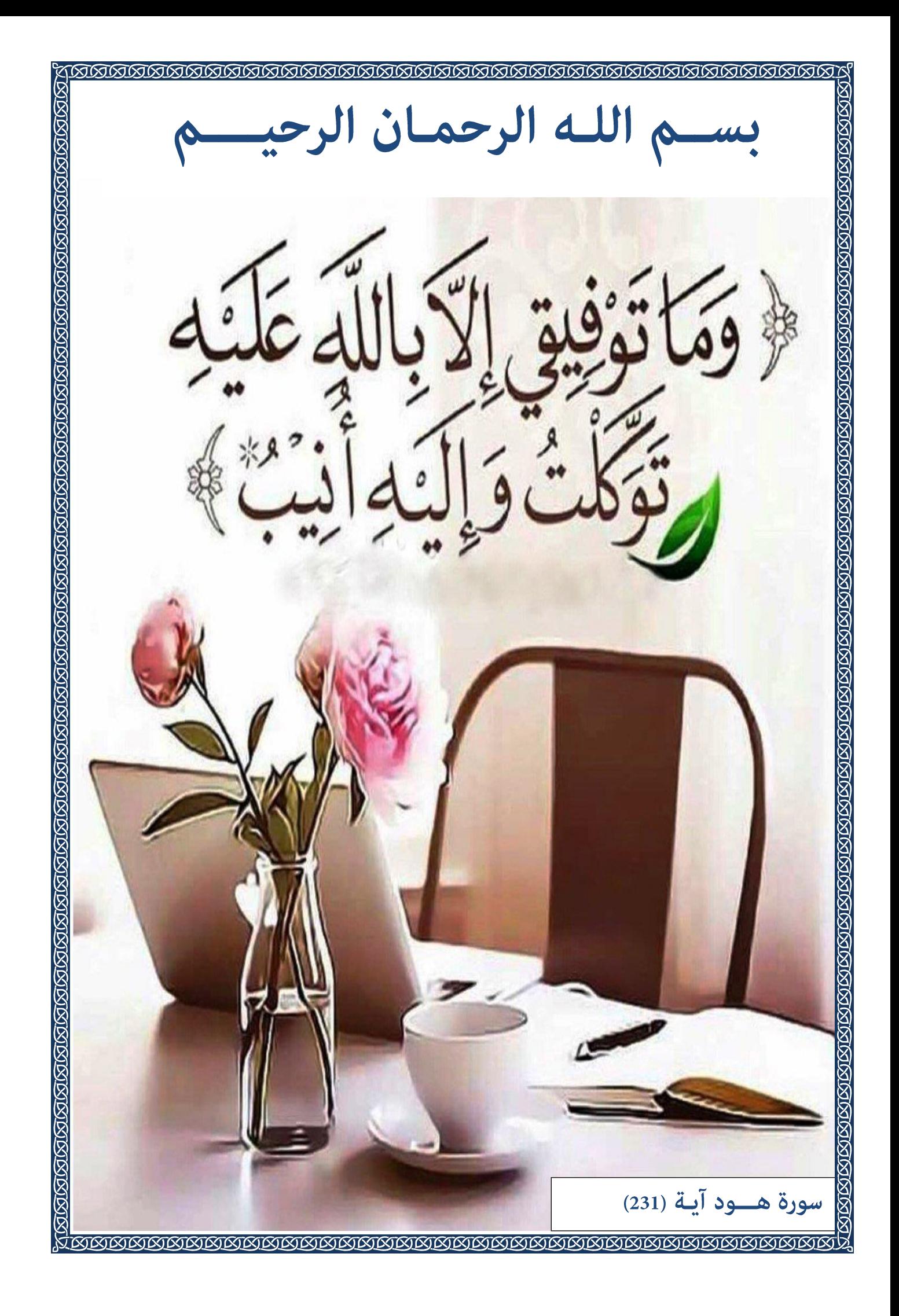

## *RESUME*

 Le chauffage par induction électromagnétique a connu une large utilisation dans les différentes branches de l'industrie moderne du chauffage, vu ses caractéristique très attrayantes du point de vue technologique, sécuritaire économique et moins polluante. Le phénomène du chauffage par induction consiste à envoyer, par voie électromagnétique, de l'énergie à l'intérieur ou à la surface des matériaux à chauffer, en mettant en jeu trois phénomènes physiques succédés : Cette technique électrothermique du chauffage par induction électromagnétique permet de chauffer les matériaux conducteurs d'électricité, sans contact matériel avec une source électrique Lorsqu'un conducteur électrique est déplacé dans un champ magnétique statique, un courant électrique s'établit dans cet objet. Il est à souligner que le modèle géométrique à 3 inducteurs choisi qui présente sur une bonne répartition de la température dans la plaque chauffante atteint l'ordre 650 K°( 377 C°)

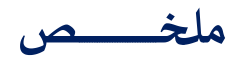

**لقد تم استخدام التدفئة الحث الكهرومغناطيسي على نطاق واسع في مختلف فروع الصناعة الحديثة للتدفئة، بالنظر لها ميزة جذابة جدا من الناحية التكنولوجية وآمنة اقتصاديا وأقل تلويثا للبيئة. ظاهرة التدفئة التعريفي تتضمن ارسال، الكهرومغناطيسية، والطاقة داخل أو على سطح المواد لتكون ساخنة، عن طريق إشراك ثالثة الظواهر الفيزيائية المتعاقبة: هذه التقنية الكهربائية الحرارية التدفئة الحث الكهرومغناطيسي يسمح تسخين المواد الموصلة كهربائيا، دون اتصال جسدي مع مصدر كهربائي عند اقتراح موصل كهربائي في مجال مغناطيسي ثابت، يتم تأسيس تيار كهربائي في الكائن. وينبغي التأكيد على أن النموذج الهندسي إلى 3 محرضات المختارة التي لديها توزيع درجة الحرارة جيدة في طبق ساخن تصل إلى حوالي 056 K ° (377 ° C)**

## *DEDICACE*

*Nous dédiions ce travail :*

 *A mes chers parents qui m' ont offert l'un des plus beaux cadeaux de la vie le savoir. merci pour tout ce qu'ils ont fait .*

 *A tous les membres de ma famille qui m' ont soutenus dans les moments difficiles tout au long de mes études.*

 *A tous mes collègues et amis Pour les moments agréables et inoubliables que Nous avons passés ensemble.*

 *A eux tous, je souhaite un avenir plein de joie, de bonheur et de succès.*

## *REMERCIEMENT*

 *Nous tenons en premier lieu à remercier Dieu Tout-puissant ; qui nous a donné la force ; la patience; le courage et la volonté pour parachever une formation superieure ; après une longue rupture en etude universitaire durant 25 ans ; afin de réaliser ce modeste travail.*

 *J'exprime mon profonde reconnaissance et gratitude à: Tous les professeurs et corps administratif du department de genie electrique de l'Université mohamed khieder, pour la richesse et la qualité de leur enseignement et qui déploient de grands efforts pour assurer à leurs étudiants une formation actualisée." Nos remerciements s'étendent également à tous nos enseignants durant les années des etudes*

 *Et c'est avec grand plaisir que nous tenons à exprimer notre profonde gratitude, reconnaissance et remerciements distingués à tous ceux qui nous a aidé de près ou de loin et plus particulièrement:*

 *Mes plus vifs remerciements s'adressent également aux membres de jury qui m'ont honoré en acceptant d'évaluer ce travail et de l'enrichir par leurs propositions:*

 *A Monsieur Dr : ALLOUI Lotfi ,professeur à l'université du Biskra, qui m'a fait l'honneur de participer à ce jury comme President du. Jury.*

 *A Monsieur,Dr : REZIG Mohamed;pour l'aide qu'il a fournie et les connaissances qu'il a su me transmettre, autant encadreur de ce present travail. Je le remercie pour sa disponibilité et la qualité de ses conseils.*

 *A Monsieur Dr : KHENE Mohamed Lotfi , maître de conférences à l'université du Biskra ; qui m'a fait l'honneur de participer à ce jury en qualité d'examinateur de mémoire.*

 *Je désire aussi remercier touts nos collègues de la promotion 2019 , spécialité réseaux électrique pour leurs conseils et encouragements et toutes les p ersonnes qui ont participé de près ou de loin à la réalisation de ce travail.* 

 *Enfin Un grand merci à tous les membres de ma famille pour leur amour, leurs soutiens moraux ;affectifs et financiers*

## *LISTE DES TABLEAUX*

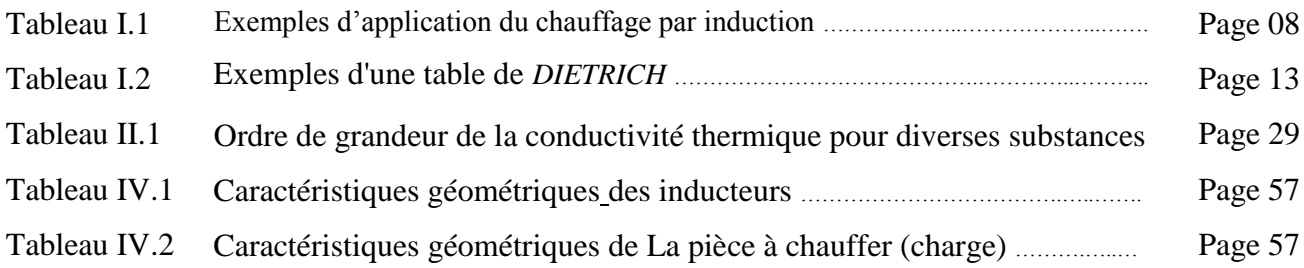

## *LISTE DES FIGURES*

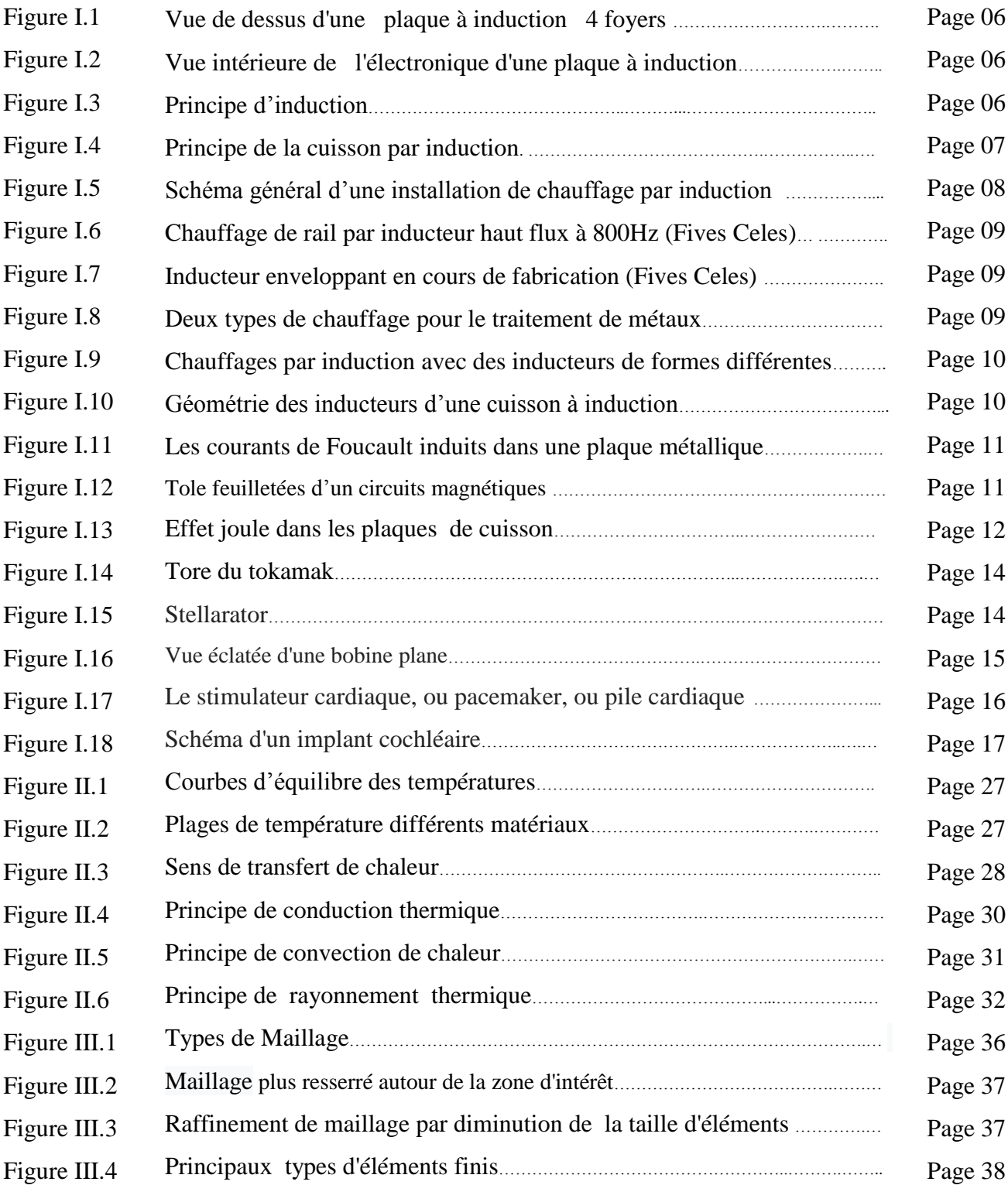

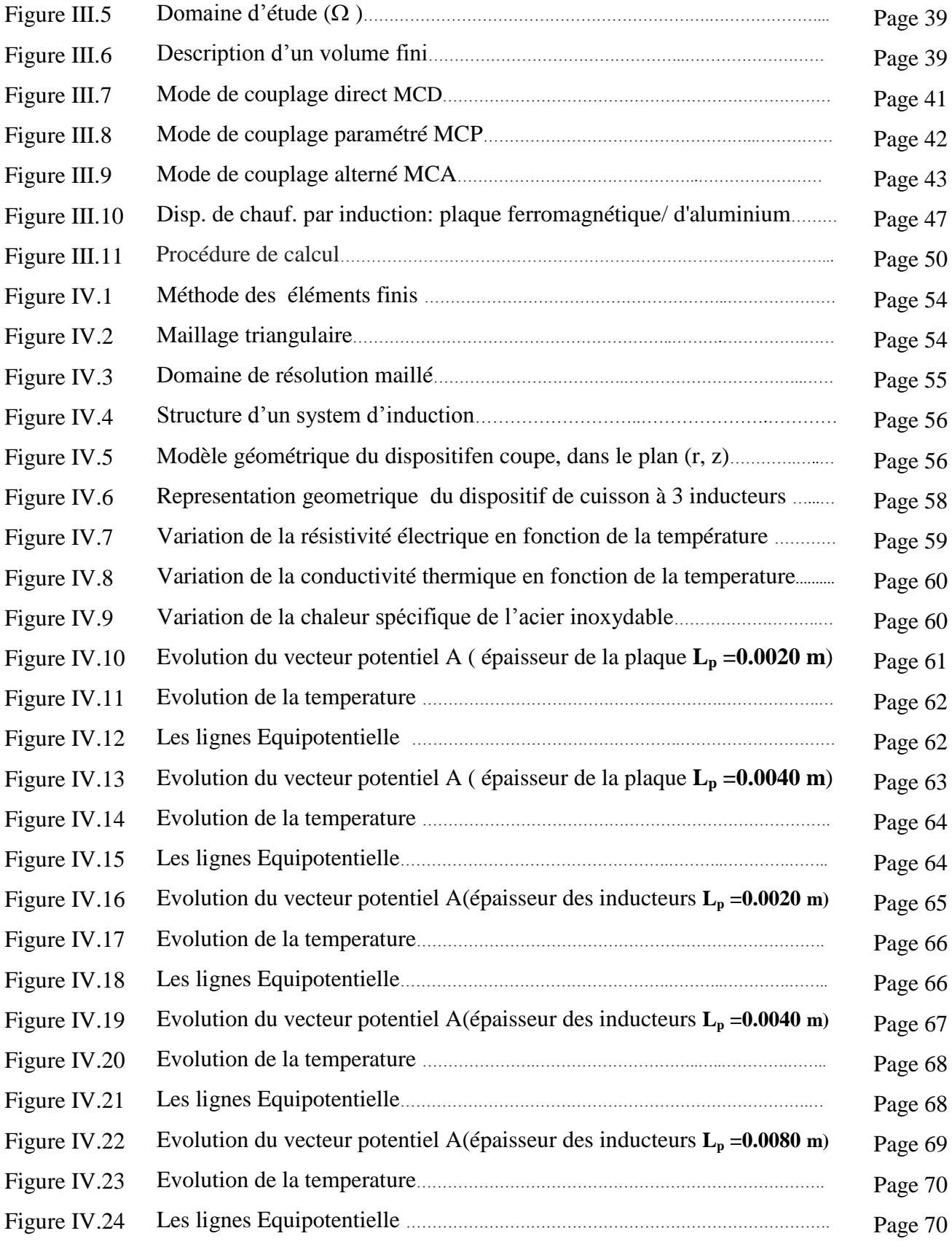

### *LISTE DES ABREVIATIONS*

- **H :** Champ magnétique [A/m],
- **B** : Induction magnétique [T],
- **E :** Champ électrique [V/m],
- **D :** Induction électrique [C/m2],
- **J**<sub>D</sub> : densité des courants de déplacement négligeable à basse fréquence [A/m2],
- $\rho$ : Densité volumique de charges électriques [C/m3],
- $\mu$ : Perméabilité magnétique [H/m],
- $\epsilon$ **:** Permittivité diélectrique [F/m],
- $\nu$ : Réluctivité magnétique [m/H]
- $v:$  Vecteur vitesse des pièces conductrices susceptibles de ce déplacé  $[m/s]$ ,
- $\sigma$ : Conductivité électrique [S/m],
- $J_{\text{ex}}$ : Densité du courant d'excitation (source)  $[A/m2]$ ,
- $\sigma$ .E : Densité des courants induits par variation du champ électrique E [A/m2]
- $(v \wedge B)$ : Densité des courants induits par mouvement [A/m2].
	- $\epsilon_0$ : Permittivité absolue du vide [F/m],
- $\epsilon_r$  : Permittivité relative du milieu [USI].
- $\mu_0$ : Perméabilité magnétique absolue du vide(  $\mu_0 = 4 \pi . 10^{-7}$  [H/m])
- $\mu_r$ : Perméabilité magnétique relative du milieu [USI].
- **B**<sub>re</sub>: Vecteur induction magnétique rémanente [T].
- **q**<sub>cond</sub>: Flux de chaleur transmise par conduction  $(W.m^{-2})$ ,
	- **K:** Conductivité thermique  $(W.m^{-1} \cdot K^{-1})$
	- **T:** Température (K).

 $q_{conv}$ : Flux de chaleur transmise par convection  $(W.m^{-2})$ ,

- **h**: Coefficient de transfert par convection  $(W.m^{-2} \cdot K^{-1})$
- **T<sub>s</sub>**: Température de la surface (K)
- **T<sup>a</sup>** : Température ambiante (K).
- $q_{rad}:$  Flux de chaleur transmise par radiation  $(W.m^{-2})$ ,
- C<sub>S</sub>: Coefficient de transfert de chaleur par radiation (W. $m^{-2}$ .  $K^{-4}$ .)
- $\sigma_s$ : Constante de Stefan-Boltzmann (W. $m^{-2}$ .  $K^{-4}$ .)ou bien  $\beta$
- $\epsilon_{\text{emi}}$ **:** Emissivité du matériau
- $\rho$ : Masse volumique(Kg/m<sup>3</sup>) ou bien *r*
- **P<sub>r</sub>**: Pression [Pa].
- Source des flux de conduction( W / m<sup>2</sup> **q :** ) donnée par la loi de fourier
- Terme source de chaleur correspondant, soit, au travail des forces appliquées au fluide ou à la dissipation visqueuse, soit à une puissance calorifique par unite volumique induite par effet joule où réaction chimique.  $P_S$ :
- **qr** : Pertes radiatives ou chaleur rayonnée
- $\boldsymbol{v}$ : Vitesse des pièces où des fluides en mouvement, fonction de l'espace,  $[m/s]$ ,
- $C_p$ : Capacité calorifique à pression constante( J/Kg K°)
- $\lambda$ : Conductivité thermique (W / m<sup>o</sup>C);
- **M :** Magnétisation supposée être le long de la direction **z**
- **M<sub>S</sub>**: Aimantation à la saturation,
- **T<sub>C</sub>**: Température de Currie
- $\tau$ : Une constante
- **A** Potentiel inconnu au nœud **j**  $A_i$ :
- Forme fonction au noeud **j** qui est considéré comme le même que le fonction de projection  $\phi_i$ **j :**

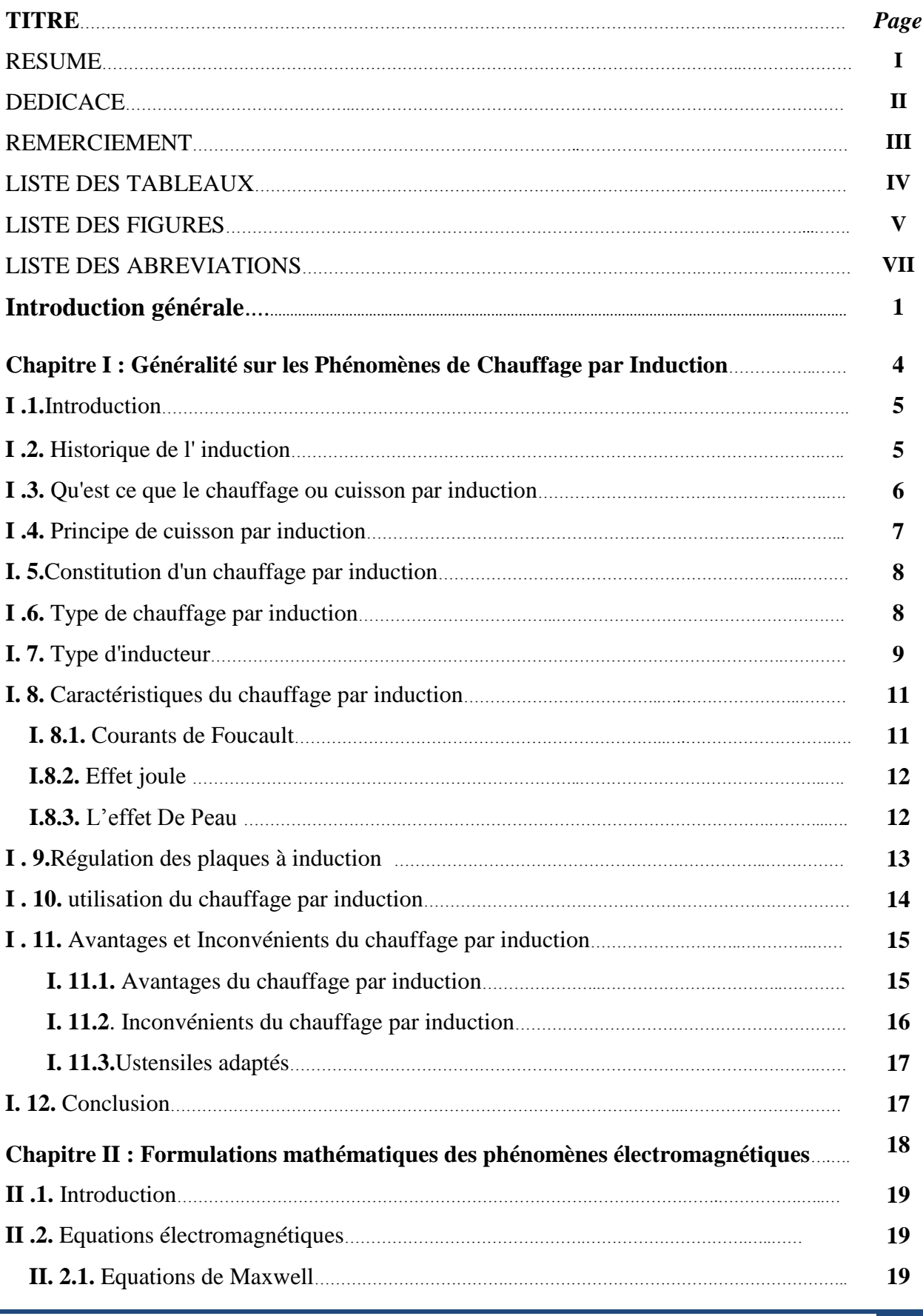

*Modelisation et Simulation d'un cuisson par induction électromagnetique sous MATLAB* IX

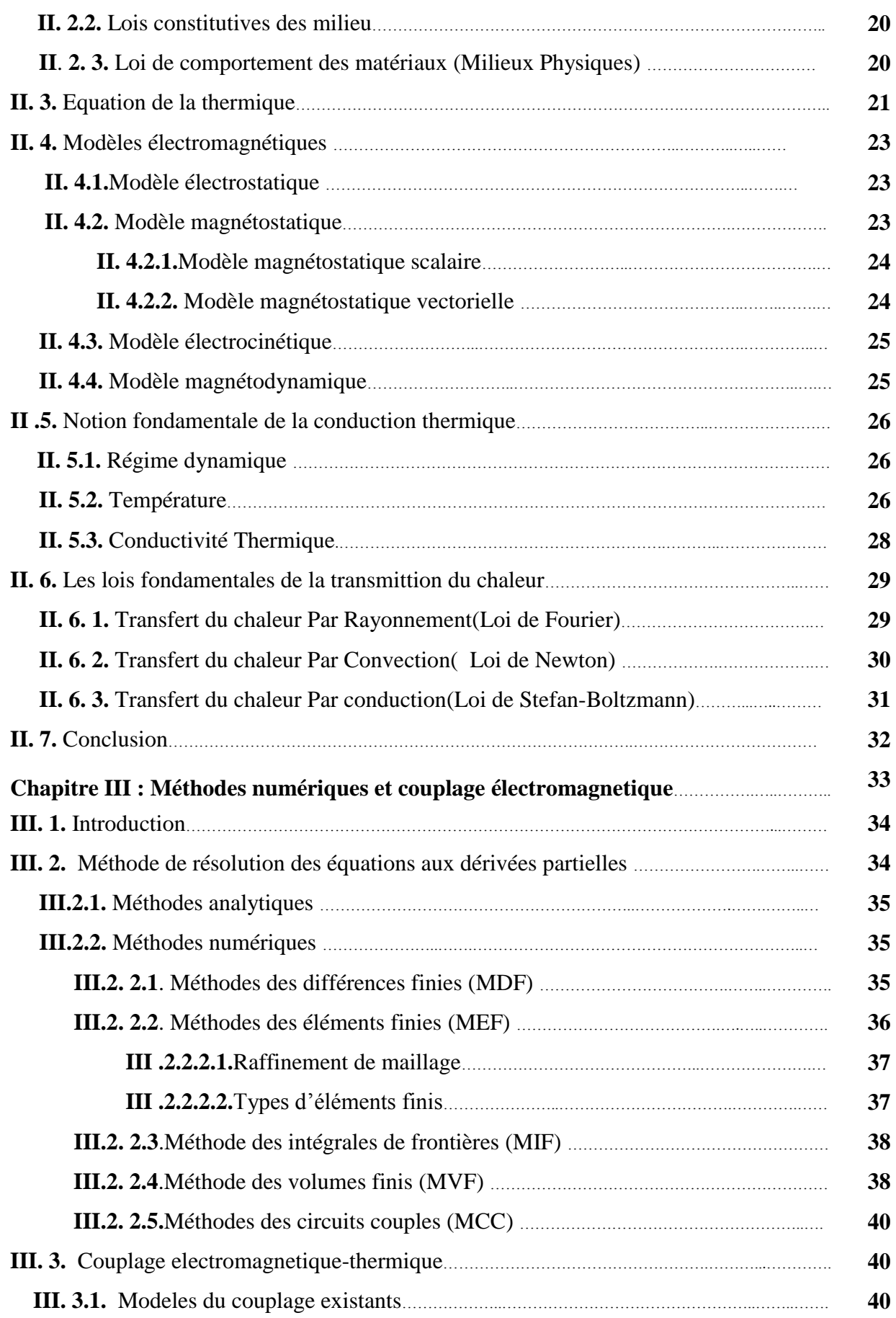

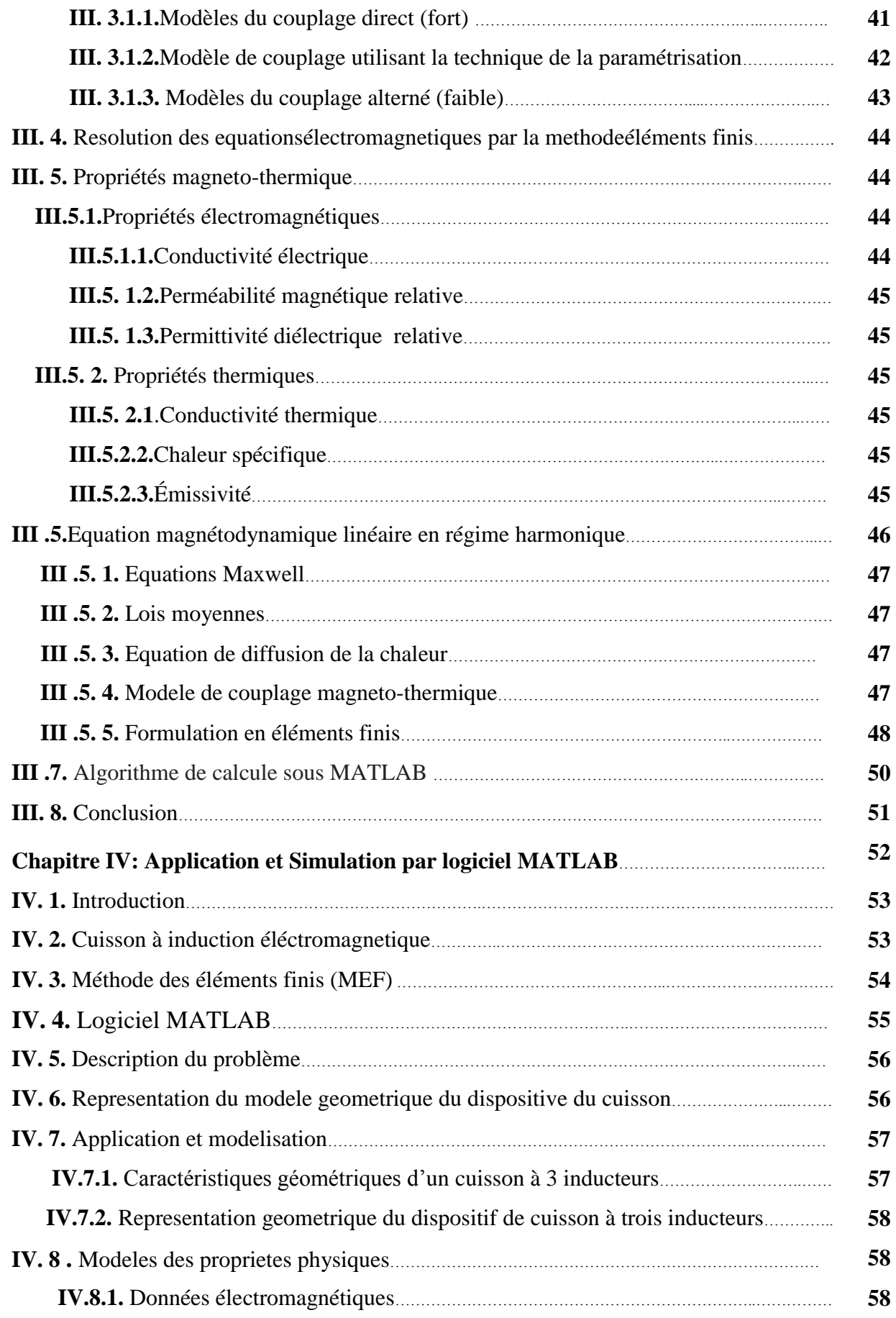

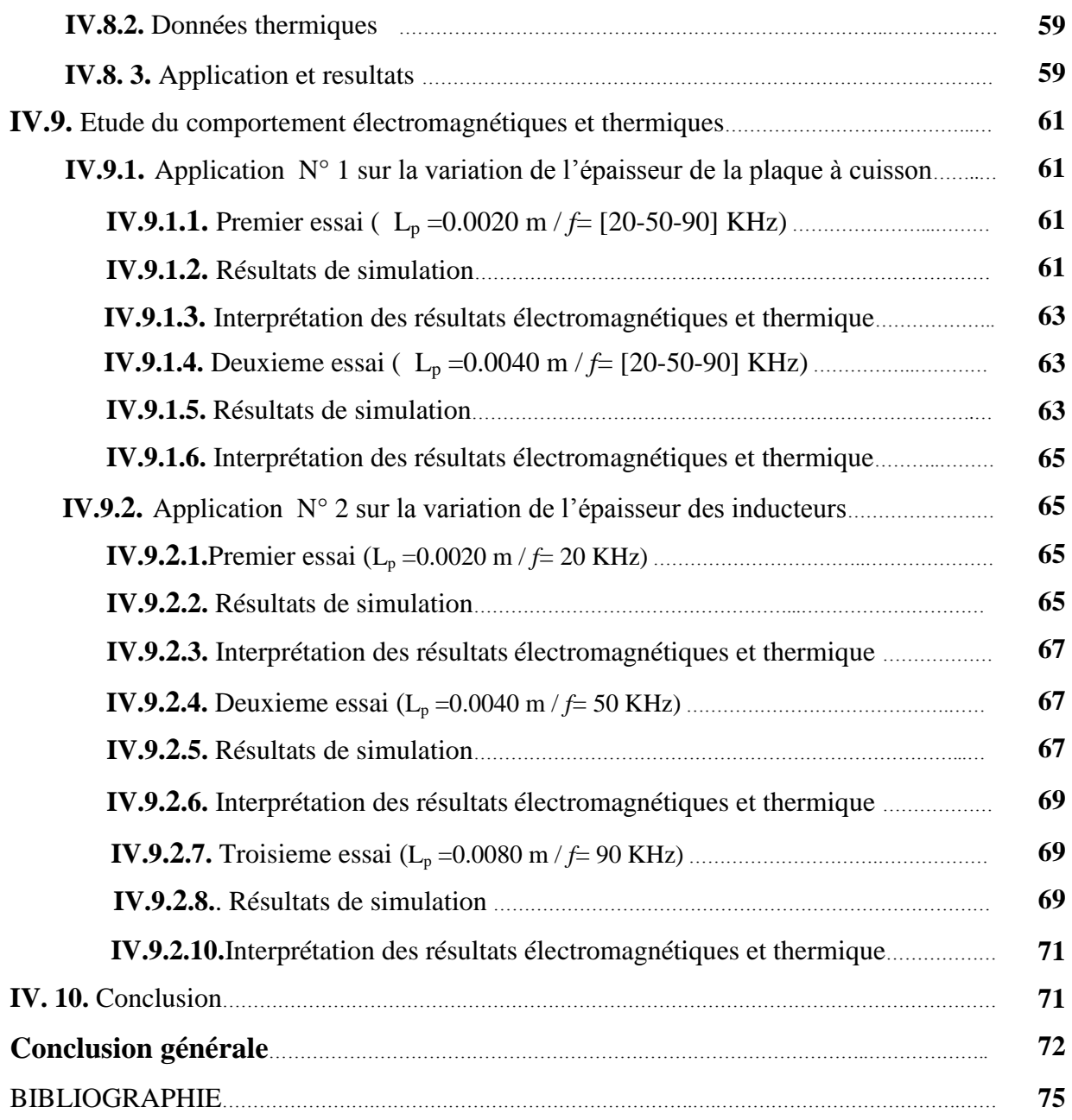

## Intrduction génerale

#### **Introdction génerale**

Les principes de base du chauffage par induction ont été compris et appliqués dans les processus industriels depuis les années 1920 **( 1)**.

 Il existe plusieurs d'application du chauffage tel que : le soudage, la fusion minérale, le collage des métaux, la cuisson dans l'industrie agro-alimentaire , le chauffage des liquides (les chaudières nucléaires) et les applications domestiques et ménagères en utilisant les plaques de la cuisson.

 Le développement du principe d'induction électromagnétique dans les systèmes de cuisson est en progression, elles présentent des meilleures conditions de travail, une bonne sécurité, un bon rendement énergétique et qu'il est écologique (sans saleté, ni fumé) **( <sup>2</sup>)**.

 En effet, les façons de cuisiner ont beaucoup évolué au cours de l'histoire. Il y a d'abord eu les cuisinières de bois, suivies par celles au gaz, puis enfin celles à l'électricité. Avec le temps et le progrès technologique, les cuisinières électriques se sont raffinées, créant plusieurs modèles différents comme le serpentin, la vitrocéramique et les quartzhalogènes. Cependant, dans tous ces cas, il faut chauffer l'ustensile (poêle, casserole, etc.) qui sert à cuisiner, qui transmettra ensuite la chaleur à ce qu'on veut chauffer.

 Une plaque de cuisson dont la surface demeure froide tout en chauffant son ustensile de cuisson, non pas avec des flammes ou des ronds que l'on chauffe, mais à l'aide d'ondes électromagnétiques. C'est la cuisson par induction **( <sup>3</sup>).**

 Quelle que soit la technologie qu'elles mettent en oeuvre, gaz ou électricité, elles permettent de cuire et de réchauffer dans des casseroles, des poêles, des autocuiseurs, ou toutes sortes de récipients afin d'obtenir une cuisson à l'eau, à la vapeur, à l'étouffée, braisée, sautée, etc.

 Selon les plats cuisinés, les températures à atteindre et les allures de chauffe sont très variables,c'est pourquoi une table dispose de tailles et de puissances de foyers différentes**( <sup>4</sup>).**

1

**<sup>(</sup> <sup>1</sup>):***REZIG mohamed / Modélisation et optimisation physiquo-géometrique des dispositifs de chaufage par induction/ Thèse de doctorat/UNIV –BISKRA 2018*

**<sup>(</sup> <sup>2</sup>) :** *Bazzine, N. Bouanane, A. Belkebir /Faculté des Sciences Appliquées , Départ.de génie électrique, UNIV-Ouargla*

**<sup>(</sup> <sup>3</sup>) :** *www.c-energie.com/nouvelle/53-cuisson-par-induction.html24/12/2018/11:47h*

**<sup>(</sup> <sup>4</sup>) :** *ww2.ac-poitiers.fr/electronique/IMG/doc/cours\_table\_de\_cuisson\_electrique.doc*

 Le but de ce travail est basé sur la modélisation numérique des procédés d'une cuisson par induction nécessite la méthode des éléments finis sur Le Logiciel COMSOL pour résoudre tous les problèmes électromagnétiques et thermiques. Notre etude se resume en quatre chapitres ,articulés comme suit :

 Le premier chapitre presente des Généralités sur les Phénomènes de Chauffage par Induction, en commencant par Historique de l' induction et le Principe de cuisson par induction. Ce chapitre présente aussi les constitutions ; les Type et les Caractéristiques de chauffage par induction ; ainsi que lesTypes et Géométries des inducteurs .on détaille aussi les avantages et Inconvénients du chauffage par induction et son domaine d' utilisation.

 Dans deuxième chapitre, est consacré aux formulations mathématiques ainsi que les différents modèles et les équations associées ; en basant sur des lois fondamentales qui caractérisent les phénomènes électromagnétiques et thermiques , régis par les équations de Maxwell et des lois fondamentales du milieu.

 Le troisième chapitre; on présente les principales méthodes numériques de resolution des équations aux dérivées partielles;ainsi que la formulation d'équation magnéto-dynamique linéaire en régime harmonique par la méthode des éléments finis.

 Nous avons cité les trois modeles de couplage existants adoptés pour la résolution des équations des champs électromagnétique et thermique décrivant les phénomènes magneto thermiques. et finalement nous avons défini le logiciel COMSOL Multiphysics et son avantage.

 Le quatrième chapitre , on s'interesse à la validation expérimentale .Cette partie est consacrée à la modélisation numérique et aux résultats de simulations de notre travail par logiciel MATLAB.

# CHAPITRE : I

## Généralites sur les

phénomènes de chauffage

par induction

#### **I.1. Introduction**

 Le chauffage par induction est produit par les courants de Foucault induits dans la pièce à chauffer. Ce type de chauffage est donc réservé aux matériaux conducteurs. Il est par exemple utilisé dans les plaques de cuisson à induction, et également en métallurgie avec les fours à induction qui chauffent le minerai jusqu'à sa température de fusion. Dans ce chapitre nous présenterons le principe du phénomène de chauffage par induction, leurs utilisations et leurs avantages.

#### **I.2. Historique de l' induction**

 Le phénomène d'induction magnétique fut découvert par le physicien anglais Mickael Faraday en 1831. C'est dans les années 1900 qu 'on a commence d' utiliser l'induction comme procédé de chauffage de pièces en métal, mais il est très limité à cause des faibles puissances disponibles. Les principes de base du chauffage par induction ont été compris et appliqués dans les processus industriels depuis les années 1920**( <sup>5</sup>)**; et ils sont apparues en Allemagne en 1928.

 Dans les années 1980 ;la Compagnie Européenne de l'électroménager France ( Société du Groupe Thomson (Allemagne) releva le défi de développer une table à induction puissante (3 kW). Plus d'une vingtaine de brevets furent pris. la première plaque à induction encastrable fut commercialisée au début des années 1990 par des marques du Groupe.

 En 2017 et en France par exemple, où le taux d'équipement des ménages en plaques de cuisson est de 61 %, la table à induction représente près de 56 % des plaques de cuisson installées**( <sup>6</sup>).**Il s'agit là, de toute évidence, de la table de cuisson du futur.( Fig :1 et 2)

**.** 

**<sup>(</sup> <sup>5</sup>):***Bazzine Amina-Bouanane Nouria../Contribution à l'étude des Phénomènes de Chauffage par Induction/ Mémoire master/2015-univOuargla.*

**<sup>(</sup> 6):***https://fr.wikipedia.org/wiki/Plaque\_à\_induction*

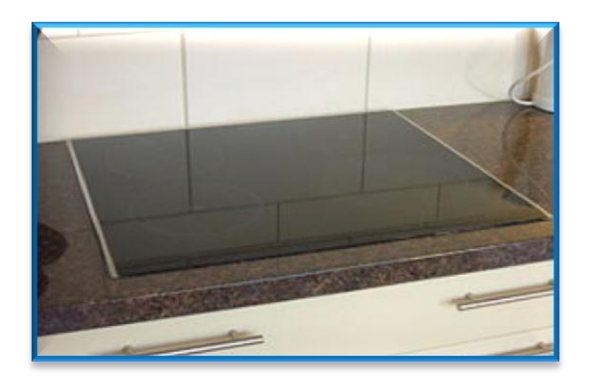

**Figure I. 1:**Vue de dessus d'une plaque à induction 4 foyers.

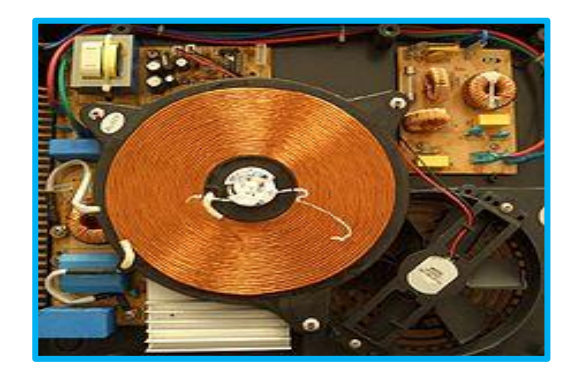

**Figure I. 2 :**Vue intérieure de l'électronique d'une plaque à induction.

#### **I.3. Qu'est ce que le chauffage par induction**

 Le chauffage par induction est une application directe de deux lois physiques, la loi de **LENZ** et l'effet **JOULE** par un dispositif approprié appelé " inducteur ''.

 C' est une technique d'électrothermie qui permet de chauffer un matériau conducteur d'électricité sans contact direct avec la source. Il consiste à plonger le corps à chauffer dans un champ électromagnétique variable dans le temps et à dissiper sous forme de chaleur; l'énergie entrant dans le corps. Le chauffage par induction entraîne principalement trois phénomènes physiques successifs:

 Le transfert de l'énergie par voie électromagnétique de l'inducteur vers le matériau à chauffer .

- La transformation de cette énergie électrique en chaleur par effet Joule.
- La diffusion par conduction thermique de la chaleur au sein du matériau.

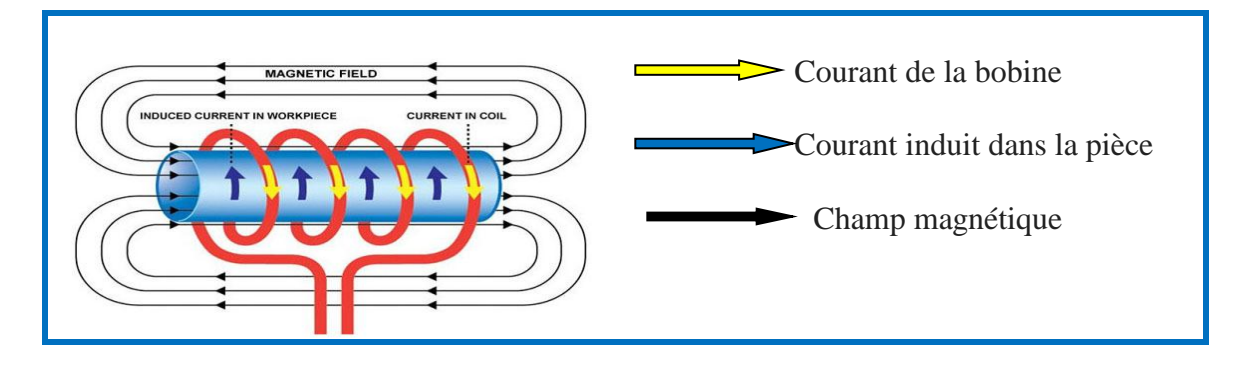

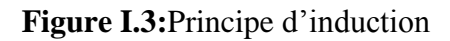

 Lorsqu'une substance conductrice d'électricité est placée dans un champ magnétique oscillant (Fig : 3), un courant électrique apparaît dans ce conducteur. Dans le cas des chauffages par induction, un tel champ est généralement généré par une (ou plusieurs) bobine(s) alimentée(s) par un (des) courant(s) alternatif(s) . Cette bobine peut prendre des formes très différentes selon les applications (solénoïde, inducteur plat…). Le champ créé oscille à la même fréquence que le courant. Son intensité est maximale à l'intérieur de la boucle. En se dissipant , ces courants induits viennent chauffer le conducteur conformément à la loi de Joule **( <sup>7</sup>).**

#### **I.4. Principe de cuisson par induction**

 Les plaques à [induction](https://fr.wikipedia.org/wiki/Induction_magn%C3%A9tique) sont des plaques de cuisson fonctionnant à l'électricité et dont le mécanisme de chauffage est basé sur le principe des [courants de Foucault](https://fr.wikipedia.org/wiki/Courants_de_Foucault) et utilise donc **). <sup>8</sup>** le principe [d'induction électromagnétique](https://fr.wikipedia.org/wiki/Induction_%C3%A9lectromagn%C3%A9tique)**(**

 La plaque à induction est composée d'une plaque en vitrocéramique sur laquelle on depose nos ustensiles de cuisson. Sous cette plaque se trouvent des bobines à induction reliées à une source d'électricité. Lorsque l'électricité circule dans les bobines, il se produit un champ magnétique. Au contact d'ustensiles qui contiennent du fer, ce champ magnétique se transforme en courants induits qui se propagent dans le fond du récipient et le chauffent**( 9)**

 le système par induction (Fig: 4), est très utilisé dans l'industrie et domestique, tel que la cuisson par induction**( <sup>10</sup>).**

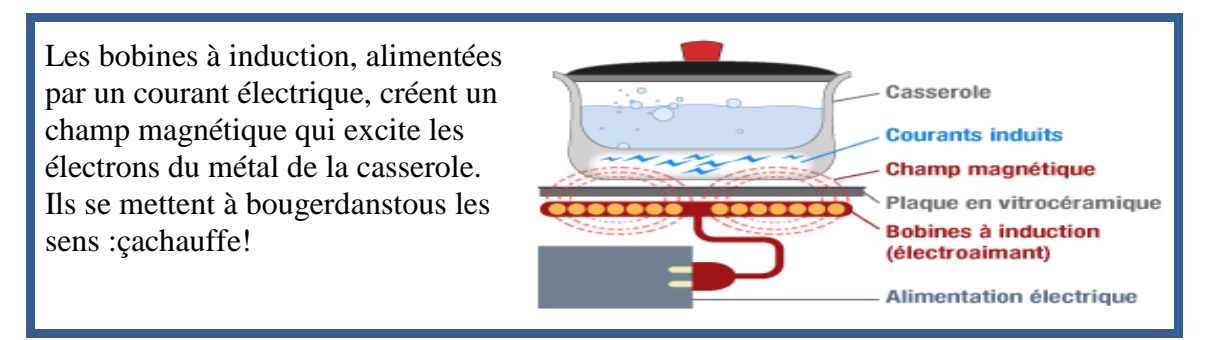

**Figure I.4 :**Principe de la cuisson par induction.

**.** 

**<sup>(</sup> <sup>7</sup>) :***Julie Egalon Institut National Polytechnique de Toulouse INPT, 2013. French/https://tel.archives-ouvertes.fr/.*

**<sup>(</sup> <sup>8</sup>) :** *[Elisabeth Touchette](https://www.coupdepouce.com/auteur/36db810c-8dc6-40fa-a6ff-7a99f3ac2e2c) https://www . coupdepouce.com › Cuisine › Conseils pratiques/18 févr. 2008*

**<sup>(</sup> <sup>9</sup>) :***[Sophie FLEURY,](http://www.linternaute.com/contacts/) L'Internaute/Novembre 2005[/Magazine Science](https://www.linternaute.com/science/)*

**<sup>(</sup> <sup>10</sup>) :***voir reference N° (8)*

#### **I.5.Constitution d'un chauffage par induction**

Un équipement de chauffage par induction (Fig:5) comprend généralement:

- Un ou plusieurs inducteurs de chauffage,
- Une source à basse ou moyenne fréquence associant un convertisseur de fréquence

(générateur ou onduleur) à un coffret d'adaptation d'impédance et de compensation par batterie de condensateurs,

- Un système de refroidissement par eau de la source de puissance,du coffret d'adaptation et éventuellement de l'inducteur,
	- Un système de presentation ou de manutention des pièces à chauffer.
	- Un ensemble de contrôle-commande de l'installation.

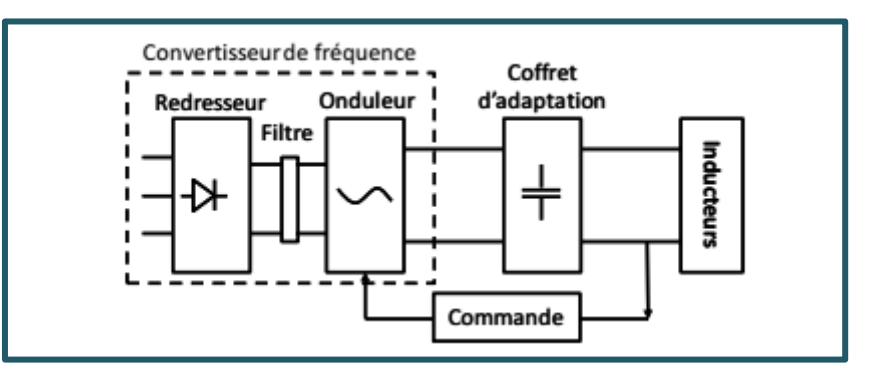

**Figure I. 5:** Schéma générald'une installation de chauffage par induction

#### **I.6. Type de chauffage par induction**

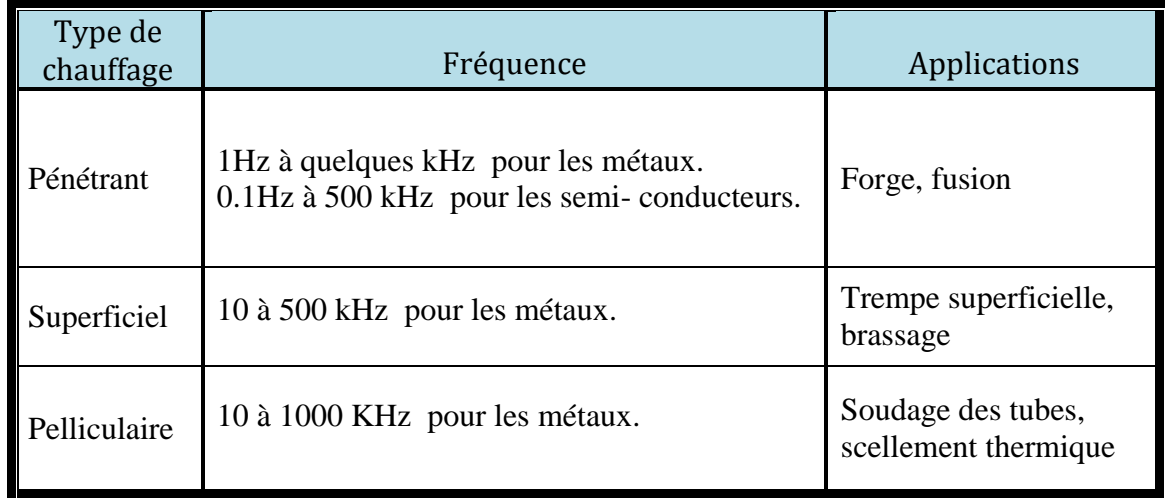

**Tableau.I.1**: Exemples d'application du chauffage par induction **I.7. Type d'inducteur**

#### *CHAPITRE I: Généralité sur les Phénomènes de Chauffage par Induction*

Les topologies d'inducteurs sont nombreuses suivant la nature de la source d'énergie (source de courant ou de tension) et le nombre et la forme du (ou des) pieces à chauffer.

 Pour la plupart des applications, l'inducteur est un tube en cuivre creux se présentant comme un enroulement venant couvrir l'objet à chauffer. Toutefois, l'inducteur peut être très variées, allant de la simple spire à des inducteurs multi-spires de formes complexes**( <sup>11</sup>).** (voir Figures ci-dessous)

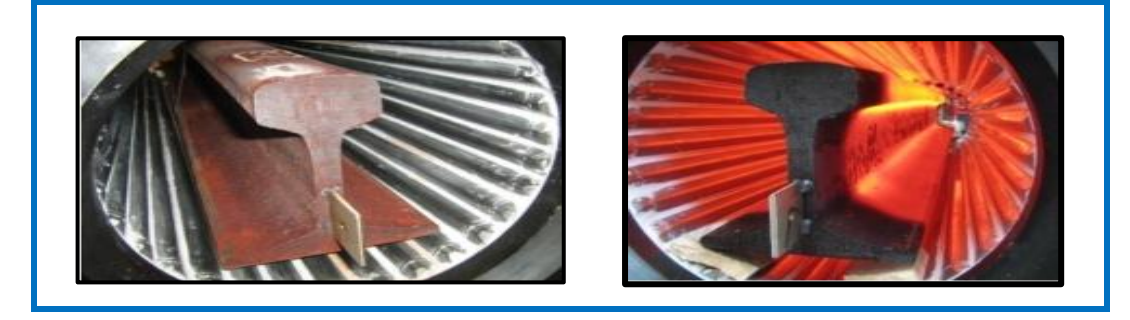

**Figure I. 6:** Chauffage de rail par inducteur haut flux à 800Hz (Fives Celes)

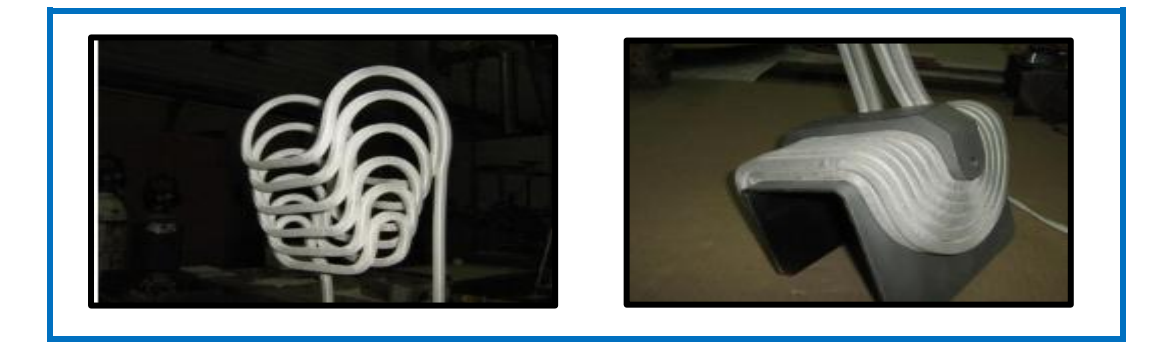

**Figure I. 7:** Inducteur enveloppant en cours de fabrication (Fives Celes)

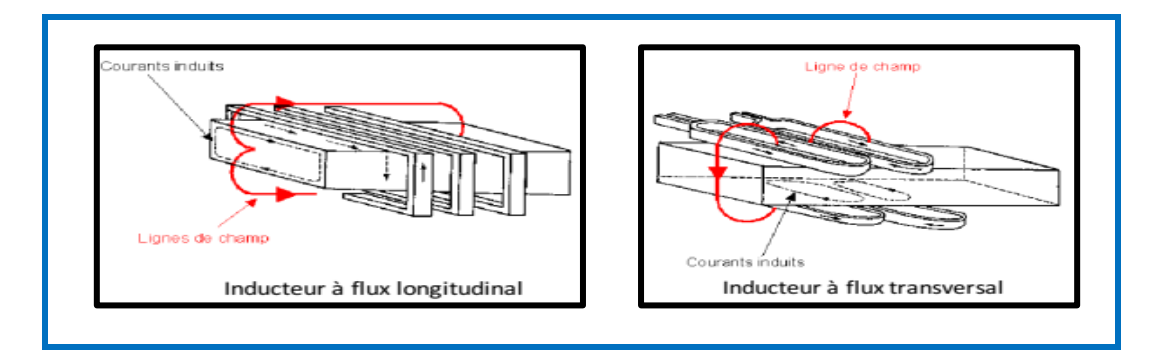

**Figure I. 8:** Deux types de chauffage pour le traitement de métaux

**.** 

**<sup>(</sup> <sup>11</sup>):** *voir reference N° 2 (wiki/Plaque\_à\_induction)*

#### *CHAPITRE I: Généralité sur les Phénomènes de Chauffage par Induction*

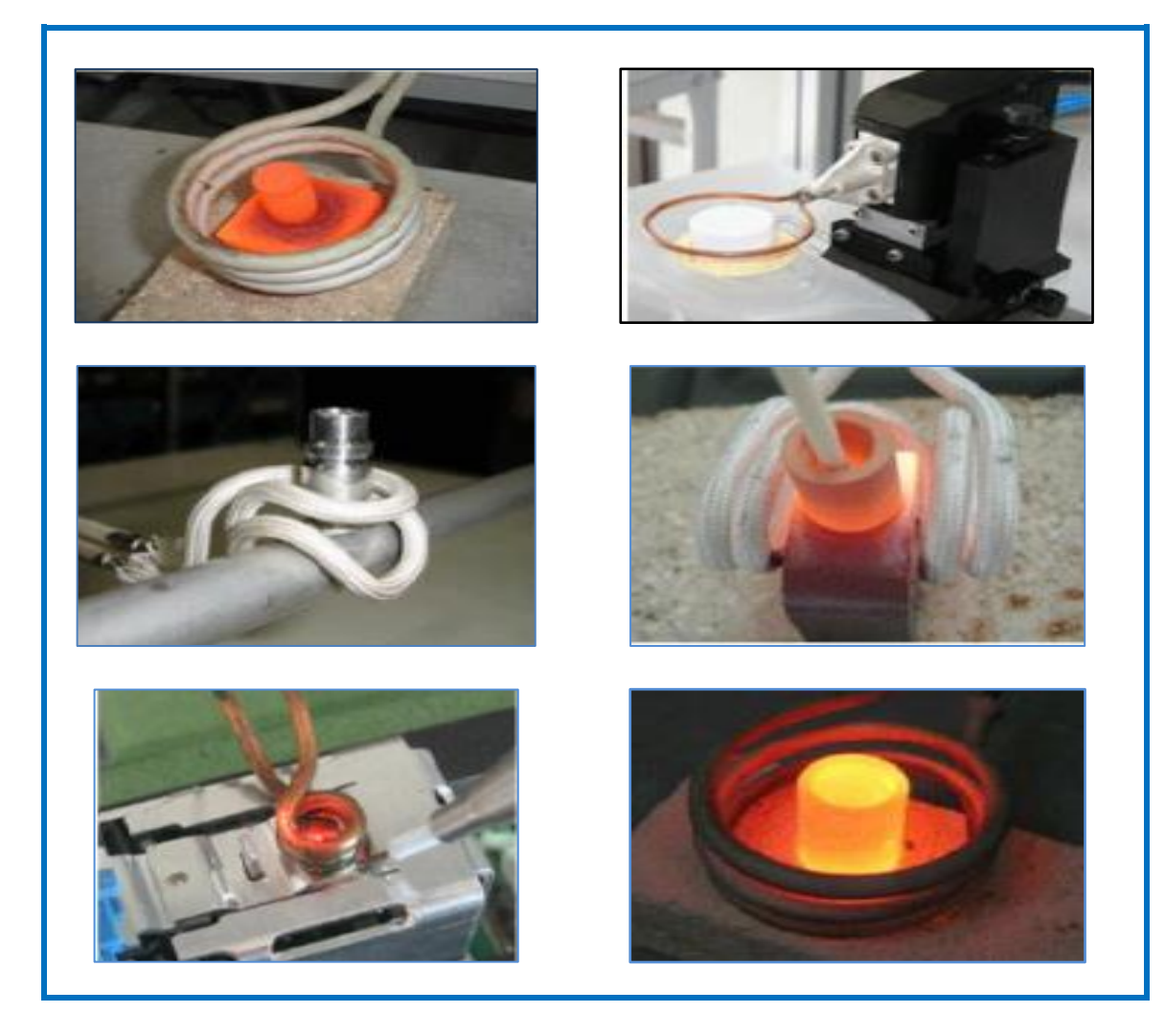

**Figure I. 9**: Chauffages par induction avec des inducteurs de formes différentes

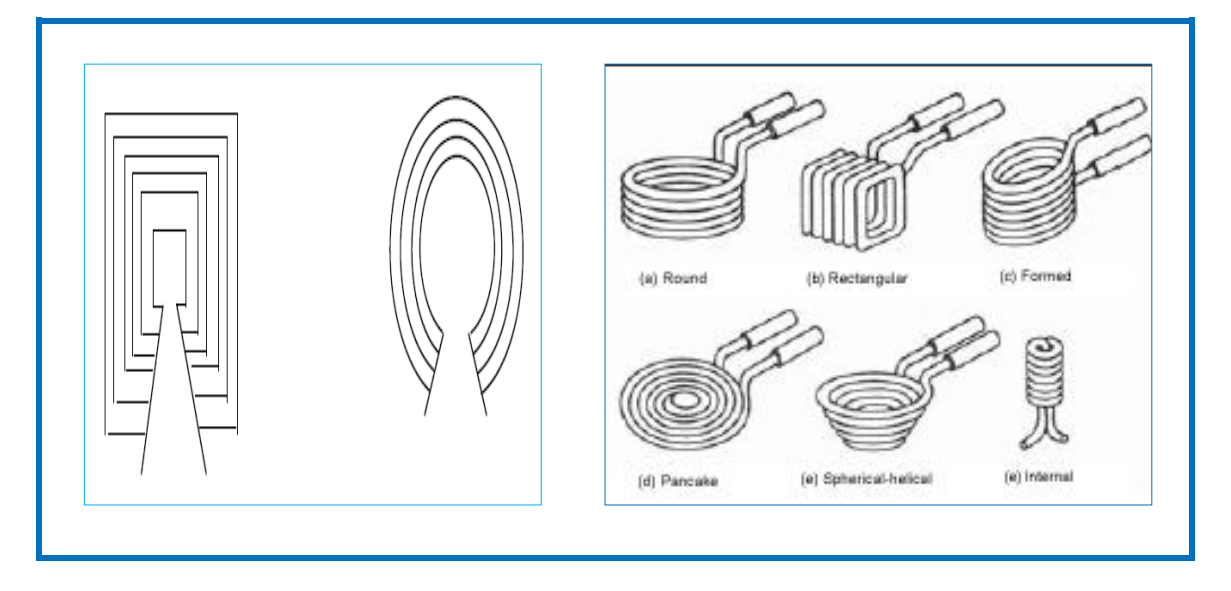

**Figure I.10 :**Géométrie des inducteurs d'une cuisson à induction

#### **I.8. Caractéristiques du chauffage par induction**

#### **I.8.1. Courants de Foucault**

 Ce phénomène a été découvert par le physicien français [Léon Foucault](https://fr.wikipedia.org/wiki/L%C3%A9on_Foucault) en [1851,](https://fr.wikipedia.org/wiki/1851) de qui il tire son nom . c'est un courants électriques créés dans une masse conductrice soit par la variation au cours du temps d'un [champ magnétique](https://fr.wikipedia.org/wiki/Champ_magn%C3%A9tique) extérieur traversant ce milieu; soit par un déplacement de cette masse dans un champ magnétique. (Fig :11)

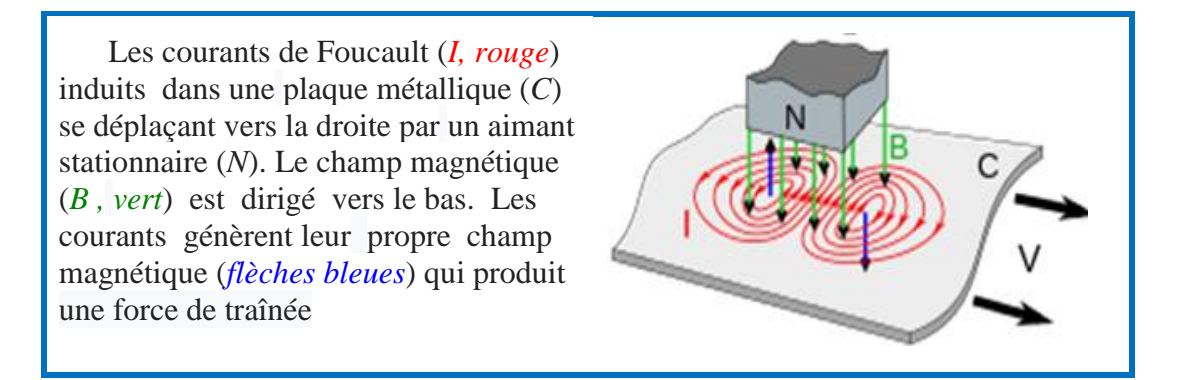

**Figure I. 11:** Les courants de Foucault induits dans une plaque métallique**.**

 Les courants de Foucault sont responsables d'une partie des pertes ( dites pertes par courants de Foucault) dans les circuits [magnétiques](https://fr.wikipedia.org/wiki/Magn%C3%A9tisme) des [machines électriques alternatives](https://fr.wikipedia.org/wiki/Machine_%C3%A9lectrique) et des [transformateurs.](https://fr.wikipedia.org/wiki/Transformateur_%C3%A9lectrique) C'est la raison pour laquelle les circuits magnétiques sont constitués de [tôles feuilletées\(](https://fr.wikipedia.org/wiki/T%C3%B4les_feuillet%C3%A9es) Fig:12); afin de limiter ces courants et les pertes par [effet Joule](https://fr.wikipedia.org/wiki/Effet_Joule) **( <sup>12</sup>).** 

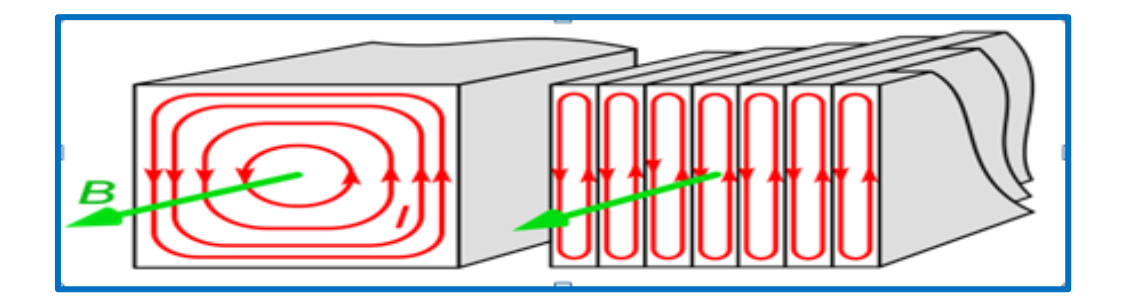

**Figure I. 12:** [Tôles feuilletées](https://fr.wikipedia.org/wiki/T%C3%B4les_feuillet%C3%A9es) d'un circuit magnétique

**<sup>.</sup> ( 12):***https://fr.wikipedia.org/wiki/Courants\_de\_Foucault*

#### **I.8.2. Effet joule**

 Le passage du courant électrique dans les récepteurs provoque parfois un fort dégagement de chaleur et de lumière : c'est l'effet Joule .cet effet porte le nom du physicien anglais James Prescott Joule qui l'a étudié vers 1860 **(** *<sup>13</sup>***)**.

 Lorsqu'on place une pièce conductrice dans un champ magnétique variable, elle sera le siège des courants induits de Foucault. Leur circulation provoque l'échauffement de la pièce d'après l'effet joule. L'énergie calorifique (en joule) dégagée par un conducteur électrique de résistance (en Ohm) traversée par un courant d'intensité(en Ampère) pendant un temps(en seconde) est donné par la relation : **Q = R . I<sup>2</sup> . t**

 Le passage du courant qui porte au rouge les « résistances » des plaques permettant ainsi la cuisson des aliments par l'effet de Joule. La chaleur se propage vers le centre de la pièce par diffusion thermique. (Fig:13)

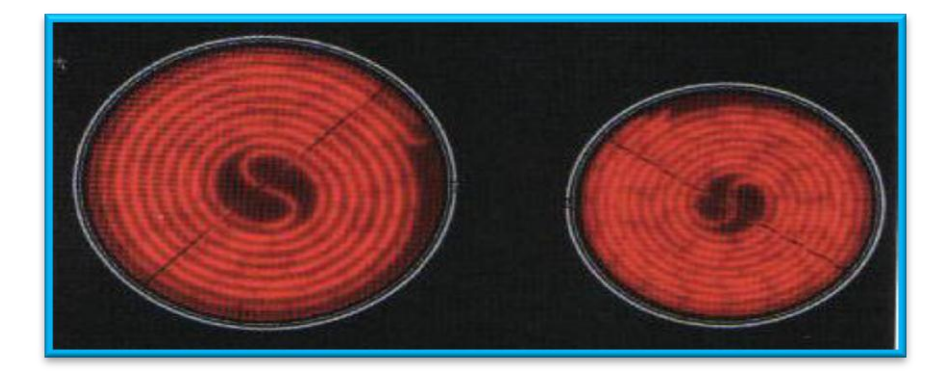

**Figure I.13**: Effet joule dans les plaques de cuisson

#### **I.8.3. L'effet de peau ou effet pelliculaire (skin effect)**

 Les courants à haute fréquence ne se propagent pas dans les conducteurs comme le courant continu ou à basse fréquence. Au lieu d'utiliser la totalité de la section du conducteur ils se cantonnent dans les couches proches de la surface du conducteur. La densité de courant décroît de façon exponentielle au fur et à mesure que l'on s'éloigne de la surface.

 L'épaisseur moyenne **e** (m) de la "peau" dans laquelle circule les courants HF peut être estimée à l'aide de la formule suivante**( <sup>14</sup>).**

 $\overline{a}$ 

**<sup>(</sup> <sup>13</sup>) :** *www.collegedestcyr.net/blogs/physique\_chimie/wp.../ch-3-act-2-effet-joule.pdf*

**<sup>(</sup> 14)**: *f 5zv.pagesperso-orange.fr/RADIO/RM/RM23/nRM23I/RM23i01.html*

#### *CHAPITRE I: Généralité sur les Phénomènes de Chauffage par Induction*

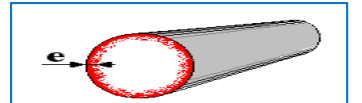

 $\ddot{e} =$ 

 $\overline{\mathbf{1}}$ 

 $\pi$  -  $\mu_{\bf{0}}\mu_{\bf{r}}$  - f Ω

avec : **e:**épaisseurmoyenne de la "peau (en m) **µo** : perméabilité magnétique du vide  $(4\pi. 10^{-7})$ **µr** : perméabilitémagnétique relative du conducteur (on prendra**1** pour le cuivre) **f** : fréquence en Hz **r** : [résistivité du conducteur](http://f5zv.pagesperso-orange.fr/RADIO/RM/RM23/RM23B/RM23B01.html) en Ω.m (1,6 *<sup>8</sup>*Ω.m pour le cuivre)

Les courants induits par l'inducteur ne circulent que dans une faible épaisseur (moins d'un millimètre) qui décroît avec l'augmentation de la fréquence. Cette faible épaisseur représente une résistance quasiment nulle dans les matériaux qui ne sont pas ferromagnétiques (aluminium, argent,ect…).

#### **I.9. Régulation des plaques à induction**

 La régulation d'une table à induction s'effectue généralement selon deux procédés distincts :

- Régulation « tout ou rien » à puissance réduite.
- Régulation par variation de fréquence à puissance élevée

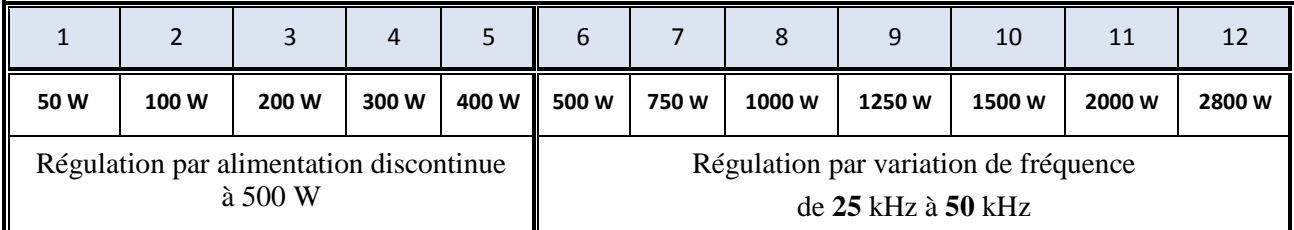

#### **Tableau.I. 2:** Exemples d'une table de *DIETRICH*

 La puissance restituée est variable selon les dimensions et la nature de la casserole. Les valeurs ci-dessus ont été obtenues avec une casserole en tôle émaillée de 210 mm de diamètre.

 Pour une puissance inférieure à 500 W (niveaux 1 à 5), la puissance varie par découpage du 500 W.

 Pour une puissance supérieure à 500 W (niveaux 6 à 12), la régulation s'effectue en alimentant l'inducteur de manière permanente à une fréquence variable **( <sup>15</sup>).**

1

**<sup>(</sup>** *ww2.ac-poitiers.fr/electronique/IMG/doc/cours\_table\_de\_cuisson\_electrique.doc* **<sup>15</sup>):**

#### *CHAPITRE I: Généralité sur les Phénomènes de Chauffage par Induction*

#### **I .10. Utilisation du chauffage par induction**

Il existe plusieurs d'application du chauffage par induction, parmi ces applications : le soudage par induction, fusion minérale par induction, collage des métaux par induction, la cuisson extrusion dans l'industrie agro-alimentaire, le chauffage des liquides par induction (les chaudières nucléaires)**.** On peut citer entre autres *:*

- Le brassage électromagnétique d'alliages métalliques**( <sup>16</sup>)**.
- Le confinement électromagnétique de plasma Le [Tokamak](https://fr.wikipedia.org/wiki/Tokamak) le [Stellarato](https://fr.wikipedia.org/wiki/Stellarator)**( <sup>17</sup>)**(Fig:13et 14).
- Le décapage peinture.
- Les plaques de cuisson (plaque chauffante de cuisine).
- La charge d'accumulateurs**( <sup>18</sup>)**(Fig: 15).

 Vue intérieure du [tore](https://fr.wikipedia.org/wiki/Tore) du **tokamak**

 C' est une chambre [torique](https://fr.wikipedia.org/wiki/Tore) de confinement [magnétique](https://fr.wikipedia.org/wiki/Champ_%C3%A9lectromagn%C3%A9tique) destinée à l'étude des [plasmas](https://fr.wikipedia.org/wiki/Physique_des_plasmas) et notamment pour étudier la possibilité de la production d'énergie par [fusion nucléaire](https://fr.wikipedia.org/wiki/Fusion_nucl%C3%A9aire)

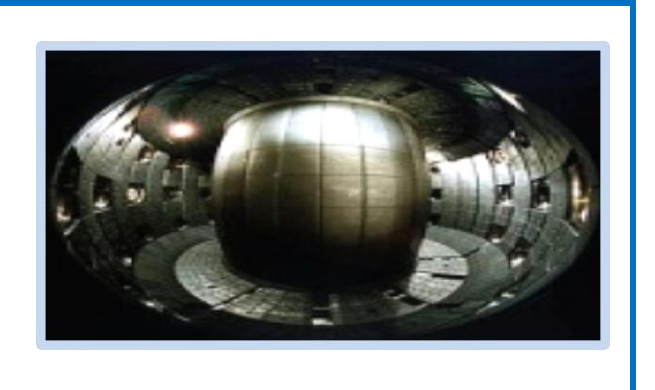

#### **Figure I.14:** [Tore](https://fr.wikipedia.org/wiki/Tore) du tokamak

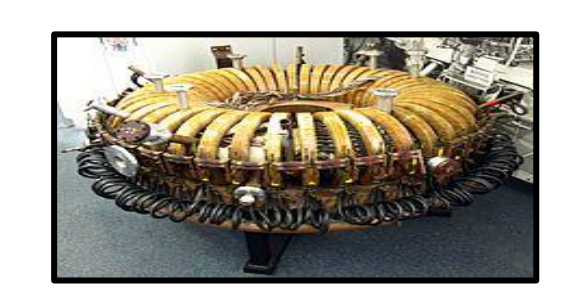

 **Le stellarator** (générateur): est un dispositif destiné à la production de réactions contrôlées de [fusion](https://fr.wikipedia.org/wiki/Fusion_nucl%C3%A9aire)  [nucléaire](https://fr.wikipedia.org/wiki/Fusion_nucl%C3%A9aire) proche du [tokamak.](https://fr.wikipedia.org/wiki/Tokamak)

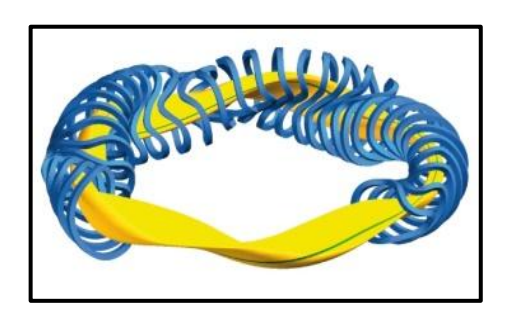

 Principe d'un stellarator : en bleu les bobines poloïdales et en jaune le plasma.

#### **Figure I. 15:** stellarator

**.** 

**<sup>(</sup> <sup>16</sup>) :** *Bahamma Hacene/ Etude géométrique des inducteurs utilisés dans une cuisson par induction/ Mémoire master/ UNIV -BISKRA/2014*

**<sup>(</sup> <sup>17</sup>) :** *<https://fr.wikipedia.org/wiki/Stellarator>*

**<sup>(</sup> <sup>18</sup>)** *: https://fr.wikipedia.org/wiki/Accumulateur\_%C3%A9lectrique*

 Un circuit magnétique realise en materiaux [ferromagnétique](https://fr.wikipedia.org/wiki/Ferromagn%C3%A9tisme) à travers du quel circule un flux de champ magnétique.

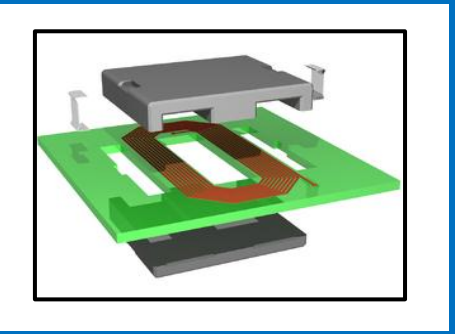

**Figure I. 16:** Vue éclatée d'une bobine plane.

#### **I.11. Avantages et Inconvénients du chauffage par induction**

#### **I.11. 1. Avantages**

 **-** *Sécurité* : la surface de la plaque reste froide : elle n'est chauffée que par le rayonnement e t la conduction de la chaleur du récipient qu'elle supporte. Il y a moins de risques de se brûler en touchant la plaque après retrait de l'ustensile. Les parois du récipient sont aussi moins chauffées. D'autre part, il n'y a pas de risques d'explosion, de fuites de gaz, d'intoxication, comme avec la table gaz.

 **-** *Nettoyage* : le nettoyage de la surface est facile car, en cas de débordement, les salissures ne brûlent pas sur la plaque qui chauffe peu. D'autre part, la plaque est plate et sans recoins (touches de commandes tactiles souvent).

#### **-** *Efficacité, rendement, coût à l'usage :*

Moindre dispersion énergétique et de chaleur dans la cuisine,

 Absence d['inertie thermique](https://fr.wikipedia.org/wiki/Inertie_thermique) (du [gaz\)](https://fr.wikipedia.org/wiki/Gaz). Pour la cuisine, la puissance de chauffe cesse immédiatement dès que l'alimentation électrique est coupée ou que le récipient est retiré.

 La combustion de gaz [\(méthane,](https://fr.wikipedia.org/wiki/M%C3%A9thane) [propane,](https://fr.wikipedia.org/wiki/Propane) [butane\)](https://fr.wikipedia.org/wiki/Butane) produit de la vapeur d'eau et du CO2. L'humidité dégagée est importante en comparaison avec l'induction qui ne produit que la vapeur engendrée par la cuisson des aliments.

 Le rendement d'une plaque à induction est de l'ordre de 80 à 90 %. Ce rendement est très supérieur à celui d'une table gaz (dispersion de la chaleur par les flammes dans l'air ambiant, produits de combustion)

#### *CHAPITRE I: Généralité sur les Phénomènes de Chauffage par Induction*

 Les plaque à induction sont très réactives**.** Elles nécessitent d'utiliser des casseroles adaptées**,** au fond aimanté. elles consomment 30 à 40% d'électricité en moins**,** Par rapport aux plaques en fonte et aux vitrocéramiques**( <sup>19</sup>).**

 La palette de puissance s'échelonne de 3 kW à quelques dizaines de watts (par découpage de la puissance), donc couvre tous les besoins de la cuisson.

 L'utilisation judicieuse d'une minuterie permet d'optimiser la cuisson car l'arrêt automatique programmé permet de se passer d'une surveillance.

#### **I.11. 2. Inconvénients**

**.** 

L'absence de vision de la puissance dégagée.

 Le surcoût initial dû à la nécessité d'avoir des ustensiles de cuisson adaptés, si l'on veut des récipients de bonne qualité (en acier inoxydable ou en aluminium téflonné)

 Les plaques à induction pourraient causer des dégâts aux appareils électroniques qui se trouveraient à proximité très immédiate ou aux objets magnétiques posés sur la plaque allumée (carte bancaire, bande magnétique...).

 Elles sont déconseillées notamment pour les porteurs de [stimulateurs cardiaques](https://fr.wikipedia.org/wiki/Stimulateur_cardiaque) (Fig :16) aux porteurs de prothèses électroniques comme des [implants](https://fr.wikipedia.org/wiki/Implant_cochl%C3%A9aire) (Fig :17) de trop s'approcher de ce type de plaques( dangerosité pour la santé).

Enfin, la durée de vie d'une table à induction est plus courte que celle d'une gazinière.

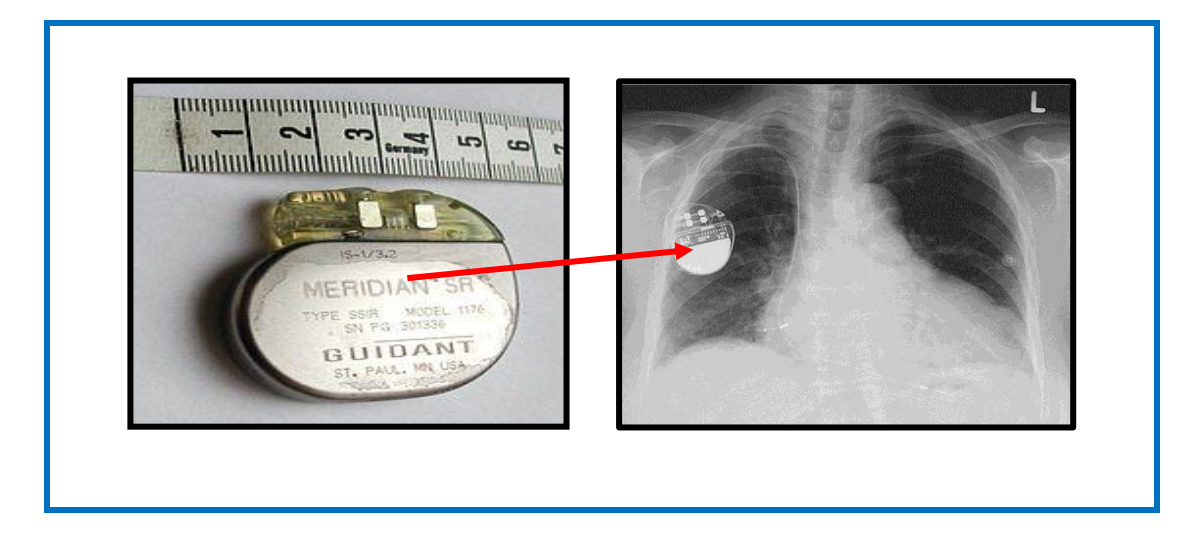

**Figure I. 17 :** Le stimulateur cardiaque, ou pacemaker, ou pile cardiaque.

**<sup>(</sup> 19):***http://www.ecoconso.be/fr/content/bien-choisir-ses-plaques-de-cuisson-pour-economiser-lenergie)*

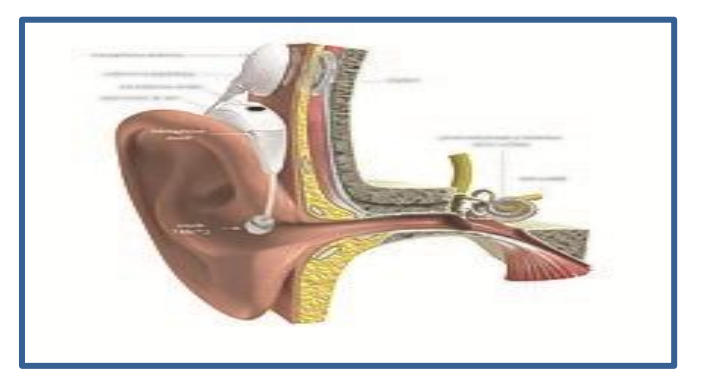

**Figure I. 18:**Schéma d'un implant cochléaire

#### **I.11. 3. Ustensiles adaptés**

 Les plaques à inductions nécessitent l'utilisation d'ustensiles de cuisson constitués à base de fer tel que l'acier inoxydable ou la fonte. Seuls les ustensiles à base de cuivre, d'aluminium ou de verre possédant d'un double ou triple fond sont compatibles avec l'induction. Pour cela, les fabricants précisent si leurs ustensiles de cuisine sont adaptés à l'induction en gravant une mention ou un symbole au fond du récipient**( <sup>20</sup>)**.

#### **I.12. Conclusion**

**.** 

 Tout corps conducteur électrique soumis à l'influence d'un champ magnétique variable est le siège de courants induits. C'est le principe du chauffage par induction. L'induction électromagnétique a pour particularité de générer la chaleur directement à l'intérieur du matériau à chauffer . Cette particularité présente de nombreux atouts par rapport aux méthodes de chauffe plus standard, notamment la réduction des temps de chauffe et des rendements élevés.

 Le chauffage par induction permet ainsi le traitement thermique des métaux (superficiel où à cœur) et La fusion(les fours à creuset, les fours à canal). Il présente une bonne sécurité, une commande précise, un bon rendement énergétique et qu'il est écologique.Le chauffage par induction est non seulement utilisé dans le domaine industriel mais il trouve sa place en cuisson domestique.

**<sup>(</sup> <sup>20</sup>) :** *www.assistancetechnic26.fr/blog/depanneur.../fonctionnement-plaque-induction/*

## **CHAPITRE: II**

## Formulations

mathématiques

des phénomènes

éléctromagnetiques

#### **II** .**1.Introduction :**

 Pour la modélisation de la physique du chauffage par induction nécessite une connaissance des phénomènes électromagnétiques et thermiques à la fois ; qui régissent l'évolution spatio-temporelle d'un tel phenomene; fait appel à deux types d'environnement: magnétique et thermique.

 Ces deux environnements se basent sur des équations électromagnétique et l'équation de diffusion de la chaleur.

#### **II** .**2. Equations éléctromagnetiques**

 Les quatre equations de Maxwell sont à la base de tout phénomène électrique et magnétique. Elles sont aussi fondamentales en électromagnetisme que les lois de Newton en mécanique. Les équations de Maxwell, complétés par la loi de la force de Lorentz permettent de faire une description complete de toutes les interactions électromagnétiques **( <sup>21</sup>)**

Nous disposons alors le système d'équations suivant :

#### **II .2. 1. Equations de Maxwell**

#### *Equation de Maxwell – Ampère*

**.** 

Cette équation exprime la dépendance du champ magnétique de la densité du courant total (conduction + déplacement). Cette relation peut être interprétée comme étant le taux de variation spatiale du champ en fonction du taux de mouvement des charges.

$$
\overrightarrow{rot} \overrightarrow{H} = \overrightarrow{J_c} + \frac{\partial \overrightarrow{D}}{\partial t}
$$
 (II. 1)

#### *Equation de Biot – Savart ( Conservation du flux magnétique)*

 Cette relation traduit mathématiquement le fait que les seules sources de champ magnétique sont les courants électriques, et il n'existe pas de charge magnétique ; c'est pourquoi les lignes du champ sont toujours fermées sur elles-mêmes. Elles forment des boucles. Ces dèrnieres n'ont ni point de départ, ni point d'arrivée, ni point de convergence, d'où la nomination d'induction conservative (champ conservatif).

$$
div\vec{B} = 0 \tag{II.2}
$$

**<sup>(</sup> <sup>21</sup>):** *J. C. SABONNADIERE, J. L. COULOMB , '' Calcul des Champs Electromagnétiques " Technique de l'ingénieur D.3020.pp.I-20,*

#### *Equation de Maxwell – Faraday (couplage électrique- magnétique)*

 Cette equation exprime le couplage électrique- magnétique en régime dynamique et où la variation temporelle de  $\vec{B}$  détermine le  $\vec{rot}$   $\vec{E}$ ; mais ceci ne suffit pas pour déterminer complètement  $\vec{E}$ .

$$
\overrightarrow{rot}\ \overrightarrow{E} = -\frac{\partial \overrightarrow{B}}{\partial t}
$$
 (II.3)

#### *Equation de Maxwell – Gauss*

 Une charge électrique est source d'un champ électrique ; autrement dit, les lignes de champs électriques commencent et se terminent autour des charges électriques

$$
div\vec{D} = \rho \tag{II.4}
$$

#### **II** .**2. 2. Lois constitutives des milieux :**

$$
\vec{B} = \mu \cdot \vec{H} \qquad \text{Où:} \qquad \vec{H} = \nu \cdot \vec{B} \qquad (II.5)
$$

$$
\vec{D} = \varepsilon. \vec{E} \qquad \text{Où}: \qquad \vec{J}_D = \frac{\partial \vec{D}}{\partial t} \qquad (II.6)
$$

$$
\varepsilon = \varepsilon_0 \varepsilon_r \tag{II.7}
$$

*Ces équations, doit être associée la loi d'OHM généralisée*

$$
\overrightarrow{J_c} = \overrightarrow{J_{ex}} + \sigma \cdot \overrightarrow{E} + \sigma (\overrightarrow{\theta} \wedge \overrightarrow{B})
$$
 (II.8)

#### **II** .**2. 3. Loi de comportement des matériaux (Milieux Physiques) :**

*Induction et champ électriques* 

Pour tout champ électrique, dans un milieu isotrope, de permittivité, nous avons :

$$
\vec{D} = \varepsilon \cdot \vec{E} \tag{II.9}
$$

Cette équation d'écrit la relation entre la vecteur induction électrique  $\vec{\boldsymbol{D}}$  et le vecteur champ electrique  $\vec{E}$  . Elle est linéaire si  $\epsilon$  est constante. Dans le cas des conducteurs nonpolarisés, nous avons :

$$
\vec{\boldsymbol{D}} = \boldsymbol{\varepsilon}_0. \vec{\boldsymbol{E}} \qquad \qquad \boldsymbol{O} \boldsymbol{u}: \qquad \qquad \boldsymbol{\varepsilon}_0 = \frac{1}{36 \pi . 10^9} \quad \text{[F/m]}
$$

La détermination de  $\vec{D}$  de l'équation (II.6) et  $\vec{rot} \vec{E}$  de l'équation (II.3) determine complètement  $\vec{E}$ 

*Modelisation et Simulation d'un cuisson par induction électromagnetique sous MATLAB* 20
*Induction et champ magnétiques :*

$$
\vec{B} = \mu \cdot \vec{H} \tag{II.10}
$$

$$
\mu = \mu_0 \cdot \mu_r \tag{II.11}
$$

Dans le cas d'un aimant permanent, nous avons :

$$
\vec{B} = \mu \cdot \vec{H} + \vec{B_{re}} \tag{II.12}
$$

 L'équation (II.5) determine la relation entre le champ magnétique et l'induction magnétique. Cette relation donne la courbe d'aimantation  $B = f(H)$ .

#### **II** .**3. Equations thermiques:**

 Pour un fluide compressible, ou pour un solide;ou dans le cas d'un gaz compressible, on négligeant l'échauffement provoqué par la dissipation visqueuse , l'équation générale de propagation de la chaleur fondée sur l'enthalpie **h** s'écrit**( <sup>22</sup>):**

$$
\rho \frac{dh}{dt} = \frac{dP_r}{dt} - div(\vec{q}) + P_S - q_r
$$
 (II. 13)

Comme **:** 

$$
\frac{dh}{dt} = \left(\frac{\partial h}{\partial P_r}\right) T \cdot \frac{dP_r}{dt} + \left(\frac{\partial h}{\partial T}\right) P_r \cdot \frac{dT}{dt}
$$

Avec**:**

1

$$
\begin{cases}\n\left(\frac{\partial h}{\partial P_r}\right)T = \frac{1}{\rho} (1 - \beta T) \\
\left(\frac{\partial h}{\partial T}\right)_{Pr} = C_p \\
\beta = -\frac{1}{\rho} \left(\frac{\partial p}{\partial t}\right)\n\end{cases}
$$

 $\bullet$  L'équation (II.13) peut s'écrire :

$$
\rho C_p \frac{dT}{dt} = \beta T \frac{dP_r}{dt} + div(K \overline{grad} T) + P_s + q_r
$$
 (II. 14)

**<sup>(</sup> <sup>22</sup>):***Bahamma Hacene /Mémoire master/Etude géométrique des inducteurs utilisés dans une cuisson par induction utilisés dans une cuisson par induction/UNIV -BISKRA 2014*

Avec:

$$
\begin{cases}\n\frac{dT}{dt} = \frac{\partial T}{\partial t} + \overrightarrow{\theta} \overrightarrow{\text{grad}} T \\
\frac{dP_r}{dt} = \frac{\partial P_r}{\partial t} + \overrightarrow{\theta} \overrightarrow{\text{grad}} P_r\n\end{cases}
$$

L'équation (II.14) peut s'écrire alors de la manière suivante :

$$
\rho C_p \left( \frac{\partial T}{\partial t} + \overrightarrow{\theta} \overrightarrow{grad} T \right) = \beta T \left( \frac{\partial P_r}{\partial t} + \overrightarrow{\theta} \overrightarrow{grad} P_r \right) + \text{div}(K \overrightarrow{grad} T) + P_s + q_r \quad (II. 15)
$$

 Dans le cas où le transfert de chaleur serait purement conducteur ; ce qui est le cas dans le chauffage par induction, en négligent la chaleur rayonnée, l'équation (II.15) prenne la forme suivantes:

$$
\rho C_p \left( \frac{\partial T}{\partial t} + \overrightarrow{\theta} \overrightarrow{grad} T \right) = div \left( K \overrightarrow{grad} T \right) + P_S \qquad (II. 16)
$$

 Le champ de température **T** doit verifier le modèle classique de diffusion de la chaleur suivant l'équation ( II.16). A cette dernière relation, doivent être associées , les conditions aux limites appropriées au problème physique à traiter. Il s'agit de la :

- Condition de **DIRICHLET** dans son cas général **: T** connue sur la frontière,

- Condition de NEUMANN (homogène) dans son cas particulier :  $\mathbf{k} \left( \frac{\partial T}{\partial n} \right) s = 0$ (pas d'échange avec l'extérieur : notamment sur les axes de symétrie),
- Condition de **FOURIER:**  $-k\left(\frac{\partial T}{\partial n}\right) s = q_0$  (le flux de chaleur échangé e

- Condition de **NEWTON** :  $q = h_c (T_s - T_a)$ , (cas d'un flux de chaleur échangé par convection avec une zone de température ambiante),

 $\cdot$  **q** =  $\epsilon \beta (T_s^4 - T_a^4)$  (cas d'un flux échangé par rayonnement avec une zone de température ambiante **Ta**, où  $\varepsilon$ ,  $\beta$ , **TS** et **Ta** désignent respectivement, l'émissivité du corps, la constant de **STEPHAN-BOLTZMANN** ( $\beta = 5.67 \times 10^{-8}$  W/m<sup>2</sup>. K4), les températures absolues de la surface rayonnante et celle du milieu ambiant).

#### **II** .**4. Modeles éléctromagnetiques:**

Les equations qui décrivent le couplage électromagnétique entre les effets magnétiques et électriques peuvent êtres dans certains cas decouples en donnant naissance à des modèles plus simples qui sont**( <sup>23</sup>)**.

#### **II** .**4.1. Le modèle électrostatique**

 Dans ce modèle la répartition des charges électriques fixes ne dépend pas de temps de ce faite le champ magnétique crée ne varie pas dans le temps **( <sup>24</sup>).**

$$
\frac{\partial \vec{B}}{\partial t} = 0 \tag{II.17}
$$

Les expressions des équations de ce modèle est comme suit :

$$
\overrightarrow{rot} \overrightarrow{E} = 0 \tag{II. 18}
$$

$$
div \ \overrightarrow{D} = \rho \qquad (II. 19)
$$

$$
\vec{D} = \varepsilon. \vec{E} \tag{II.20}
$$

 La relation (*II. 18)*permet de définir une fonction potentiel scalaire électrique **V,** tel que :

$$
\vec{E} = -\vec{grad}\,V\tag{II.21}
$$

Le modèle se ramène alors à l'équation :

$$
div(\varepsilon \overrightarrow{grad} V) + \rho = 0 \qquad (II. 22)
$$

#### **II** .**4.2. Modèle magnétostatique**

**.** 

Dans ce modèle, le terme  $\frac{\partial \vec{B}}{\partial t}$  de l'équation (II. 3) est nul. Ceci s'explique

que le champ magnétique est produit par des sources indépendantes du temps**( <sup>25</sup>)**.

**<sup>)</sup> :***S. NACEUR/ Contribution à la Modélisation 2D d'un Convertisseur Magnéto- hydrodynamique à Conduction, /* **<sup>23</sup> (** *thèse de doctorat/Univ- Batna, /2015.*

**<sup>(</sup> <sup>24</sup>) :***ZEKRAOUIErrabia/ Modélisation d'une machine à courant continu par logiciel COMSOL -Multiphysics/ Mémoire master/UNIV -BISKRA 2018*

**<sup>(</sup> <sup>25</sup>)** :*Y. BELKHIRI /Modélisation des Phénomènes Electromagnétiques et Mécaniques Couplés par la Méthode des Volumes Finis/memoire de magistere/ UNIV BATNA,*

#### **III** .**4.2.1. Modèle magnétostatique scalaire**

 Dans ce modèle, on suppose que les courants électriques soient nuls dans la pièce à étudier et que les champs ne dépendent pas du temps, on obtient alors les relations suivantes :

$$
\overrightarrow{rot} \ \overrightarrow{H} = 0 \tag{II. 23}
$$

$$
div \ \overrightarrow{B} = 0 \qquad (II. 24)
$$

$$
\vec{B} = \mu \cdot \vec{H} + \vec{B}_r \tag{II.25}
$$

La relation (II.23), implique une fonction Φ potentiel scalaire magnétique tel que:

$$
\overrightarrow{H} = \overrightarrow{grad} \Phi \qquad (\text{II. 26})
$$

Les équations de ce modèle sont regroupées pour former l'équation globale suivante

$$
div(\mu \overline{grad} \Phi) = Div B_r
$$
 (II. 27)

 Ce modèle pose peu de problèmes particuliers et la technique actuelle le permet de traiter même dans les cas tridimensionnels complexes.

#### **II** .**4.2.2. Modèle magnétostatique vectorielle**

 Comme dans le modèle précédent, on suppose que le champ magnétique soit produit par des sources indépendantes du temps le terme  $(\partial B^{\rightarrow}) / \partial t = 0$  et les champs électrique électrique  $\vec{E}$  et magnétique  $\vec{B}$  sont découplés, par contre, on desire modéliser un objet parcouru objet parcouru par des courants non nuls. On obtient alors les équations suivantes :

$$
\overrightarrow{rot} \overrightarrow{H} = \overrightarrow{J} \tag{II.28}
$$

$$
div \ \overrightarrow{B} = 0 \tag{II.29}
$$

$$
\vec{B} = \mu \cdot \vec{H} + \vec{B}_r \tag{II.30}
$$

• La relation  $div \vec{B} = 0$  permet de definer une fonction vectoriel  $\vec{A}$  appelé potentiel vecteur magnétique, tel que :

$$
\vec{B} = \vec{rot} \ \vec{A} \tag{II.31}
$$

$$
\overrightarrow{rot} = \left(\frac{1}{\mu} \overrightarrow{rot} \overrightarrow{A}\right) = \overrightarrow{J}
$$
 (II. 32)

#### **II** .**4.3. Modèle électrocinétique**

 Il est utilizable lorsque on veut étudier la répartition du courant électrique dans des conducteurs isolés soumis à des differences de potentiel continues, ce modèle est définit par les équations suivantes**( <sup>26</sup>)**:

$$
\overrightarrow{rot} \overrightarrow{E} = 0 \tag{II.33}
$$

$$
div \vec{J} = 0 \tag{II.34}
$$

$$
\vec{J} = \sigma \cdot \vec{E} \tag{II.35}
$$

L'équation (*II. 33)* implique que le champ électrique dérive d'un potentiel Scalaire **V:**

$$
\overrightarrow{E} = -\overrightarrow{grad}V \qquad (II.36)
$$

Et en tenant compte de l'équation (*II. 35)* on trouve :

$$
\vec{J} = -\sigma \vec{grad} V \tag{II.37}
$$

Ce potentiel est appelé la tension électrique, on aura donc à résoudre :

$$
div(\sigma \overrightarrow{grad} V) = 0 \qquad (II. 38)
$$

#### **II** .**4.4. Modèle magnétodynamique**

 Dans ce cas, les sources du courant sont dépendantes du temps, ainsi les champs électrique et magnétique seront alors couples par la presence des courants induits. Le potentiel vecteur  $\vec{A}$  Joue un role primordial, dont la connaissance de  $\vec{A}$ implique la connaissance de tous les grandeurs physiques:

$$
\vec{B} = \vec{rot} \cdot \vec{A} \tag{II.39}
$$

En termes d'équation, nous avons :

$$
\overrightarrow{rot} \overrightarrow{H} = \overrightarrow{J_c}
$$
 (II. 40)

 **Or:**

1

$$
\overrightarrow{J_{c}} = \overrightarrow{J_{ex}} + \sigma \cdot \overrightarrow{E} + \sigma (\overrightarrow{\vartheta} \wedge \overrightarrow{B}) \Rightarrow \overrightarrow{rot} \overrightarrow{H} = \overrightarrow{J_{ex}} + \sigma \cdot \overrightarrow{E} + \sigma (\overrightarrow{\vartheta} \wedge \overrightarrow{B}) \qquad (II.41)
$$

*Modelisation et Simulation d'un cuisson par induction électromagnetique sous MATLAB*  $\Box$  25

**<sup>(</sup> <sup>26</sup>)** *: Ch. LABIOD : Modélisation des phénomènes électromagnétiques dans une machine à Reluctance variable, Univ – Biskra/2014.*

 **Et:**

$$
\overrightarrow{rot} \left( v \overrightarrow{rot} \cdot \overrightarrow{A} \right) = -v \frac{\partial \overrightarrow{A}}{\partial t} - v \overrightarrow{grad} V + \overrightarrow{J_{ex}}
$$
(II.42)

Que la solution soit unique, on doit fixer la divergence de  $\vec{A}$ ; On obtient :

$$
\overrightarrow{rot} \left( v \, \overrightarrow{rot} \cdot \overrightarrow{A} \right) = -\sigma \frac{\partial \overrightarrow{A}}{\partial t} - \sigma \, \overrightarrow{grad} \, V - \sigma (\overrightarrow{\theta} \wedge \overrightarrow{B}) + \overrightarrow{J_{ex}} \tag{II.43}
$$

$$
div \ \overrightarrow{A} = 0 \tag{II.44}
$$

Dans le cas ou les courant induits par mouvement sont nuls et aussi le  $\overrightarrow{grad}$   $V$  en axisymétrique est nul l'équation du système devient:

$$
\overrightarrow{rot} \left( v \overrightarrow{rot} \cdot \overrightarrow{A} \right) + \left( -\sigma \frac{\partial \overrightarrow{A}}{\partial t} \right) = \overrightarrow{J_{ex}}
$$
 (II. 45)

 L'utilisation de ce modèle est très répondue dans l'étude des machines électriques des dispositifs du chauffage par induction, des transformateurs,…etc.

#### **II.5. Notions fondamentales de conduction thermique**

#### **II .5.1. Régime Dynamique:**

 Les transferts de chaleur évoluaient au cours du temps , de telle sorte que les températures, les flux et, bien entendu, les propriétés thermiques seraient variables pendant un temps suffisamment long**( <sup>27</sup>)**.

#### **II .5.2. Température :**

**.** 

 La temperature dépend de La conductivité thermique lorsque l'on considère des plages étendues de temperature **T**. Dans ce cas on pourra cependant souvent considérer une variation linéaire avec **T**, sous la forme :

$$
\lambda = \lambda_0 \big( 1 + b(T - T_0) \big) \tag{II.46}
$$

 $\lambda_0$ : désigne la conductivité à T=T<sub>0</sub> et **b** est une constante expérimentale. (28)

**<sup>(</sup> <sup>27</sup>):***LYES KHEZZAR /Procèdes de Transfert de Chaleur et de Masse Univ- Constantine, 1988*

**<sup>(</sup> <sup>28</sup>)** :*Cours de thermique L3 SPI 2017.pdf/ Département de Physique – Nicolas ERRIEN/ Université du Maine -*

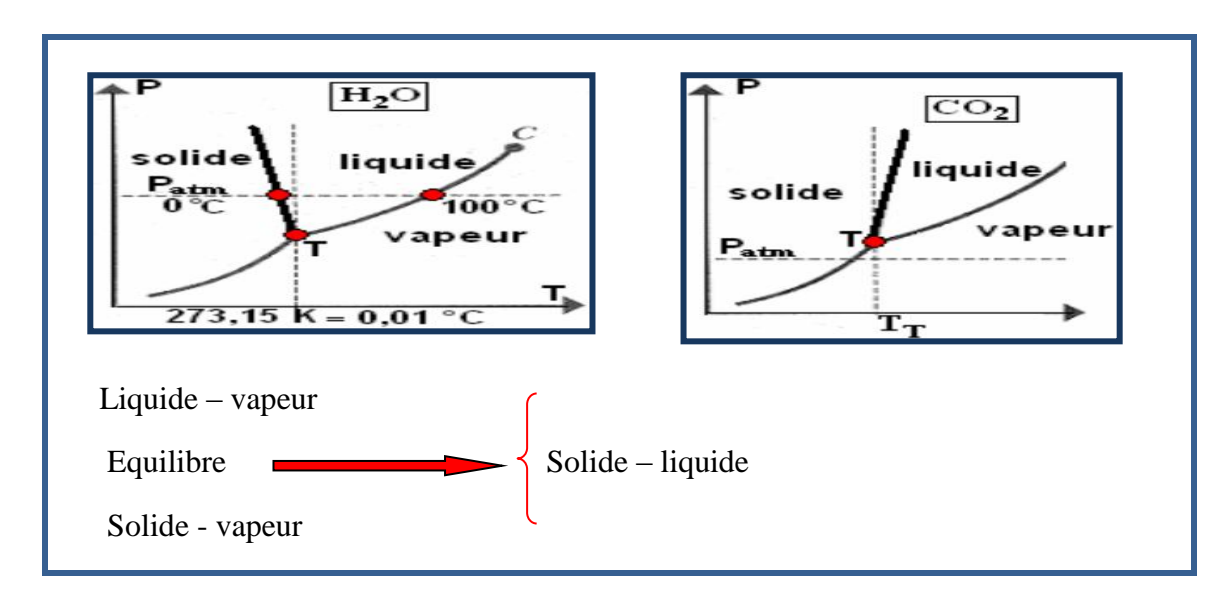

L'équilibre thermique est caractérisé par l'égalité des températures. (Fig:1)

**Figure II. 1 :**Courbes d'équilibre des températures

 La dépendance en température de différents matériaux est illustrée(Fig:2) extraite *de J. Crabol – transfert de chaleur- ed. Masson 1989*)

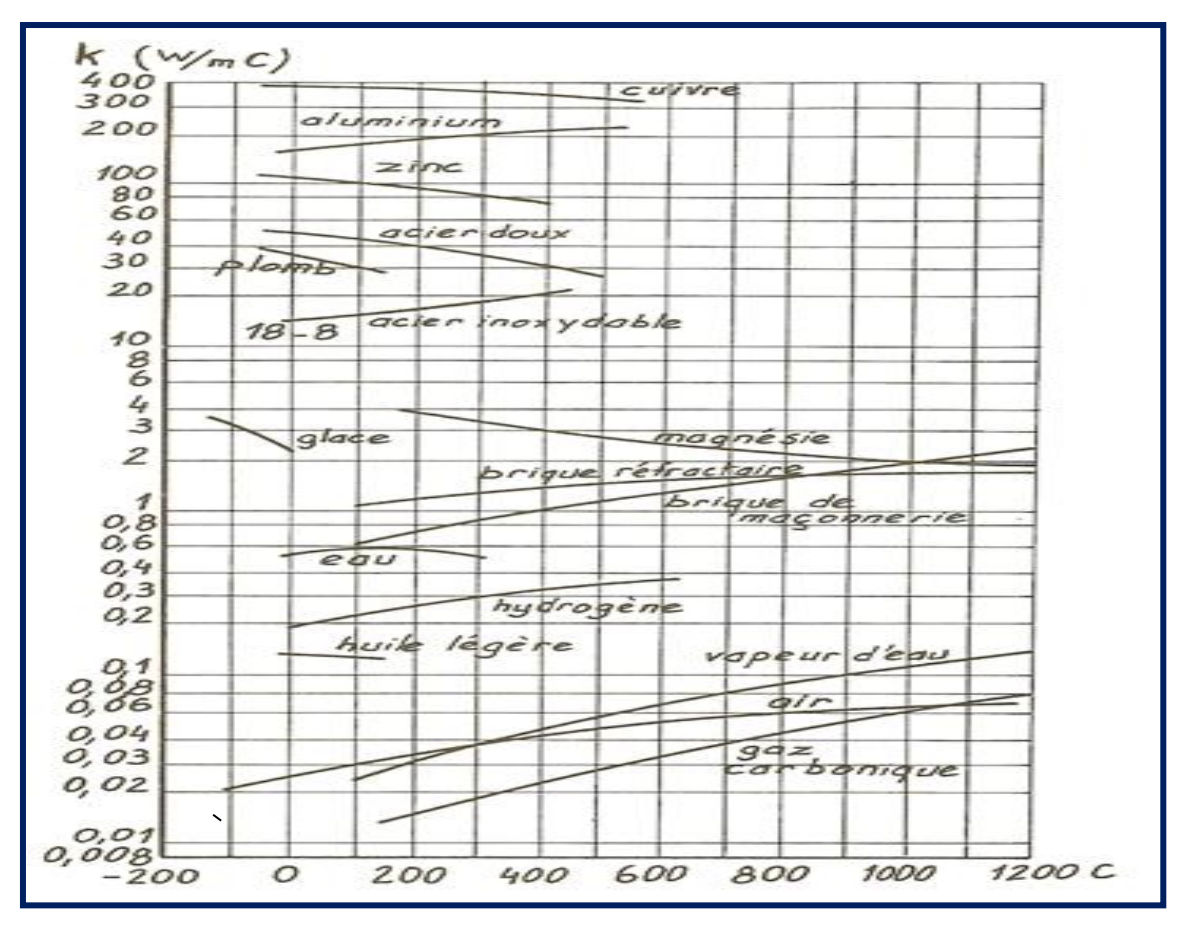

**Figure II. 2**: Plages de temperature des différents matériaux

# **II .5.3. Conductivité thermique**

 La conduction thermique est le déplacement de l'énergie [thermique](https://fr.wikipedia.org/wiki/%C3%89nergie_thermique) des parties chaudes d'un système vers les parties froides (Fig: 3) . Lorsque l'énergie diffuse dans un système, les différences de température décroissent et [l'entropie](https://fr.wikipedia.org/wiki/Entropie_(thermodynamique)) croît. Elle dépend de :

- La nature physico-chimique du matériau
- La nature de la phase considérée (solide, liquide, gaz)
- La température
- L'orientation dans les matériaux anisotropies

 Elle est décrite par la loi de [Fourier](https://fr.wikipedia.org/wiki/Joseph_Fourier) ; établie mathématiquement par [Jean-Baptiste](https://fr.wikipedia.org/wiki/Jean-Baptiste_Biot)  [Biot](https://fr.wikipedia.org/wiki/Jean-Baptiste_Biot) en [1804](https://fr.wikipedia.org/wiki/1804) puis expérimentalement par Fourier en [1822:](https://fr.wikipedia.org/wiki/1822) la densité de flux de chaleur est proportionnelle au [gradient](https://fr.wikipedia.org/wiki/Gradient) de température**.(29)**

$$
q_{cond} = -\lambda grad(T) \qquad (II.47)
$$

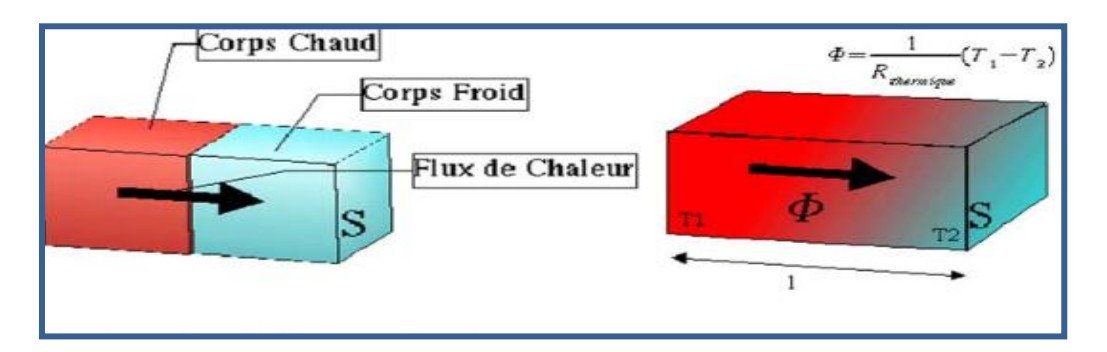

**Figure II. 3**: Sens de transfert de chaleur

 La chaleur se transfert par conduction , rayonnement et convection. ces trois modes de transfert de chaleur se font simultanément**( <sup>30</sup>).**

• La conductivité thermique  $(\lambda)$  des divers matériaux (voir tableau N°2) employés dans l'industrie varie d'une manière très sensible d'une substance à une autre**( <sup>31</sup>).**

1

**<sup>(</sup> <sup>29</sup>) :** *https://fr.wikipedia.org/wiki/Conduction\_thermique*

**<sup>(</sup> <sup>30</sup>) :***Voir reference N° (21)*

**<sup>(</sup> <sup>31</sup>) :** *www.sciences.univ-nantes.fr/sites/claude\_saintblanquet/conducti/11intro/11intro.htm*

*Chapitre II : Formulations mathématiques des phénomènes électromagnétiques*

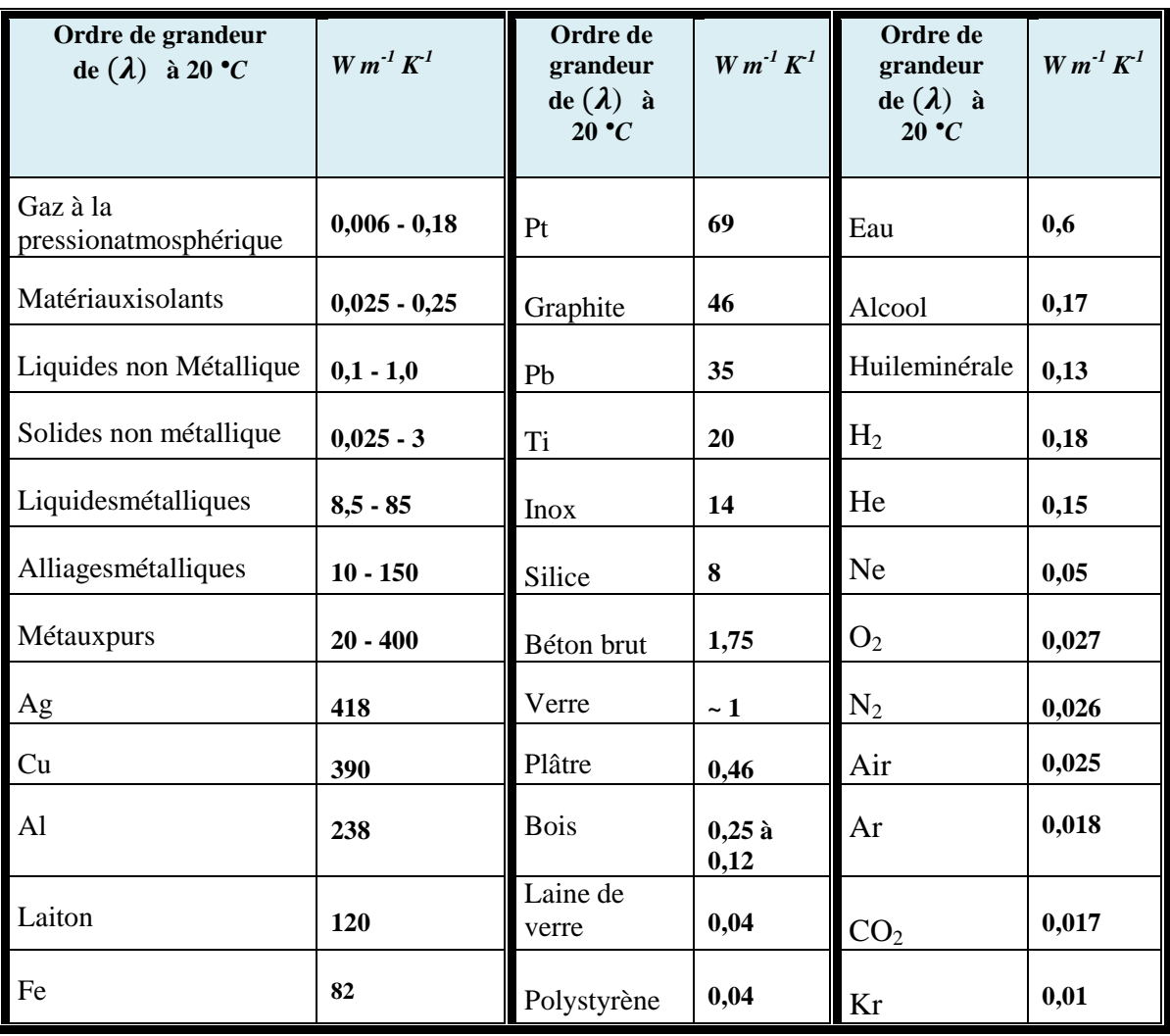

**Tableau II.2**:Ordre de grandeur de la conductivité thermique pour diverses substances

# **II .6. Lois fondamentales de la transmittion du chaleur**

**.** 

# **II .6.1. Loi de Fourier**: **Transfert de chaleur par conduction**

 Le transfert de chaleur par conduction consiste à transmettre la chaleur des parties chaudes de la pièce vers les parties froides par transfert de l'agitation thermique au sein d'une pièce. Il est décrit par la loi de Fourier **( <sup>32</sup>).**

$$
q_{cond} = -Kgrad(T) \qquad (II.48)
$$

**<sup>(</sup> <sup>32</sup>):***Achraf SENHAJI/Simulationnumérique dela chauffe par inductionélectroma-gnétique d'un disque en AISI 4340/Memoire/Ecole de technologie superieure /UNIV- QUÉBEC2017*

 D'après cette loi, le taux de chaleur transmise par conduction est proportionnel au gradient de température (différence de température) ainsi qu'à la conductivité thermique du matériau qui dépend de la température.

 Autrement dit, une grande différence de temperature entre la surface et le coeur de la pièce (ce qui le cas lors d'un traitement thermique superficiel par induction), et une grande valeur de la conductivité thermique du matériau entrainent un transfert important de chaleur des régions chaudes vers les regions froides ce qui réduirait le gradient de temperature.(Fig: 4)

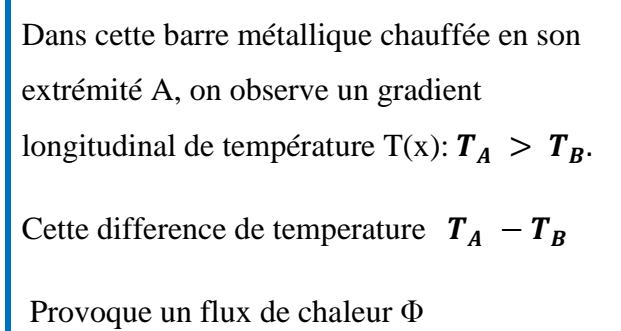

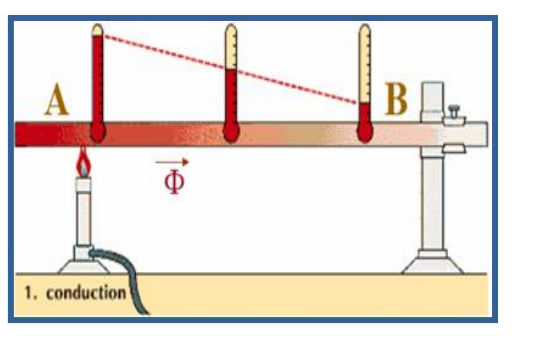

**Figure II. 4 :** principe de conduction thermique

### **II .6.2. Loi de Newton: Transfert de chaleur par convection**

 La convection thermique caractérise la propagation de la chaleur dans un fluide. Donc gaz ou liquide, dont les molécules sont en mouvement. On distingue généralement deux types de convection: convection naturelle et convection forcée. (Fig: 5)

 La convection naturelle apparaît spontanément dans un fluide. Les particules de fluide en contact avec un corps chaud deviennent plus légères et montent en cédant leur place à d'autre particules qui ne sont pas encore chaudes ou qui se sont refroidies. Ces dernières à leur tour s'échauffent, montent et ainsi de suite.

 La convection forcée est crée par circulation forcée du milieu réfrigérant, par exemple par le soufflage d'air d'un ventilateur sur la surface à refroidir. Ainsi une pièce qui est traitée superficiellement et qui se déplace est touché par un courant d'air à cause de sa vitesse dedéplacement.

 La quantité de chaleur évacuée à partir d'une surface d'un solide vers un fluide peut être exprimée par la loi de Newton**( <sup>33</sup>)**.

$$
q_{conv} = h(T_{S} - T_a) \tag{II.49}
$$

 Le coefficient de transfert par convection **h** depend des propriétés thermiques de la pièce traitée, de la température, de la vitesse du fluide à la surface ainsi que des propriétés thermiques du fluide environnant.

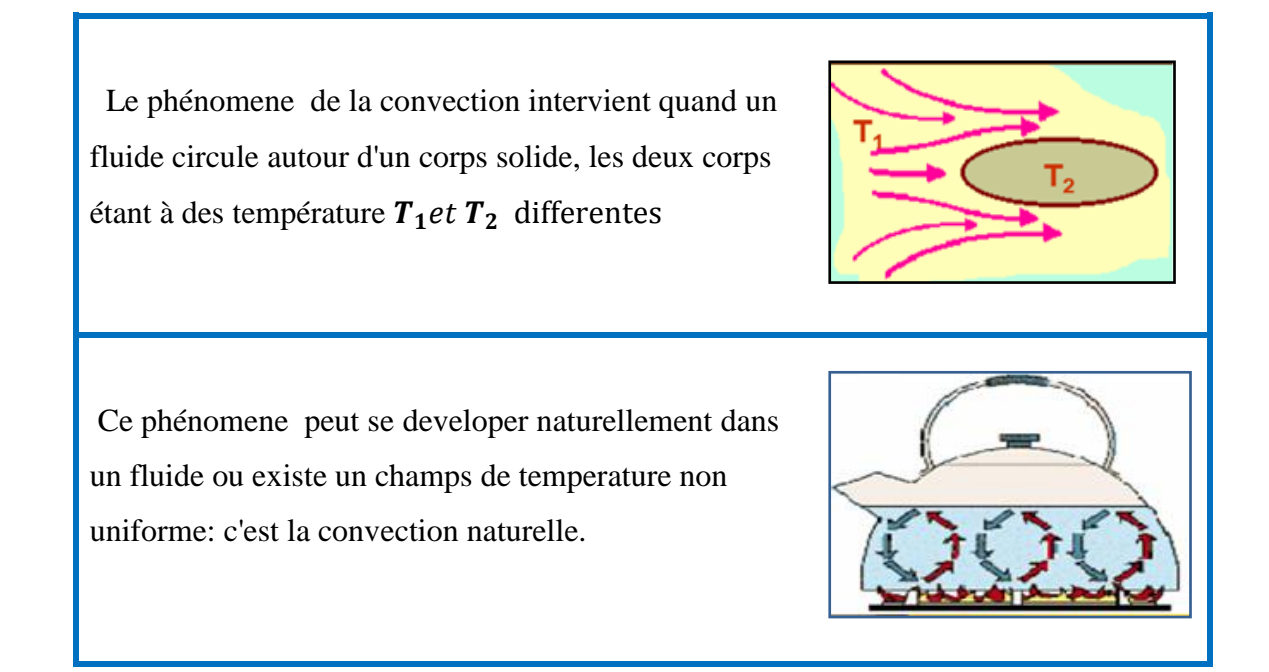

**Figure II. 5 :** Principe de convection de chaleur

#### **II .6.3. Loi de Stefan-Boltzmann: Transfert de chaleur par rayonnement**

 Le transfert de chaleur par rayonnement ou radiation (Fig: 6) est introduit comme un phénomène de propagation d'énergie électromagnétique causée par la difference de température. Ce phénomène est décrit par la loi de Stefan-Boltzmann de la radiation thermique qui stipule que les pertes par rayonnement sont contrôlées par la difference des températures (à la puissance 4) ainsi que l'émissivité du corps**( <sup>34</sup>)**

$$
q_{rad} = C_S(T)(T_S^4 - T_a^4) \tag{II.50}
$$

1

**<sup>(</sup> <sup>33</sup>):***M. Sven WANSER/Simulation des phénomènes dechauffage par induction Application à la trempe superficielle /thèse de doctorat / 1'Ecole Doctorale de Lyon des Sciences pour l'Ingénieur:-1995* **( 34):***Voir reference N° (32)*

 Le coefficient de perte de chaleur par radiation (Cs (T) ) dépend de l'émissivité du matériau (ε) qui dépend elle-même de la température, défini de surface et du facteur de forme de la radiation thermique. L'équation de l'échange de chaleur par radiation peut être réécrite sous la forme suivantes:

$$
q_{rad} = \sigma_S \varepsilon_{emi}(T) (T_S^4 - T_a^4)
$$
 (II. 51)

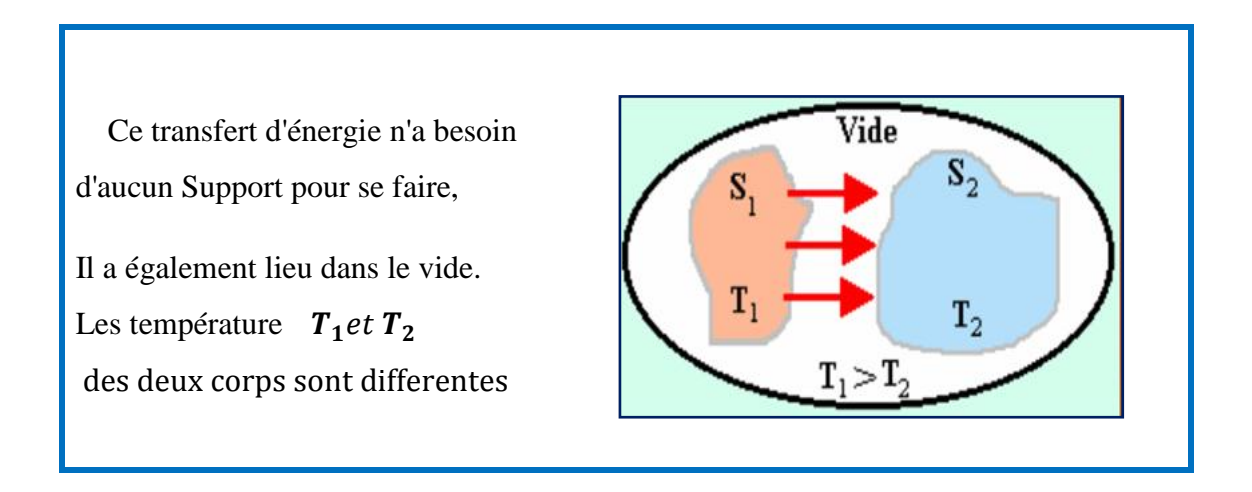

**Figure II. 6 :** Principe de rayonnement thermique

# **II .7.Conclusion**

 Dans ce chapitre Nous venons de décrier tous les outils permettant de mener à une modélisation électromagnétique, telque les formulations mathématiques ainsi que les différents modèles et les équations associées;en basant sur des lois fondamentales qui caractérisent les phénomènes électromagnétiques et thermiques .

# **CHAPITRE: III**

# Méthodes numériques et

couplage électromagnetique

#### **III .1.Introduction**

**.** 

 Différentes approches numériques utilisées pour résoudre le problème magnétique peuvent être rencontrées dans la littérature et ont été utilisées avec plus ou moins de succès. elles possèdent des avantages et des inconvénients distincts. il faut pouvoir simuler un espace infini, en l'occurrence l'air environnant une installation industrielle (dans l'hypothèse qu' elle ne soit pas enfermée) avec la condition que le champ électromagnétique s'annule à l'infini

 Certaines methodes vont bien prendre en compte un domaine ouvert, d'autres vont être mieux adaptées pour traiter des matériaux non linéaires.**( <sup>35</sup>)**

 Les principales méthodes de résolution des équations aux dérivées partielles dans les milieux linéaires sont : la méthode des différences finies (MDF), la méthode des éléments finis (MEF), la méthode des volumes finis(MVF), la méthode des integrals de frontiers (MIF) la méthode des circuits Couplés (MCC).

 Pour ce sujet; la modélisation numérique des procédés d'un cuisson par induction nécessite la méthode des éléments finis **( <sup>36</sup>)** pour resourdre tous les problèmes thermiques et électromagnétiques .

#### **III .2.Methode de résolution des équations aux dériveés partielle**

 Les équations aux dérivées partielle **(EDP)** qui décrivent de tels phénomènes thermique, électromagnétique, s'obtiennent à partir d'équations fondamentales de la physique et des propriétés des matériaux qui composent les systèmes étudiés.

 Dans le cas de l'électromagnétisme, ce sont les équations de Maxwell, les relations du milieu considéré et les caractéristiques électrique et magnétique des matériaux.

 Dans le cas de la thermique, ce sont les lois de la thermodynamique et les propriétés thermiques des matériaux.**( <sup>37</sup>)**

 Il existe deux grandes catégories de méthodes de résolution des équations aux dérivées partielles mathématiques qui caractérisent les problèmes physiques, lorsqu'il s'agit de calculer des effets dont les causes sont connues à l'avance. Ces méthodes sont : méthodes analytiques et numériques.

**<sup>(</sup> <sup>35</sup>):** *Valérie Labbé: Docteur de l'Ecole des Mines de Paris / Modélisation numérique du chauffage par induction-Approche éléments finis et calcul parallèle 2002*

**<sup>(</sup> <sup>36</sup>):** *Quarteroni A.,Valli A., Numerical approximation of partial differential equations, Springer Series in computational mathematics 23, Berlin: Springer-Verlag, 1994.*

**<sup>(</sup> <sup>37</sup>)**:*Noureddine BEN SEDIRA MAGISTER EN ELECTROTECHNIQUE l'Université de Batna -2013*

#### **III .2.1. Méthodes analytiques**

 La résolution analytique de l'équation de Laplace n'est pas simple sauf si la géométrie du système est symétrique. Parmi les méthodes analytiques utilisées pour le calcul du champ on trouve, La méthode de séparation des variables.

# **III .2.2. Méthodes numériques**

 Les méthodes numériques de discrétisation utilisable pour la résolution des équations mathématiques établies, consistent à ramener la resolution des equations aux dérivées partielles dans le domaine d'étude, compte tenu des conditions aux limites, à celle d'un système d'équations algébriques dont la solution conduit à la distribution des champs (potentiel vecteur magnétique), mécanique des fluides (vitesse, pression,…) **( <sup>38</sup>).**

### **III .2.2.1.Méthode des Différences Finis (MDF)**

 La méthode des différences finies ,est une technique courante de recherche de solutions [approchées](https://fr.wikipedia.org/wiki/Approximation) [d'équations aux dérivées](https://fr.wikipedia.org/wiki/%C3%89quation_aux_d%C3%A9riv%C3%A9es_partielles) partielles qui consiste à résoudre un système de relations (schéma numérique) liant les valeurs des fonctions inconnues en certains points suffisamment proches les uns des autres.

 Elle est basée sur la discrétisation du domaine d'étude et le développement limité en série de Taylor de la fonction à déterminer en chacun des nœuds du maillage. Ainsi, l'équation différentielle est transformée en équation algébrique en chacun des nœuds.

 Cette méthode s'adapte mal aux objets de géométries complexes à cause de la rigidité du maillage. D'autre part, la mise en compte des conditions de symétrie, de passage d'un milieu physique à un autre (fer, air, etc,..) et des non linéarités (saturation) nécessite un traitement spécifique .**( <sup>39</sup>)**

 Le maillage comprend des nœuds situés sur la [frontière](https://fr.wikipedia.org/wiki/Fronti%C3%A8re_(topologie)) du domaine (ou au moins « proches » de cette frontière) afin de pouvoir imposer les [conditions aux limites](https://fr.wikipedia.org/wiki/Condition_aux_limites) et /ou la [condition initiale](https://fr.wikipedia.org/wiki/Condition_initiale) avec une précision suffisante **( <sup>40</sup>).**

1

**<sup>(</sup> <sup>38</sup>(** *:Voir reference N°(24)*

**<sup>(</sup> <sup>39</sup>) :** *SONIA NACEUR/Contribution à La Modélisation NumériqueD'une Pompe MHD / memoire magistere/UNIV-BATNA 2007*

**<sup>(</sup> <sup>40</sup>) :** *https://fr.wikipedia.org/wiki/Méthode\_des\_différences\_finie*

# **III .2.2.2. Méthode des éléments finis (MEF)**

 La méthode des éléments finis est un [algorithme](https://fr.wikipedia.org/wiki/Algorithmique) discret mathématique permettant de rechercher une solution approchée d'une [équation aux dérivées partielles](https://fr.wikipedia.org/wiki/%C3%89quation_aux_d%C3%A9riv%C3%A9es_partielles) sur un domaine [compact](https://fr.wikipedia.org/wiki/Compacit%C3%A9_(math%C3%A9matiques)) avec conditions aux bords et/ou dans l'intérieur du compact.

 Cette méthode consiste à subdiviser le domaine étudié en éléments finis, et approcher l'inconnu dans chaque élément par des fonctions d'interpolation . Ces fonctions sont généralement des polynômes de Lagrange de premier ou deuxième degré. Le principe de la méthode des éléments finis est la transformation de l'équation aux dérivées partielles (EDP) qui régit le problème traité à un système d'équation algébrique dont la résolution permet de définir l'inconnu à un ensemble de points (noeuds) de la discrétisation.**( <sup>41</sup>)**

 Cette méthode ; repose sur un découpage de l'espace selon un maillage, carré ou triangulaire (Fig:1), mais rien n'interdit de choisir des maillages plus complexes. Plus ce maillage est resserré (Fig:2), plus la solution que l'on obtient par la méthode des éléments finis sera précise et proche de la solution de l'équation aux dérivés partielles.**( <sup>42</sup>)**

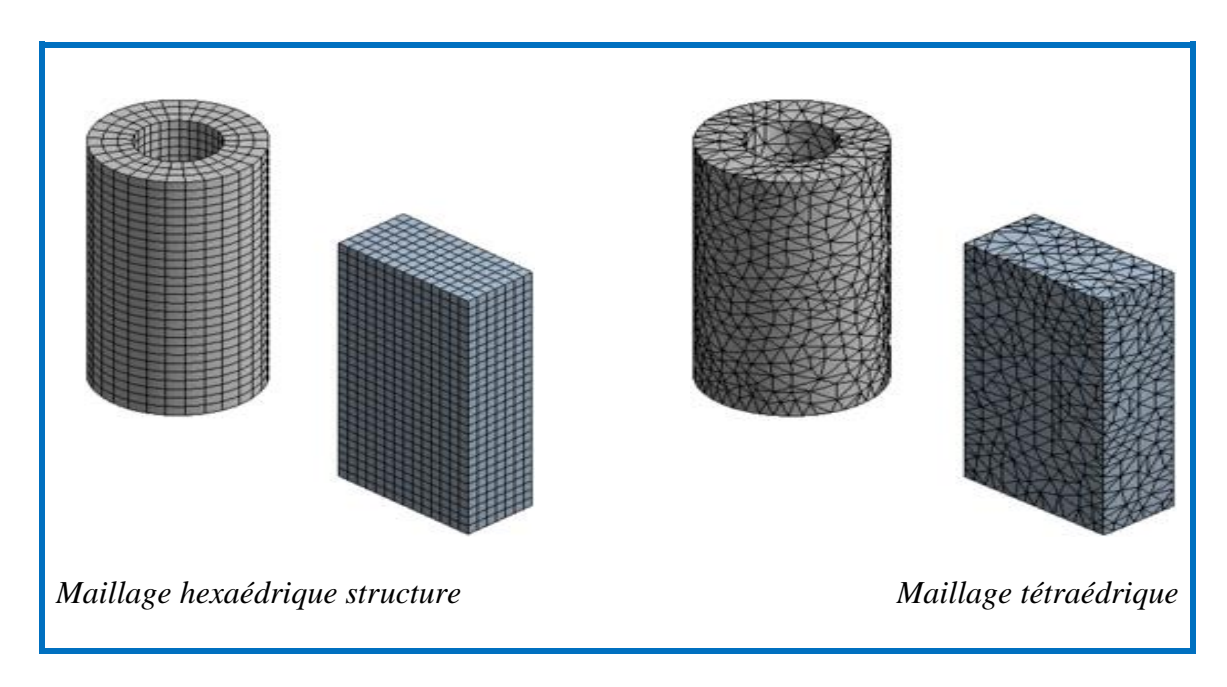

# **Figure III.1:**Types de maillages

**.** 

**<sup>(</sup> <sup>41</sup>)** *: Ryma DELIMI/Commande et modélisation des machines électriques/memoire magister/UNIV- CONSTANTINE /2008* **( 42):***https://fr.wikipedia.org/wiki/Méthode\_des\_éléments\_finis*

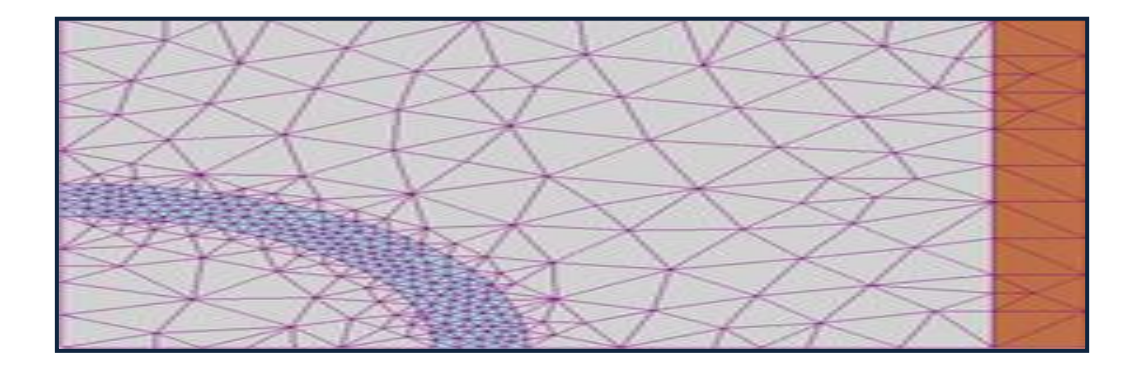

**Figure III.2:**Maillage plus resserré autour de la zone d'intérêt

# **III .2.2.2.1. Raffinement de maillage**

Le raffinement de maillage (Fig:3); peut etre:

- soit utiliser des éléments plus petits, on parle de raffinement de type *h* ;
- soit utiliser des éléments dont les côtés (en 2D) ou arêtes (en 3D) sont courbes,

on parle de raffinement de type *p***.**

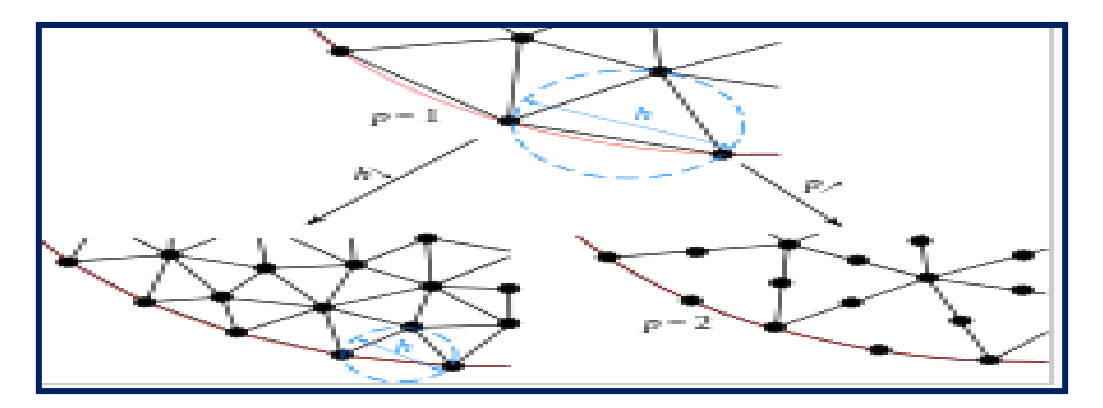

 **Figure III. 3:** Raffinement de maillage par diminution de la taille d'éléments (type *h***,** à gauche) ou par augmentation du degré des éléments (type *p*, à droite).

#### **III .2.2.2.2. Types d'éléments finis**

 Selon le domaine d'étude, soit à une, deux ou trois dimensions, on rencontre le plus souvent des éléments linéaires, quadratiques ou cubiques. (Fig:4)

 Dans la majorité de cas bidimensionnels, on préfère utiliser des éléments triangulaires du premier ordre. Pour aboutir à une meilleur exactitude de la solution, on procède à raffiner le maillage.

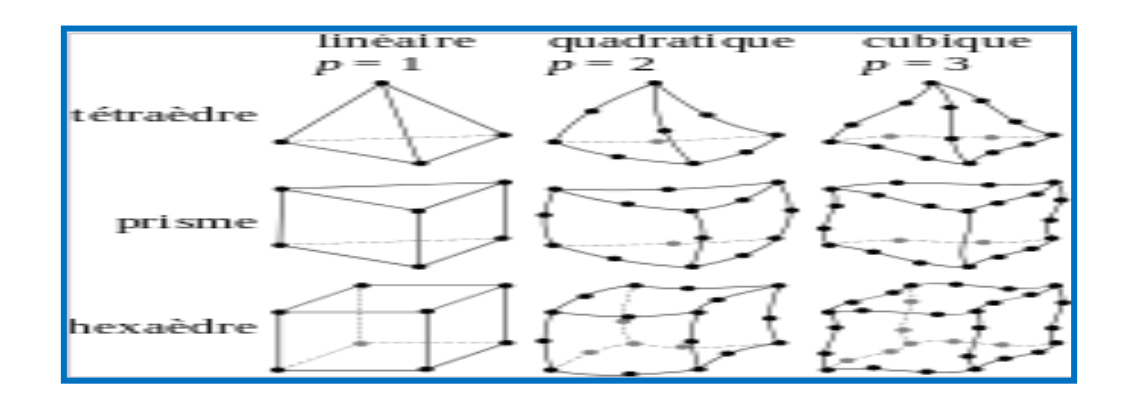

**Figure III.4:**Principaux types d'éléments utilisé en 1D,2D,3D,.

#### **III .2.2.3 Méthode des intégrales de frontières (MIF)**

 Les methodes intégrales apparaissent comme les dernières nées des methodes numériques dans le domaine d'électromagnétisme. Dans un premier temps, les techniques de différences finies, puis d'éléments finis, se sont développées. Ce sont les mécaniciens qui ont mis au point les premières résolutions par methodes des intégrales, faisant naître un soudain intérêt pour ces techniques grace à une formulation dite intégrale de frontière, réduisant ainsi le domaine de résolution à son seul contour.

 Cette méthode permet de résoudre les problèmes de champ en n'intégrant que sur la frontière de chaque région: par exemple on pourra prendre en compte par cette intégration l'espace extérieur à un objet sans qu'il soit nécessaire de le mailler **( <sup>43</sup>).**

#### **III .2.2.4. Méthode des volumes finis (MVF)**

 La méthode des volumes finis à connu un essor considérable non seulement pour la modélisation en mécanique des fluides, mais aussi pour la modélisation d'autre branches de l'ingénierie scientifique : transfert thermiques, électromagnétisme…etc.

 L'analyse mathématique de la méthode des volumes finis à récemment permis de développer les principes fondamentaux qui font d'elle une méthode de discrétisation performante. elle peut être vue comme étant une variante de la méthode de collocation par sous-domaines **( <sup>44</sup>).**

**.** 

<sup>(</sup> **<sup>43</sup>) :** *Voir reference N° (33)* 

**<sup>(</sup> <sup>44</sup>)** *: ABDELLAH CHENTOUF, '' Contribution à la Modélisation Electrique, Magnétique et Thermique d'un Applicateur de Plasma Inductif Haute Fréquence ", Thèse de Doctorat, Université de NANTES, 1994,* 

Le domain d'étude  $(\Omega)$  est divisé en un nombre d'éléments. Chaque élément contient quatre nœuds du maillage. (Fig:5)

 Un volume fini entoure chaque nœud du maillage (Fig:6). L'équation au dérivé partielle est intégrée dans chacun des volumes élémentaires. Pour calculer l'intégrale sur ce volume élémentaire, la fonction inconnue est représentée à l'aide d'une fonction d'approximation (linéaire, exponentielle…) entre deux nœuds consécutifs**( <sup>45</sup>)**.

 La méthode des volumes finis est qu'elle est facilement utilisable avec des maillages non structurés car, en matière de discrétisation des lois de conservation, sa formulation ne tient aucun compte de la complexité du maillage. En revanche, les caractéristiques géométriques du maillage peuvent jouer un rôle prépondérant lorsque des flux diffusifs entrent en jeu**( <sup>46</sup>)**.

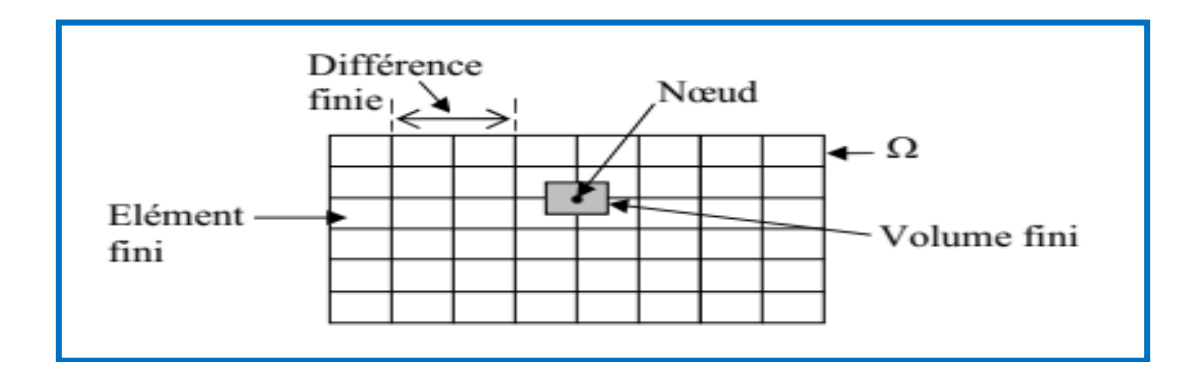

**Figure III. 5:** Domaine d'étude  $(\Omega)$ 

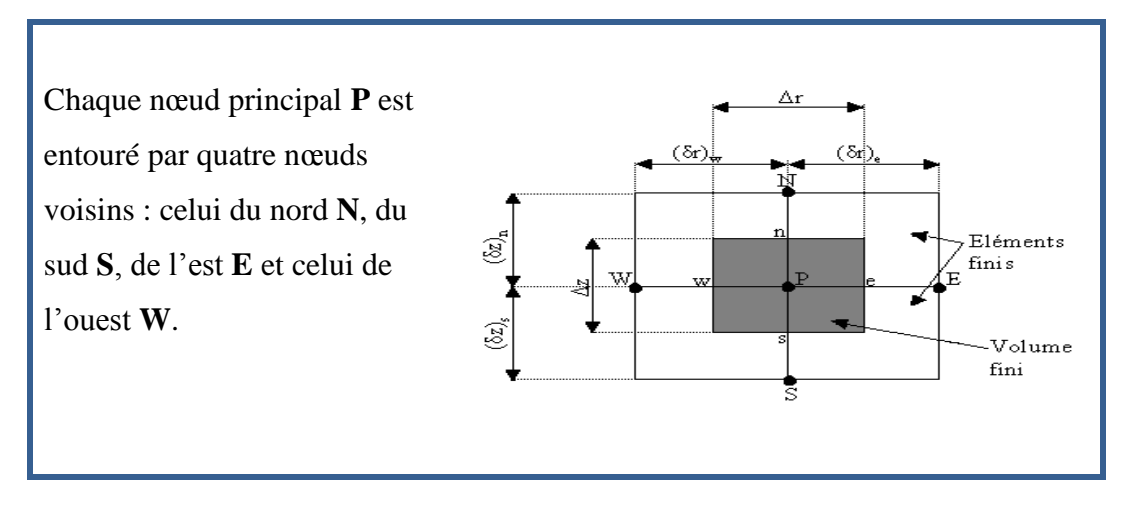

**Figure III. 6:** Description d'un volume fini

1

**<sup>(</sup> <sup>45</sup>):***Voir reference N° (16)*

**<sup>(</sup> <sup>46</sup>)** *: https://fr.wikipedia.org/wiki/Méthode\_des\_volumes\_finis*

# **III .2.2.5. Méthode Des Circuits Couples (MCC) :**

 La méthode des circuits couplés permet de fournir la solution d'une [équation](https://fr.wikipedia.org/wiki/%C3%89quation_aux_d%C3%A9riv%C3%A9es_partielles) aux [dérivées partielles](https://fr.wikipedia.org/wiki/%C3%89quation_aux_d%C3%A9riv%C3%A9es_partielles) par une expression intégrale du type loi de **BIOT** et **SAVARD**.

 Dans ce cas , on associe à la forme intégrale de la solution , une subdivision de l'inducteur en spires élémentaires . En appliquant les lois de KIRCHOFF à ces circuits élémentaires, on aboutit à un système d'équations algébriques dont la solution conduit à la distribution des densités du courant.

 Cette methode peut être couplée à une méthode numérique de discrétisation type MEF ou MDF de la charge

# **III .3. Couplage electromagnetique-thermique**

La température est une variable principale à déterminer lors de la modélisation d'un système de chauffage par induction, où les équations électromagnétique et thermique sont couplées. L'étude des systèmes de chauffage par induction et les équations caractérisant l'évolution spatiale-temporelle des phénomènes électromagnétiques et thermiques, ne peut pas être résolues séparément , ils nécessitent absolument un traitement par un modèle mathématique numérique couplé.

 Parmi les modèles mathématico-numériques utilisées pour la modélisation des phénomènes électromagnétiques et thermiques couplés, nous citons :

- Le modèle de couplage direct,
- Le modèle de couplage alterné,
- Le modèle de couplage utilisant la technique de la paramétrisation**( <sup>47</sup>).**

### **III .3.1. Les modeles du couplage existants**

 Dans un chauffage par induction la bobine génère un champ magnétique dans l'espace. ce champ agit sur la charge. Il se crée dans le métal un courant électrique induit dont l'effet tend à s'opposer au champ magnétique qui lui a donné naissance. Ce courant induit, par la loi d'Ohm, crée une dissipation thermique. Celle-ci est responsable de l'élévation de température de la pièce.

**.** 

**<sup>(</sup> <sup>47</sup>)** : *Voir reference N° (16)*

### **III .3.1.1. Modèles du couplage direct (fort)**

 Dans ce mode de couplage, l'ensemble des équations régissant le problème magnétothermique est résolu dans un même et unique système d'équations, où les propriétés physiques et les inconnus sont calculés au même instant (à chaque iteration et à chaque pas du temps). Donc, la précision de la solution est améliorée dans ce cas.

 Ce modèle consiste à résoudre les deux problems simultanément.Le MCD peut être avantageusement utilisé dans le cas de problème fortement couplés, cependant, le nombre d'itérations est plus important que dans le cas d'utilisation du MCA

 Cette méthode est basée sur un maillage unique, représentant l'ensemble du problème, réalisé pour que toutes les particularités physiques, comme celles de fort gradient, soient considérées.L'utilisation d'un maillage unique global conduit à un système de taille importante.

L'algorithme de ce mode de couplage est présenté ci-dessous (Fig:6)

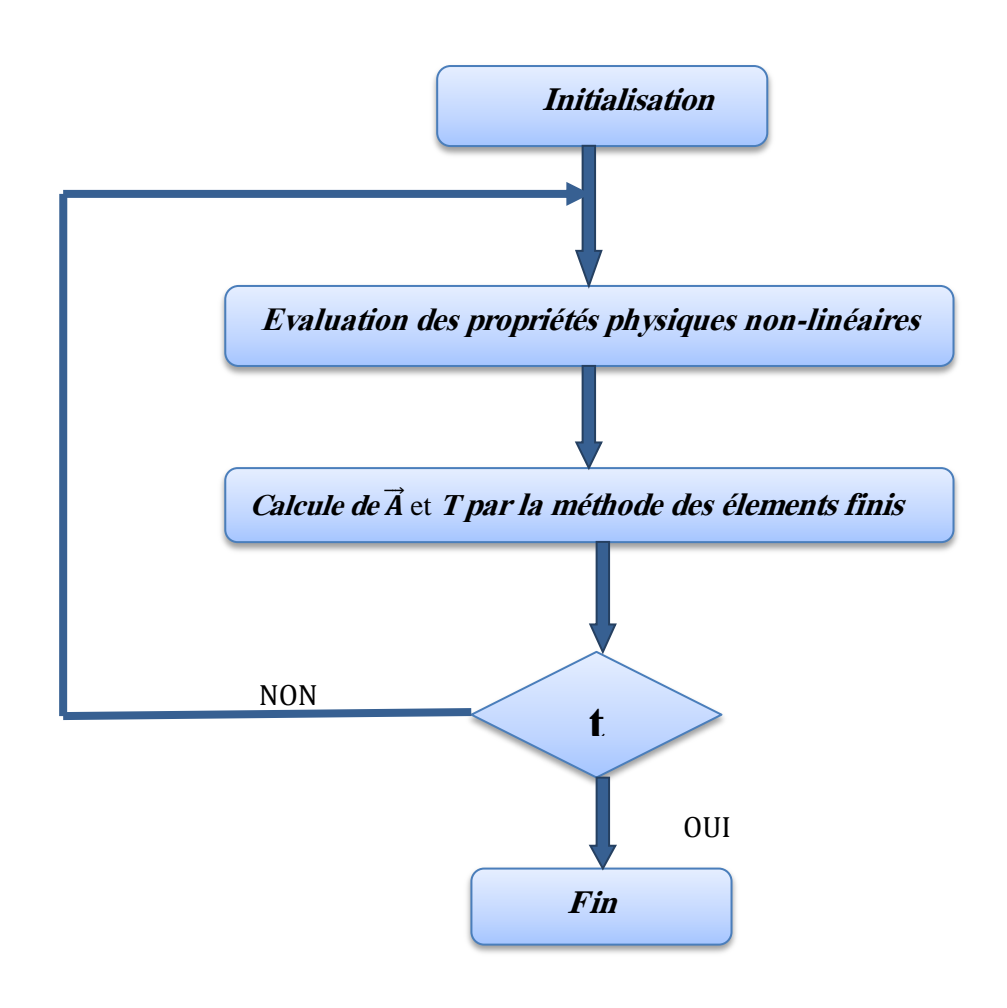

**Figure III. 7:** Mode de couplage direct MCD

#### **III .3.1.3.Modèle de couplage utilisant la technique de la paramétrisation,**

 Ce mode de couplage permet d'éviter l'alternance des résolutions des équations couplées (électromagnétique - thermique) et de supprimer le transfert des données d'un problème à l'autre. La MCP est basé sur la détermination d'une densité moyenne de puissance ( *dpm* ) localisée dans une épaisseur de peau de la pièce. Cette fonction est calculée à partir de la résolution de l'équation électromagnétique par la méthode des elements finis pour une gamme de température donnée et correspondant à une alimentation électrique fixée (courant ou tension). Ensuite, la fonction *dpm* servira de terme source pour l'équation thermique.

 Le couplage paramétré permet d'utiliser des maillages différents, du domaine représentant la charge, pour les problèmes électromagnétique et thermique. Cette méthode de couplage permet ainsi de découper entièrement les deux phénomènes physiques et de ne s'intéresser plus qu'au problème thermique après l'exploitation du problème magnétodynamique en terme de densité de puissance qui est une fonction de la température. Ainsi, une modélisation des propriétés thermiques (capacité calorifique, conductivité thermique,…) ne concerne que le problème et ne nécessite pas un nouveau calcul électromagnétique**( <sup>48</sup>).**L'algorithme de ce mode de couplage est présenté ci-dessous (Fig:7)

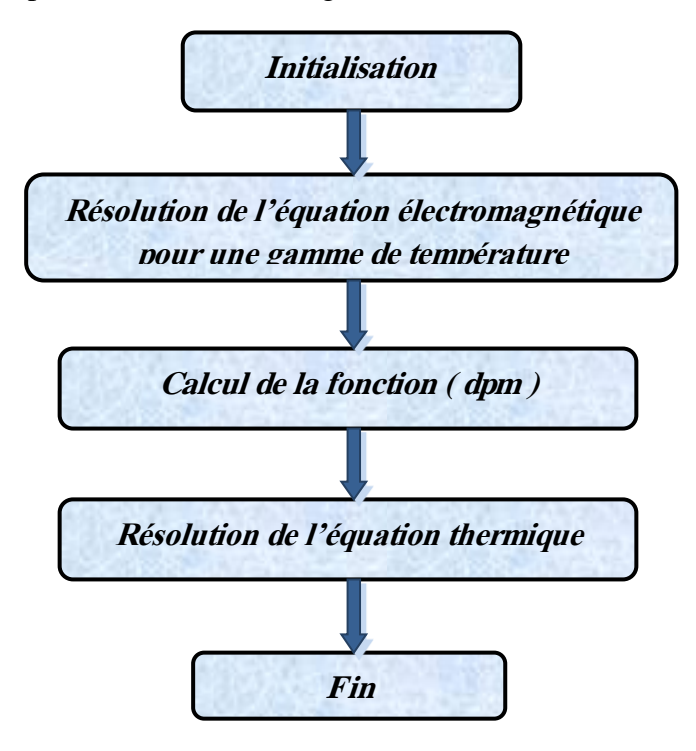

**Figure III. 8:** Mode de couplage paramétré MCP

**.** 

**<sup>(</sup> <sup>48</sup>):***Noureddine BEN SEDIRA /contribution àl'étude du couplage éléctromagnetique-thermique dans une charge à symetrie axiale(Étude + Simulation)/memoire-2013/ univ-Batna*

#### **III .3.1.2. Modèles du couplage alterné (faible)**

Dans le cas d'un couplage faible, la résolution des problème magnétique et du problème thermique se fait séparément . Le problème magnétique est tout d'abord résolu afin de déterminer les pertes servant de terme source au calcul thermique, puis le problème thermique est résolu à son tour et permet d'obtenir une première répartition de la température dans le système étudié**( <sup>49</sup>)**.

 Donc, on a besoin d'une procedure itérative pour calculer les densités de puissance et la temperature. L'avantage de cette méthode ; nous permet d'utiliser plusieurs maillages adaptés à chaque domaine physique.

 Dans l'exemple de l'étude magnéto-thermique, le maillage thermique doit être assez affine pour représenter la variation importante du gradient de température, par contre le maillage magnétique ne nécessite pas d'affinage et donc, peu d'éléments sont nécessaires lors de la résolution du problem magnétique. L'algorithme de ce mode de couplage est présenté ci-dessous (Fig:8)

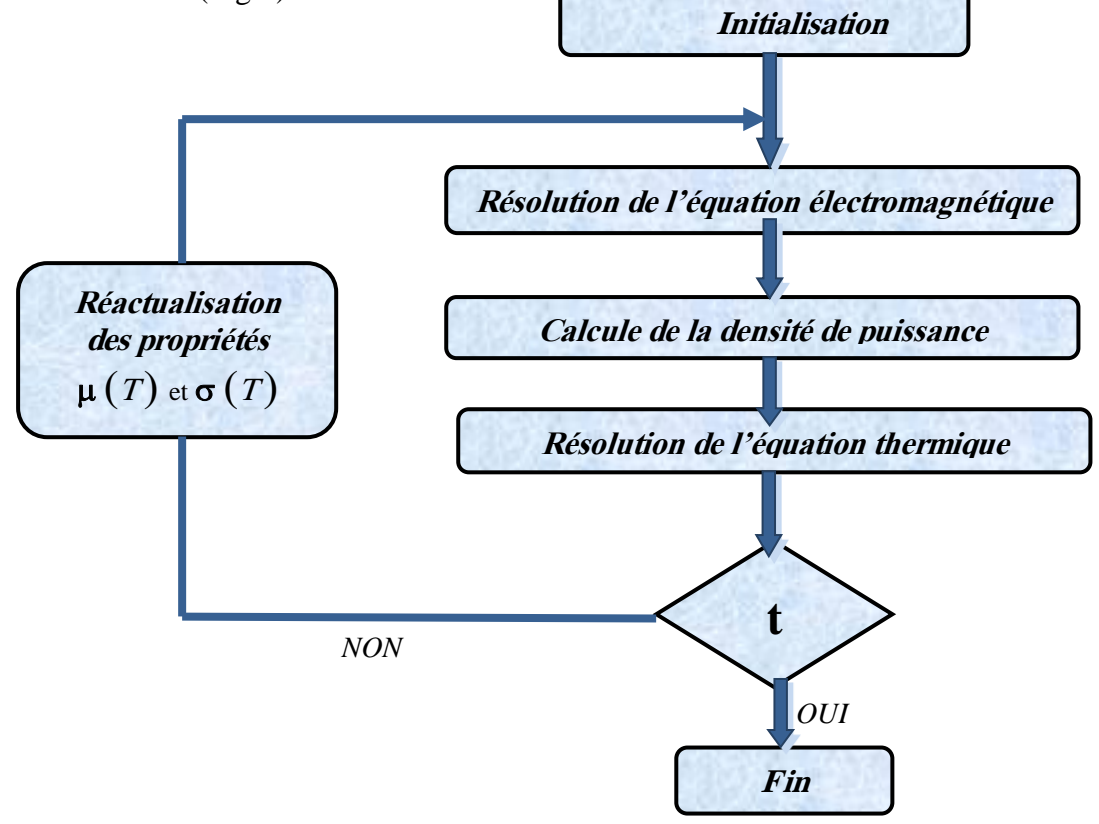

**Figure III. 9:** Mode de couplage alterné MCA

**.** 

**<sup>(</sup> <sup>49</sup>):***Seddik Azzaoui : Utilisation des Méthodes de l'Intelligence Artificielle dans la Modélisation des Phénomènes Electromagnétiques et Thermiques Couplés dans les Systèmes Electriques /these de doctorat 2017 /univ-Biskra*

#### **III .4. Résolution des équations électromagnetiques par la methode éléments finis.**

 En ce qui concerne le chauffage, il est intéressant de connaître la répartition du champ thermique à l'intérieur de la pièce. La Méthode des Eléments Finis est efficace dans ce cas et sera utilisée à l'intérieur des pièces chauffées.

 Généralement dans les problèmes de chauffage par induction, les phénomènes physiques sont liés. Les phénomènes thermiques dependent aux phénomènes électromagnétiques parce que les sources de chaleur sont les pertes Joule provoquées par les courants de Foucault. La répartition des courants de Foucault dépend aussi de la répartition du température.

 Il y a plusieurs propriétés physiques qui dépendent du lieu, de la température et du champ magnétique. Pour étudier les deux phénomènes, il faut les traiter ensemble. On va donc coupler les problèmes à l'aide de la méthode de couplage dite faible ou indirecte.

 Ce couplage sera effectué par la densité de puissance surfacique électromagnétique qui correspond au flux de chaleur sur les surfaces du dispositif à chauffer. Les deux problèmes sont généralement non linéaires: les matériaux magnétiques sont saturables, les propriétés thermiques dépendent de la temperature**( <sup>50</sup>) .**

# **IV.6. Propriétés magneto-thermique**

#### **IV.6. 1.Propriétés électromagnétiques**

 Les trois propriétés électromagnétiques du matériau mises en jeu dans le procédé de traitement par induction sont : La conductivité électrique **(***σ***),** la perméabilité relative **(***μr***)** et la permittivité diélectrique relative **(***εr***) .** 

#### **IV.6. 1.1.Conductivité électrique**

 La conductivité électrique **(***σ***)** d'un matériau caractérise l'aptitude de ce dernier à laisser les charges électriques se déplacent librement et donc permettre le passage d'un courant électrique. Elle dépend de la température, de la composition chimique, de la microstructure et de la taille de grains.

**<sup>.</sup> <sup>50</sup> ) ) :** *Voir reference N° (33)*

### **IV.6. 1.2.Perméabilité magnétique relative**

 La perméabilité magnétique relative **(***μr***)** est un parameter adimensionnel qui indique combien un matériau est plus apte à conduire un flux magnétique que le vide. Elle affecte l'intensité des effets électromagnétiques générés par induction, la conception des inducteurs et le calcul de la distribution du champ magnétique.

# **IV.6. 1.3. Permittivité diélectrique relative**

 Dans cette étude, la permittivité diélectrique relative**(***εr***)** est considérée constante égale à **1**. Cette hypothèse n'a aucune incidence sur les résultats puisque les courants de déplacement sont négligeables devant les courants induits dans la pièce.

# **IV.6. 2. Propriétés thermiques**

 Les trois paramètres thermiques nécessaires pour simuler la chauffe par induction sont : La conductivité thermique  $(k)$ , la chaleur spécifique  $(C_p)$  et l'émissivité  $(\varepsilon_{emi})$ 

# **IV.6. 2.1.Conductivité thermique**

La conductivité thermique **(***k)* représente la capacité d'un matériau à conduire de la chaleur. Cette propriété est une fonction complexe de la structure du matériau (du traitement initial appliqué au matériau), de la taille des grains, de la température et de la vitesse de chauffe

# **IV.6. 2.2.Chaleur spécifique**

La chaleur spécifique  $(Cp)$  représente la quantité d'énergie thermique qu'il est nécessaire de fournir à un corps de **1kg** de masse pour élever sa température de **1°C**. Elle dépend de la structure du matériau, de la température et de la vitesse de chauffe.

# **IV.6. 2.3. Émissivité**

 L'émissivité **(***εemi***)** décrit la capacité d'un matériau à émettre et à absorber l'énergie thermique radiative . Un «corps noir» désigne un corps idéal dont le spectre électromagnétique ne dépend que de sa temperature**( <sup>51</sup>)**.

**.** 

**<sup>(</sup> <sup>51</sup>) :***Voir reference N° (32)*

# **III .5. Equation magnétodynamique linéaire en régime harmonique**

### **III .4. 1. Equations Maxwell**

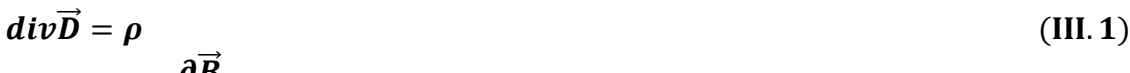

$$
curl \vec{E} = -\frac{\partial B}{\partial t}
$$
 (III. 2)  
\n
$$
dim \vec{B} = 0
$$
 (III. 3)

$$
a \nu b = 0 \tag{III.3}
$$
\n
$$
curl (\overrightarrow{H}) = \overrightarrow{J} \tag{III.4}
$$

#### **III .5. 2. Lois moyennes**

**.** 

 Les lois moyennes relatives au flux magnétique et aux densités de courant sont comme suit( <sup>52</sup>)

$$
\vec{B} = \mu \cdot (\vec{H} + \vec{M}) \tag{III.5}
$$

$$
\vec{J} = \vec{J}_S + \sigma \cdot \vec{E} \tag{III.6}
$$

 $\bullet$  L'utilisation des équations (2), (3), (4) (5) et (6), lorsque l' harmonique de courant d'excitation est considèré, permet de déduire l'équation magnétodynamique en termes de vecteur magnétique potentiel donné par:

$$
\operatorname{curl}\left(\frac{1}{\mu_0}(\operatorname{curl}\vec{A})\right) + j\sigma\omega\vec{A} = \vec{J}_S + \operatorname{curl}(\vec{M})
$$
\n(III.7)

Avec hypothèse axisymétrique, potentiel de vecteur magnétique  $\vec{A}$  et la densité de courant source  $\vec{J}_{\mathcal{S}}$  avoir qu'un seul composant dans  $0\vec{\varphi}$  direction. La magnétisation  $\vec{M}$  est considéré comme ayant deux composants  $(M_r et M_z)$  dans le plan [r, z] (Fig:9)

$$
\vec{A} = (0, A_{\varphi}, 0); \qquad \vec{J}_S = (0, J_{S\varphi}, 0); \qquad \overline{M} = (M_r, 0, M_z)
$$

• Le développement de  $(II. 7)$  dans  $[r, z]$  plan donne lieu à l'expression de dessous:

$$
\frac{\partial}{\partial r}\left(\frac{1}{r}\frac{\partial}{\partial r}\left(r\overline{A}_{\varphi}\right)\right)+\frac{\partial}{\partial z}\left(\frac{1}{r}\frac{\partial}{\partial z}\left(r\overline{A}_{\varphi}\right)\right)-j\sigma\omega\mu_0\overline{A}_{\varphi} = -\mu_0J_s+\mu_0\left(\frac{\partial M_z}{\partial r}-\frac{\partial M_r}{\partial z}\right) \quad (III.8)
$$

**<sup>(</sup> <sup>52</sup>)**:*Z. Oudni, H. Mohellebi, M. Féliachi /Journal of electrical systems- presented at the Third International Conference on Electrical Engineering-ICEE'/ Novembre 2009*

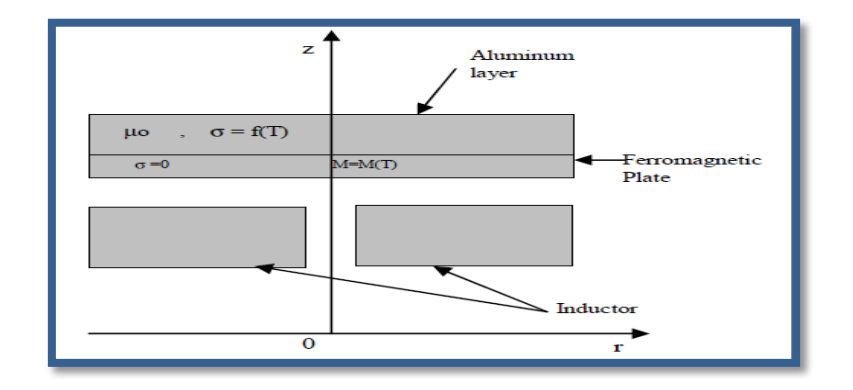

**Figure III. 10:**Dispositif de chauffage par induction: plaque ferromagnétique et Couches d'aluminium

#### **III .5. 3. Equation de diffusion de la chaleur**

 La distribution spatio-temporelle de la température à l'intérieur d'un corps conducteur, soumis à un mouvement à vitesse constante, est régi par l'équation suivante:

$$
\rho C_p \left( \frac{\partial T}{\partial t} + \overrightarrow{\vartheta} \overrightarrow{\operatorname{grad}} T \right) = \operatorname{div} (K \overrightarrow{\operatorname{grad}} T) + P_S \tag{III.9}
$$

#### **III .5. 4. Modele de couplage magneto-thermique**

 Le modèle de couplage magnéto-thermique utilisé dans le courant d'utilisation , consiste à associer à la fois les équations électromagnétiques et thermiques données comme suit:

$$
\frac{\partial}{\partial r}\left(\frac{1}{r}\frac{\partial}{\partial r}\left(r\overline{A}_{\varphi}\right)\right)+\frac{\partial}{\partial z}\left(\frac{1}{r}\frac{\partial}{\partial z}\left(r\overline{A}_{\varphi}\right)\right)-\mathsf{j}\sigma\omega\mu_0\overline{A}_{\varphi} = -\mu_0J_s+\mu_0\left(\frac{\partial M_z}{\partial r}-\frac{\partial M_r}{\partial z}\right) \quad (\text{III. 10})
$$

$$
\frac{\partial}{\partial r}\left(\lambda \frac{\partial T}{\partial r}\right) + \frac{\lambda}{r}\frac{\partial T}{\partial r} + \frac{\partial}{\partial z}\left(\lambda \frac{\partial T}{\partial z}\right) - \rho C_P \frac{\partial T}{\partial t} = -P
$$
\n(III. 11)

$$
P = \sigma \left(\frac{\partial \overrightarrow{A}}{\partial t}\right)^2 \tag{III.12}
$$

$$
M(T) = M_s \left( 1 - e^{\frac{-(T - T_c)}{\tau}} \right) \tag{III.13}
$$

 Le problème couplé représenté par les équations (1) et (2) est résolu en utilisant le programme d'éléments finis effectué sous comsol. l'équation'électromagnétique a été résolue avec une hypothèse harmonique; et la mise à jour de la conductivité électrique est réalisée à chaque pas de temps de problème thermique

### **III .5. 5. Formulation en éléments finis**

 La formulation en éléments finis de (10) et (11) est obtenu pour les équations électromagnétiques et thermiques.La formulation d'élément fini de (10) avec conditions aux limites de Dirichlet est donné par:

$$
\iint_{\Omega} \left( \frac{\partial \phi_i}{\partial r} \frac{\partial \phi_j}{\partial r} + \frac{\partial \phi_i}{\partial z} \frac{\partial \phi_j}{\partial z} \right) \frac{\overline{A}_j}{r} d_r d_z + j\omega \iint_{\Omega} \sigma \mu_0 \phi_i \phi_j \overline{A}_j \frac{d_r d_z}{r}
$$
\n
$$
= \iint_{\Omega} \phi_i \mu_0 J_{S\varphi} d_r d_z + \iint_{\Omega} \mu_0 \left( \frac{\partial \phi_i}{\partial r} M_z - \frac{\partial \phi_i}{\partial z} M_r \right) d_r d_z \tag{III.14}
$$

Le système algébrique harmonique déduit de (13) est:

#### $[[M]+j\omega [K]] [A]=[F]+[G]$  $(III.15)$

$$
\frac{\text{Avec}}{M_{ij}} = \iint_{\Omega} \left( \frac{\partial \phi_i}{\partial r} \frac{\partial \phi_j}{\partial r} + \frac{\partial \phi_i}{\partial z} \frac{\partial \phi_j}{\partial z} \right) \frac{d_r d_z}{r}
$$
 (III. 16)

$$
K_{ij} = \iint\limits_{\Omega} \sigma \mu_0 \phi_i \phi_j \frac{d_r d_z}{r}
$$
 (III. 17)

$$
F_i = \iint\limits_{\Omega} \phi_i \mu_0 J_{S\varphi} d_r d_z \tag{III. 18}
$$

$$
G_i = \iint\limits_{\Omega} \mu_0 \left( \frac{\partial \phi_i}{\partial r} M_z - \frac{\partial \phi_i}{\partial z} M_r \right) d_r d_z
$$
 (III. 19)

 Et la formulation d'éléments finis correspondante pour chauffer l' équation de transfert avec hypothèse axisymétrique est la suivante:

$$
\sigma(T) = \frac{\sigma_0}{1 + 10^{-2} T}
$$
\n(III. 20)

$$
\iint\limits_{\Omega} \left( \frac{\partial \phi_i}{\partial r} \frac{\partial \phi_j}{\partial r} + \frac{\partial \phi_i}{\partial z} \frac{\partial \phi_j}{\partial z} \right) T_J \, r \, d_r \, d_z + \iint\limits_{\Omega} \rho C_p \, \phi_i \phi_j \, \frac{\partial T_j}{\partial t} r \, d_r \, d_z = \iint\limits_{\Omega} \phi_i P \, d_r \, d_z \tag{III.21}
$$

L'approximation d'Euler est utilisée pour la température discrétisation dans le temps:

$$
\frac{\partial T}{\partial t} = \frac{T^{t+1} - T^t}{\Delta t}
$$
 (III. 22)

Le système algébrique d'équation thermique est donné comme suit:

$$
[D] [T]^{i+1} + [E] \frac{[T]^{i+1}}{\Delta t} = [S] + [E] \frac{[T]^t}{\Delta t}
$$
 (III. 23)

 $\Delta t$ : pas de temps

$$
D_{ij} = \iint\limits_{\Omega} \left( \frac{\partial \phi_i}{\partial r} \frac{\partial \phi_j}{\partial r} + \frac{\partial \phi_i}{\partial z} \frac{\partial \phi_j}{\partial z} \right) d_r d_z
$$
 (III. 24)

$$
E_{ij} = \iint\limits_{\Omega} \rho C_p \, \phi_i \phi_j \, d_r d_z \tag{III.25}
$$

$$
S_i = \iint\limits_{\Omega} \phi_i P \, d_r d_z \tag{III.26}
$$

# **III .7.Algorithme de calcule sous MATLAB**

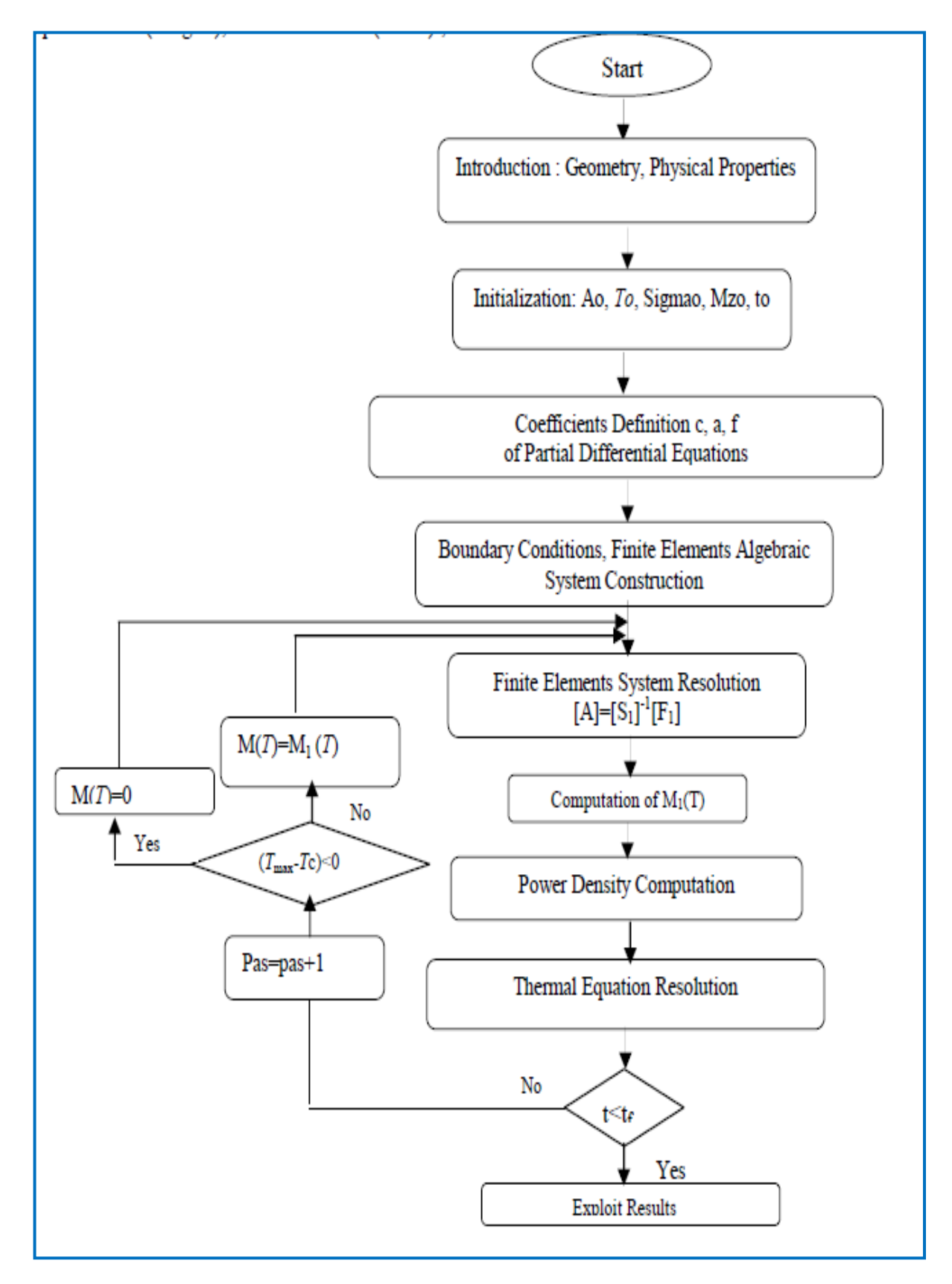

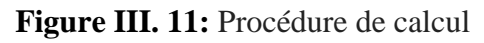

#### **III .8. Conclusion**

 Dans ce chapitre, nous avons présenté; les principales methodes numériques de resolution des équations aux derives partielles; ainsi que la formulation d'équation magnéto- dynamique linéaire en régime harmonique par la méthode des éléments finis. Nous avons definir les Propriétés magneto-thermique et on a cité les trois modeles de couplage existants(couplage alterné, le couplage direct et le couplage paramétré).

 Par ailleurs, le prochain chapitre sera consacré, à la modélisation et simulationd'un cuisson par induction sous environnement MATLAB ;en analysant les résultats obtenus

# **CHAPITRE: IV**

# Application et Simulation

# Par logicielMATLAB

# **IV.1.Introduction**

 $\overline{a}$ 

 La modélisation et simulation informatique est une méthode principale aujourd'hui pour réaliser la conception d'une machine électrique. réel. elle permet d'étudier les caractéristiques données que de simuler le fonctionnement d'un dispositif électrique réel et montrer sa performance. Par opposition aux moyennes traditionnelles, cette method rend l'élaboration des dispositifs électriques plus compréhensible, modifiable et efficace**( <sup>53</sup>).**

 Nous proposons dans le présent chapitre des applications en vue d e la validation du modèle de couplage électromagnétique-thermique basé sur la technique de la paramétrisation.

 Nous traitons la variation de la géométrie de la plaque et les surfaces des inducteurs, pour une gamme de frequencies f= [20-50-90] KHz . Nous étudions les comportements électromagnétique et thermique de la pièce à chauffer, soumise à une source de courant constante en régime permanent.

# **IV.2.Cuisson à induction éléctromagnetique**

 Le développement des plaques à cuisson par induction nécessite le contribution de la modélisation, qui implique plusieurs phénomènes ( électromagnétiques, thermiques et mécaniques) qui doivent être pris en compte dans un modèle couplé **( <sup>54</sup>).**

 L'utilisation le principe d'induction électromagnétique dans les systèmes de cuisson présentent des avantages par rapport à procédé classique comme chauffage direct, répartition température homogène, importante économie d'énergie.

 Pour la cuisson par induction on utilise un inducteur de puissance alimenté par un convertisseur (onduleur à haute fréquence) et recouvert d'une plaque de protection.

 Dans ce travail nous calculons les paramètres de notre système étudié (tables de cuisson à induction) par la méthode des éléments finis, en utilisant le logiciel comsol**( <sup>55</sup>).**

**<sup>(</sup> <sup>53</sup>):***Sujet: P11AB09 : Simulation et détermination des paramètres de fabrication optimaux d'une génératrice et Modélisation d'un moteur roue et simulation/Génie Electrique- GE2-3/2012 Entreprise / Client : Entreprise WINDELA* **( <sup>54</sup>) :***Y. Ouazir, A. Abdi and H. Bensaidane*/*Université Science et TechnologieHouariBoumediene Bab Ezzouar, Alger* **( <sup>55</sup>) :** *Abdelkaderkanssab" Hassiba Ben boualiUniversity – chlef kanssab@yahoo.fr / Rev. Roum. Sci. Techn.– Électrotechn. et Énerg., 53, 1, p. 109–118, Bucarest, 2008*

# **IV.3.Méthode des éléments finis (MEF)**

 La méthode des éléments finis est utilisée pour résoudre des problèmes de physiques en résolvant numériquement des équations aux dérivées partielles (EDP) . Ces équations peuvent donc représenter le comportement [dynamique](http://fr.wikipedia.org/wiki/Dynamique) de certains systèmes physiques même très complexes qui sont continus et décrit par une équation aux dérivées partielles linéaire.

 Cette méthode (Fig:1) permet donc de résoudre de manière discrète une EDP avec une solution approchée suffisamment fiable en mettant en place un algorithme mathématique.

 C'est cet algorithme qui recherche une solution approchée d'une EDP sur un domaine compact avec conditions aux bords (conditions limites) et/ou dans l'intérieur du compact.

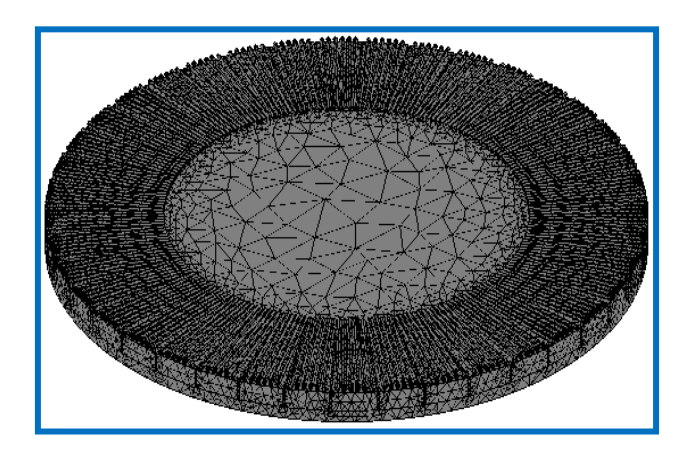

**Figure IV . 1:** Méthode des éléments finis

 Le choix d'un maillage est une étape importante pour pratiquer cette méthode. Il s'agit d'un découpage de l'espace selon un maillage. D'après le contexte, plusieurs formes d'un maillage sont possibles telles que maillage carré, triangulaire (Fig:2).

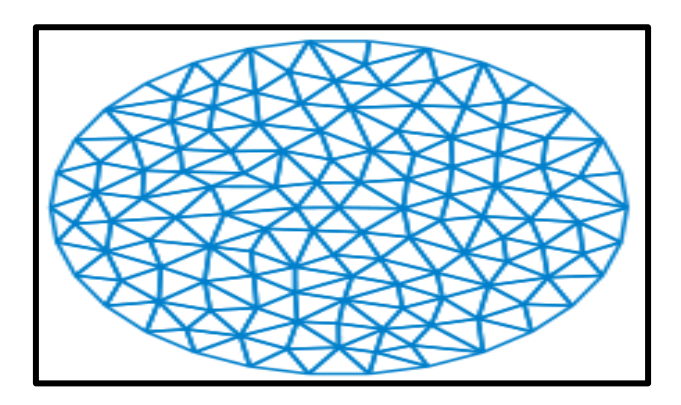

**Figure IV . 2:** Maillage triangulaire

 Et il est à noter quequelque soit la forme de maillage,plus ce maillage est resserré (Fig:3), plus la solution que l'on obtient sera précise et proche du résultat réel. Egalement, le calcul numérique devient plus complexe.

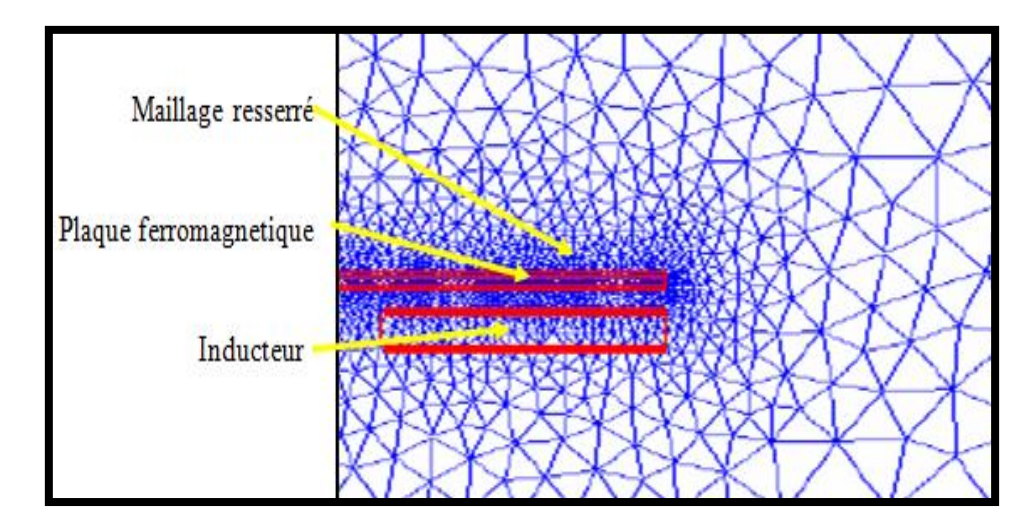

**Figure IV . 3:**Domaine de résolution maillé

# **IV.4.Logiciel MATLAB**

Le MATLAB ( *matrix laboratory* ) est un [langage de programmation de quatrième](https://fr.wikipedia.org/wiki/L4G) [génération](https://fr.wikipedia.org/wiki/L4G) émulé par un [environnement de](https://fr.wikipedia.org/wiki/Environnement_de_d%C3%A9veloppement) développement du même nom ; il est utilisé à des fins de [calculnumérique.](https://fr.wikipedia.org/wiki/Calcul_num%C3%A9rique) Développépar la société [The Math](https://fr.wikipedia.org/wiki/The_MathWorks) Works, MATLAB permet de manipuler des matrices, d'afficher des courbes et des données, de mettre en œuvre des algorithmes, de créer des interfaces utilisateurs, et peut s'interfacer avec d'autres langages comme le [C,](https://fr.wikipedia.org/wiki/C_(langage)) [C++,](https://fr.wikipedia.org/wiki/C%2B%2B) [Java,](https://fr.wikipedia.org/wiki/Java_(langage)) et [Fortran.](https://fr.wikipedia.org/wiki/Fortran)

 Les utilisateurs de MATLAB sont de milieu très différents comme l'ingénierie, les sciences et l'économie dans un context aussi bien industriel que pour la recherche. Il peut s'utiliser seul ou bien avec des boîtes à outils ( *toolboxes*).C'est un logiciel, qui permet d'exécuter des commandes simples.Des séquences de commandes peuvent être sauvegardées dans un fichier texte, typiquement avec l'éditeur MATLAB, sous la forme d'un « script » ou encapsulées dans une [fonction](https://fr.wikipedia.org/wiki/Fonction_informatique)**( <sup>56</sup> )**

 $\overline{a}$ 

**<sup>(</sup> <sup>56</sup>):***https://fr.wikipedia.org/wiki/MATLAB*

# **IV.5.Description du problème**

 Les travaux en cours concernent le chauffage par induction procédé d'une plaque ferromagnétique et de couche d'aluminium utilisées dans systèmes de cuisson à induction (Fig:1).Le problème étudié est lié au contrôle de la température de cuisson par la température de Curie (Tc)et la régulation du matériau ferromagnétique.

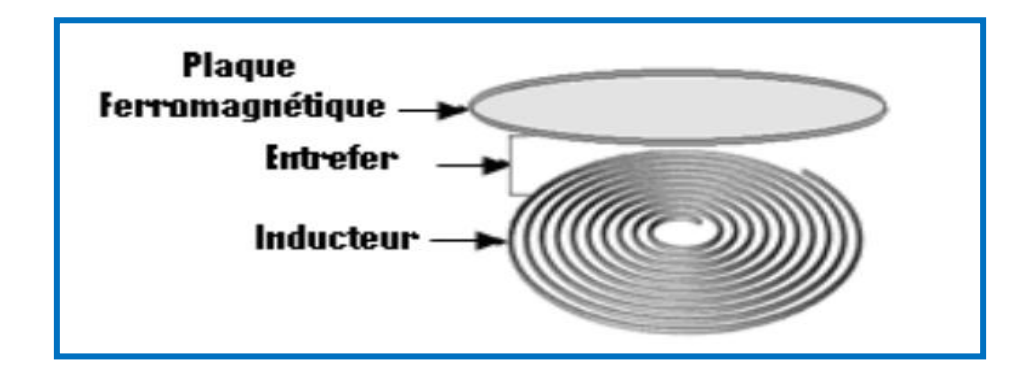

**Figure IV . 4 :** Structure d'un system d'induction

# **IV.6.Representation du modele geometrique du dispositive du cuisson**

 En raison de la symétrie axiale du dispositif (Fig:2) , seule une representation bidimensionnelle du système sera considérée. Ainsi le modèle géométrique adopté comprend trois regions surfaciques :

- La pièce à chauffer (charge)
- La source de chaleur (inducteur)
- L'air environnant

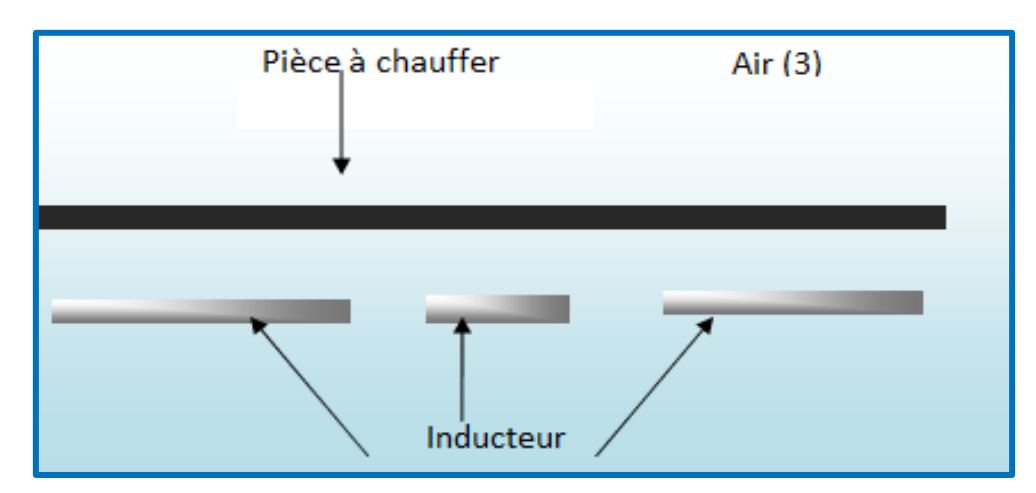

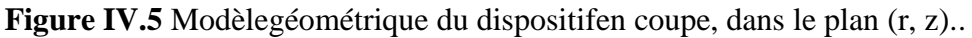
# **IV.7.Application et modelisation**

Dans ce present sujet , on a fait deux applications :

- La premiere application concerne l'étude de la variation de l'épaisseur de la plaque de cuisson en fonction de la frequence.
- La deuxieme application concerne l'etude de la variation de l'épaisseur des inducteurs de dispositif de cuisson en fonction de la frequence.

# **IV.7.1.Caractéristiques géométriques d'un cuisson à 3 inducteurs**

 La Structure d'un systeme d'induction comporte: La pièce à chauffer (charge) et les inducteurs (Fig:5),.Dans ce present sujet ,on vaétudier lesCaractéristiques géométriques d'un cuisson à trois inducteurs ; representés par des Paramètres et des dimensions; citées dans les tableaux ci-dessous( Tab. 1 et2).

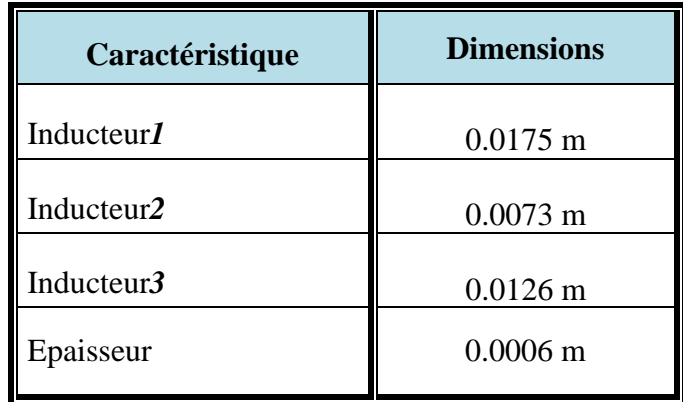

**Tableau IV .1 :**Caractéristiques géométriquesdes inducteurs

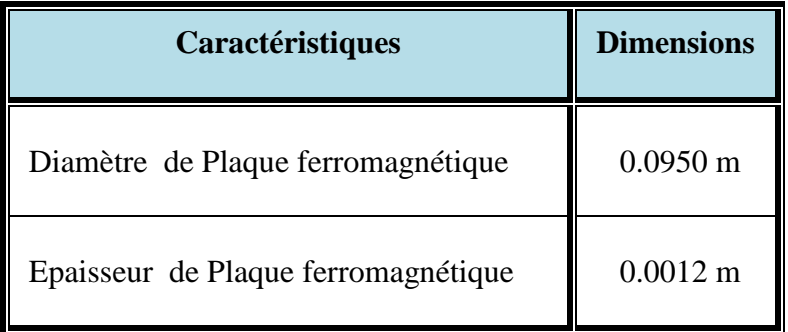

**Tableau IV .2 :** Caractéristiques géométriquesde La pièce à chauffer (charge)

#### **IV.7. Representation geometrique du dispositif de cuisson à trois inducteurs**

 Le couplage du modèle mageto-thermique avec l'association de la magnétisation en fonction du modèle de température est appliquée pour simuler la température de chauffage auto-régulée d'une plaque ferromagnétique par la température de Curie.

Le schéma ci-dessous (Fig:6);présente le dispositif en coupe, dans le plan (r, z).

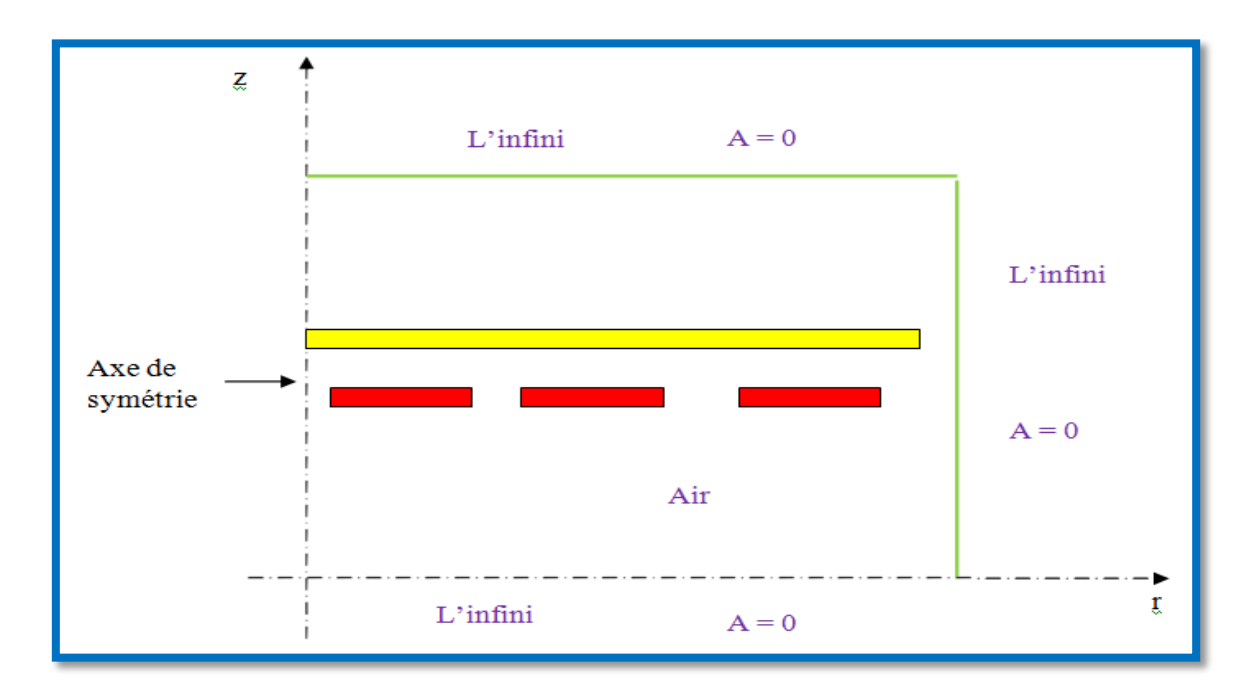

**Figure IV.6 :** Representation geometrique du dispositif de cuisson à 3 inducteurs

### **IV. 8 .Modeles des proprieties physiques**

 Les modèles de variation de chaque propriété en fonction de la température, designee par l'inconnue T sont définis à partir des relevés expérimentaux dont nous disposions sur un échantillon du matériau constituant la pièce à chauffer.

### **IV.8.1.Données électromagnétiques**

 Les proprieties électromagnétiques du matériau mises en jeu dans le procédé de traitement par induction sont : La conductivité électrique  $(\sigma)$ , la perméabilité relative  $(\mu r)$ et la permittivité diélectrique relative  $(\epsilon r)$ et laRésistivité électrique  $(\rho)$ .

 Dans cette étude, on va voir la perméabilité magnétique relative et la résistivité électrique du materiaux utilisé pour la conception du dispositif du cuisson

# **Perméabilité magnétiquerelative**

 Dans le cas particulier d'un matériau amagnétique tel que l'inox, *μr***= 1.** La variation de l'induction  $\vec{B}$  en fonction du champ magnétique  $\vec{H}$  est ici linéaire telque  $\vec{B} = \mu \vec{H}$ .

# **Résistivitéélectrique**

 La représentation de la résistivité électrique en fonction de la température est donnée par la figure IV.7

 La loi de variation de la résistivité électrique à été décrite par des expressions analytiques,en fonctions de l'inconnue **T.**

## **IV.8.2.Données thermiques**

Les lois de variation relatives aux propriétés thermiques  $\bf{k}$  et  $\rho C_{P}$  ont été décrites par des expressions analytiques, en fonctions de l'inconnue **T**.

Leurs représentations sont données respectivement en figure IV.8 et IV.9.

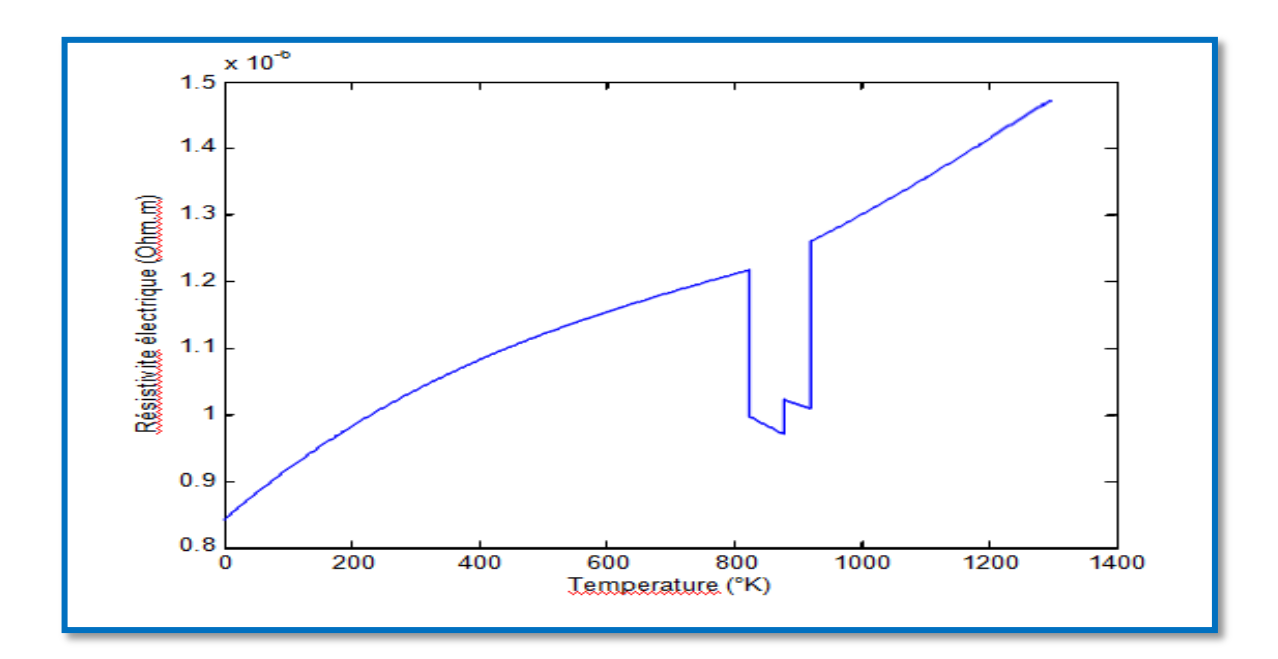

# **IV.8. 3. Application et resultats**

**Figure IV. 7 :** Variation de la résistivité électrique de l'acier inoxydable en fonction de la température.

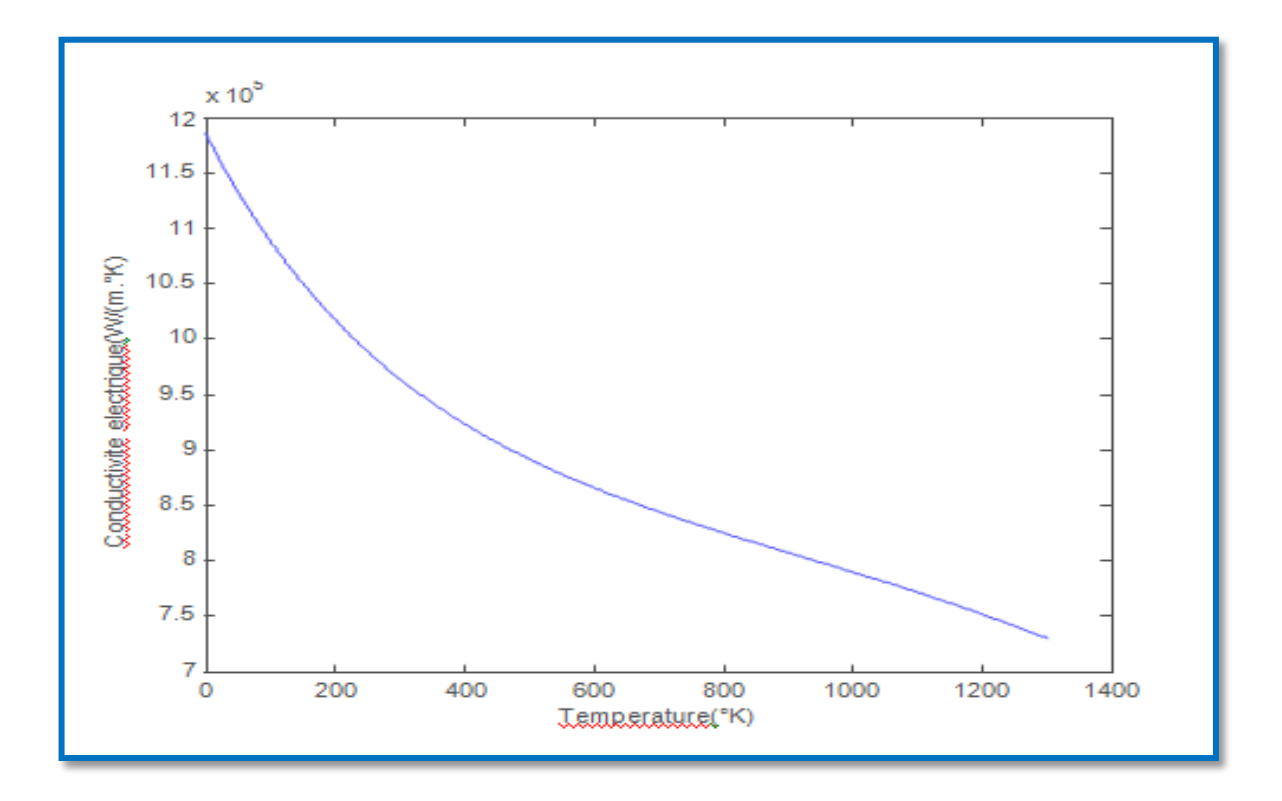

**Figure IV . 8 :** Variation de la conductivité thermique de l'acier inoxydable en fonction de la température.

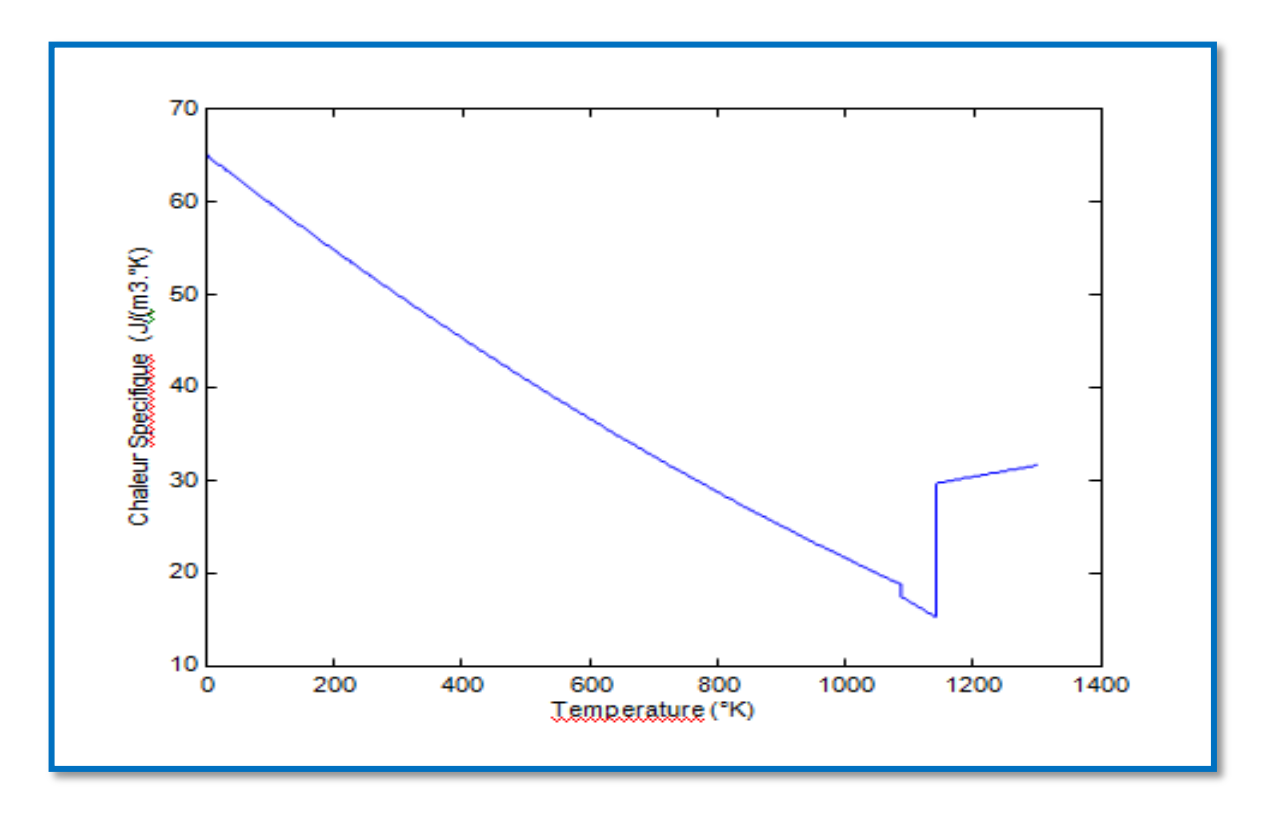

**Figure IV .9 :** Variation de la chaleur spécifique de l'acier inoxydable en fonction de la température.

*Modelisation et Simulation d'un cuisson par induction électromagnetique sous MATLAB* 560

**IV.9.Etude du comportement électromagnétiques et thermique**

 **IV.9.1. Application N° 1 sur la variation de l'épaisseur de la plaque à cuisson**

 **IV.9.1.1.Premier essai** ( **L<sup>p</sup> =0.0020 m** / *f***= [20-50-90] KHz**)

 Le dispositif de chauffage présenté (Fig:5);comporte une plaque à cuisson d'epaisseur **L**<sub>p</sub> =0.0020 **m** et un inducteur travaillant à une gamme de fréquence  $f = [20 - 50 - 90]$  KHz, constitué trois inducteurs , celui-ci est alimenté par un courant d'excitation sinusoïdal d'amplitude  $I_{ex} = 20A$ , soit une densité  $J = 2.5 * 10^3$  A/mm<sup>2</sup>.

 Pour la même raison de symétrie physique et géométrique du système, seule la notation du modèle sera considérée (Fig:6).

#### **IV.9.1.2.Résultats de simulation**

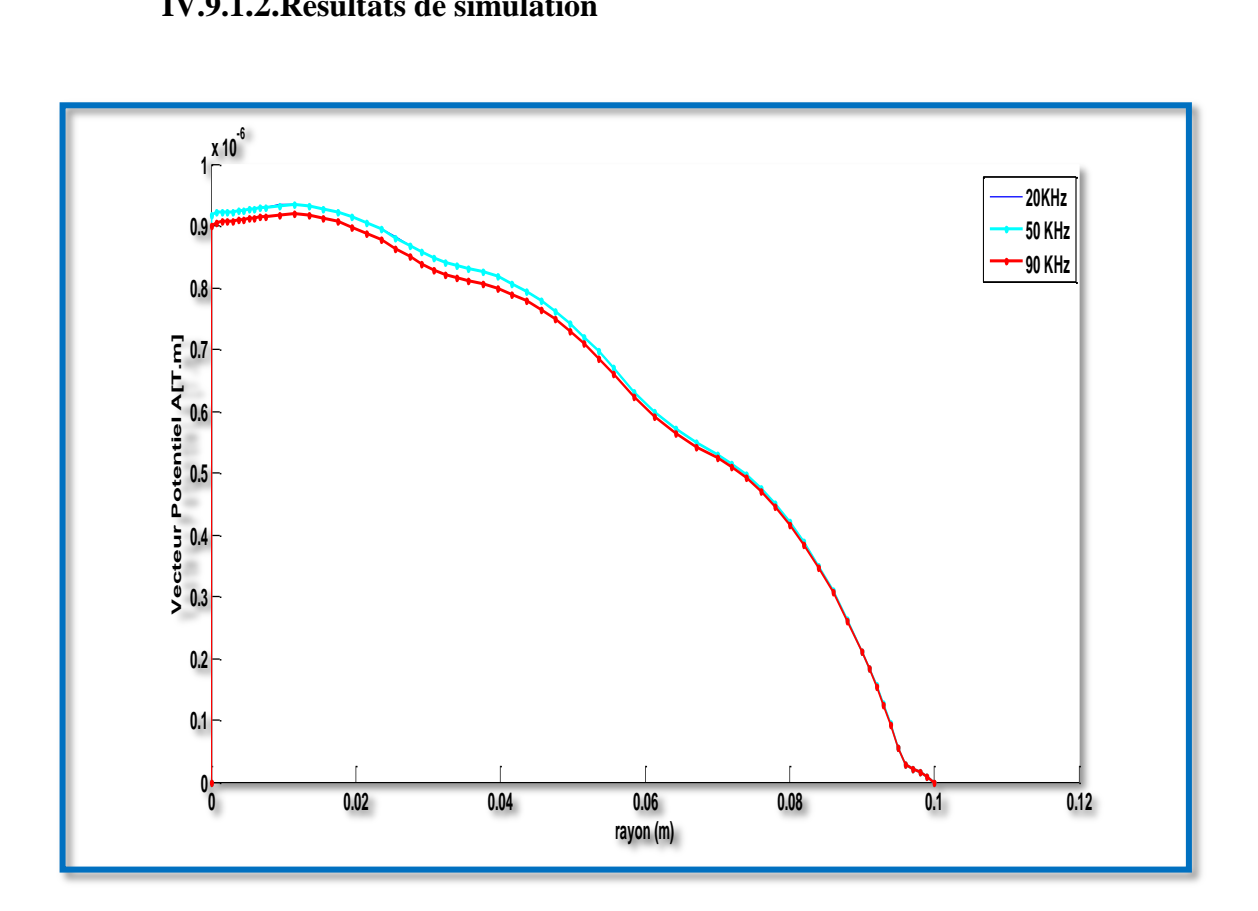

**Figure IV .10 :** Evolution du vecteur potentiel A ( épaisseur de la plaque)

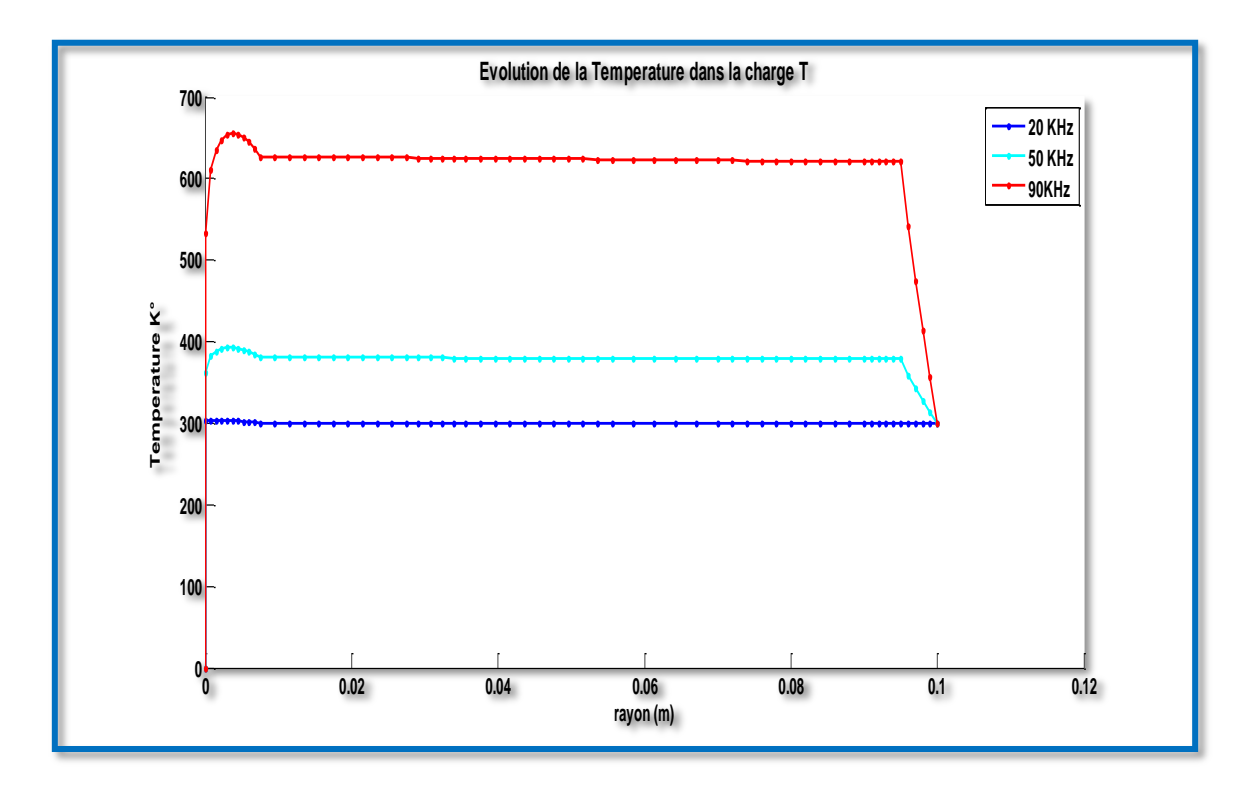

**Figure IV .11 :** Evolution de la temperature ( épaisseur de la plaque)

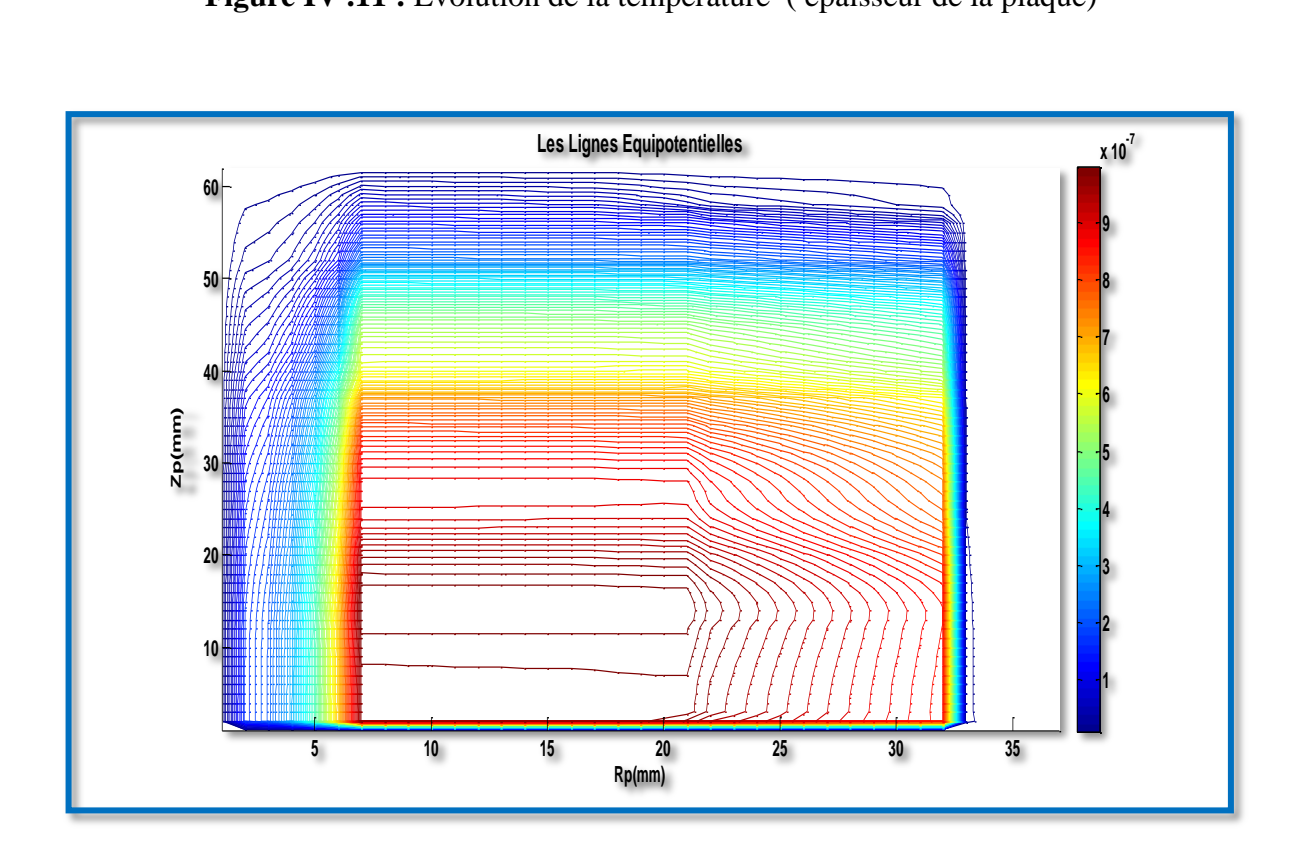

**Figure IV .12 :** Les lignes Equipotentielle ( épaisseur de la plaque)

## **IV.9.1.3.Interprétation des résultats électromagnétiques et thermique**

 Pour une température **T** qui varie entre **300 - 650 °K**, pour une gamme de fréquence de fonctionnement **f = [20-50-90] KHz,** et une densité du courant d'excitation **Jex = 2.5.10<sup>3</sup>A/ mm<sup>2</sup> ,** les résultats du problème électromagnétiques sont déterminés. Il s'agit de :

- La variation radiale, et la répartition du module du potentiel vecteur magnétique A,
- La variation radiale, et la répartition du module de la température T,
- Lignes équipotentielles A,

 La densité du courant induit et la densité de la puissance induite sont effectuées, de ces résultats sont alors extraits la puissance totale **Ptot**, évaluée sur toute la pièce à chauffer, ainsi la densité volumique de puissance moyenne **Ps** thermique pour servir de source au problème.

 On augmentant la température, la résistivité augmente qui aboutit à une diminution de la conductivité électrique, l'augmentation du potentiel vecteur A augmentent, la densité des courants induits diminue et la densité de la puissance induiteaugmente.

# **IV.9.1.4.Deuxieme essai** ( **L<sup>p</sup> =0.0040 m** / *f***= [20-50-90] KHz**)

Pour une epaisseur **L<sup>p</sup> =0.0040 m** de la plaque et un inducteur travaillant à une gamme de fréquence **f = [20-50-90] KHz** 

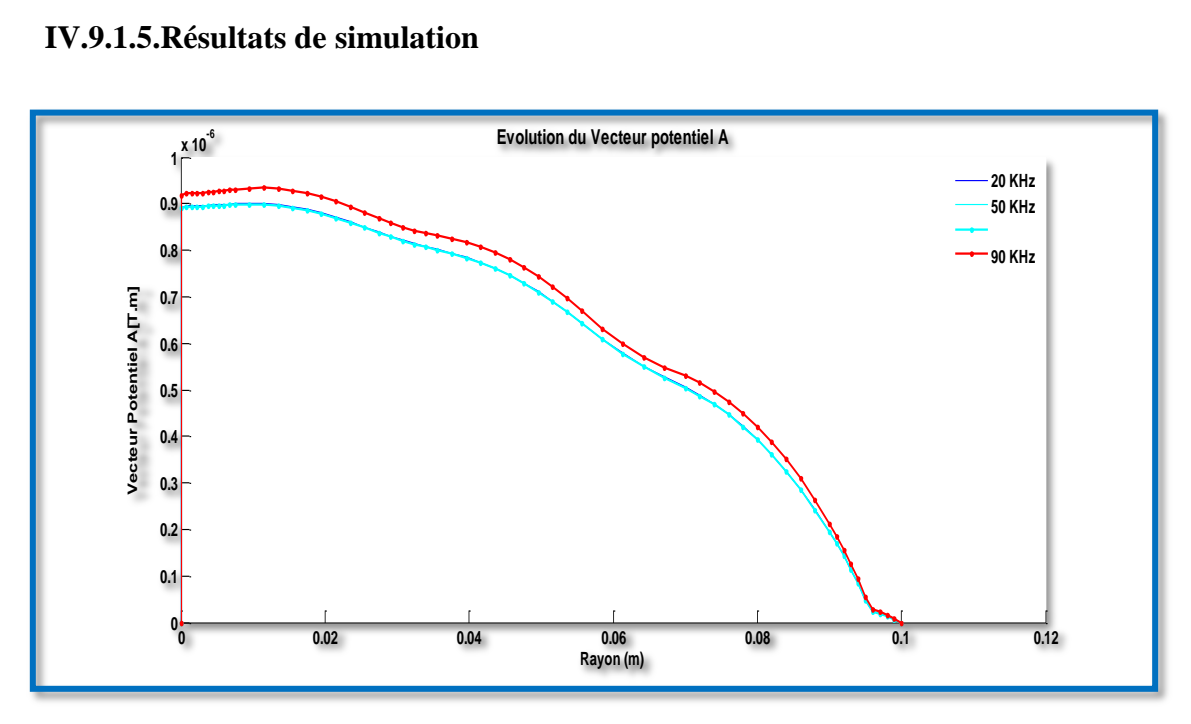

# **IV.9.1.5.Résultats de simulation**

**Figure IV .13 :** Evolution du vecteur potentiel A ( épaisseur de la plaque)

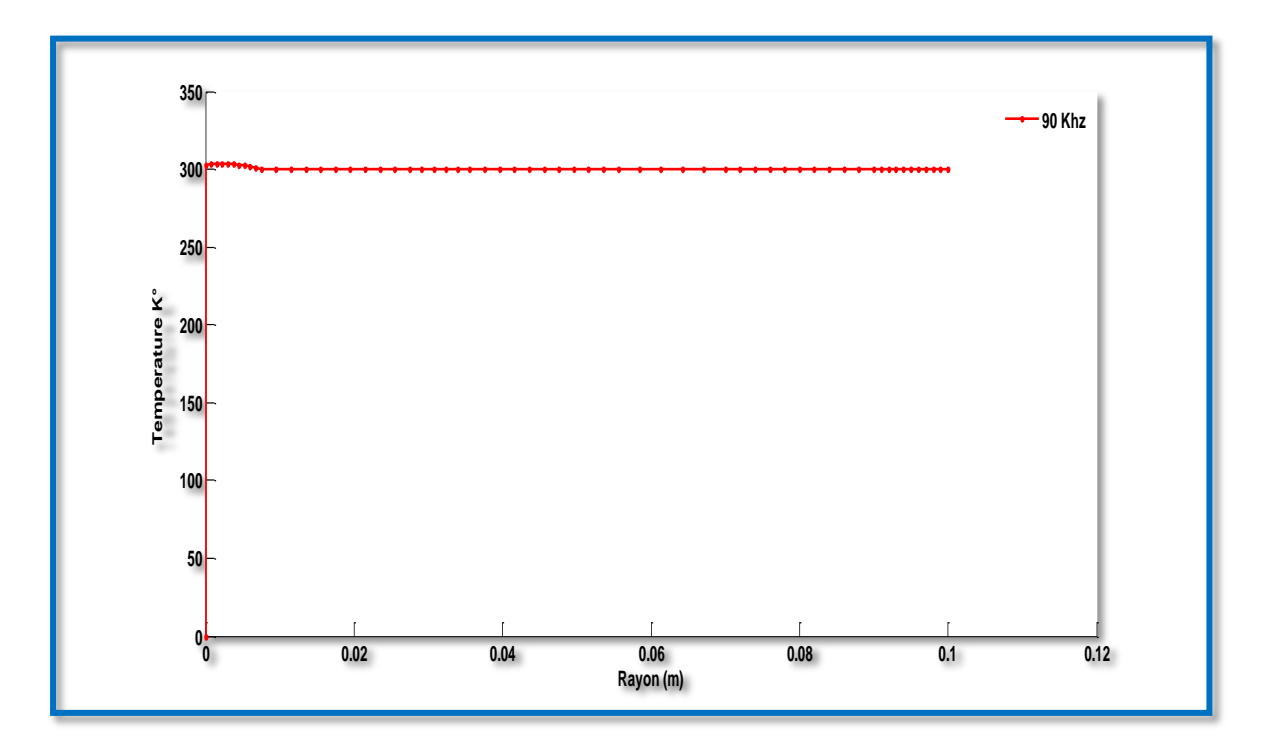

**Figure IV .14 :** Evolution de la température ( épaisseur de la plaque)

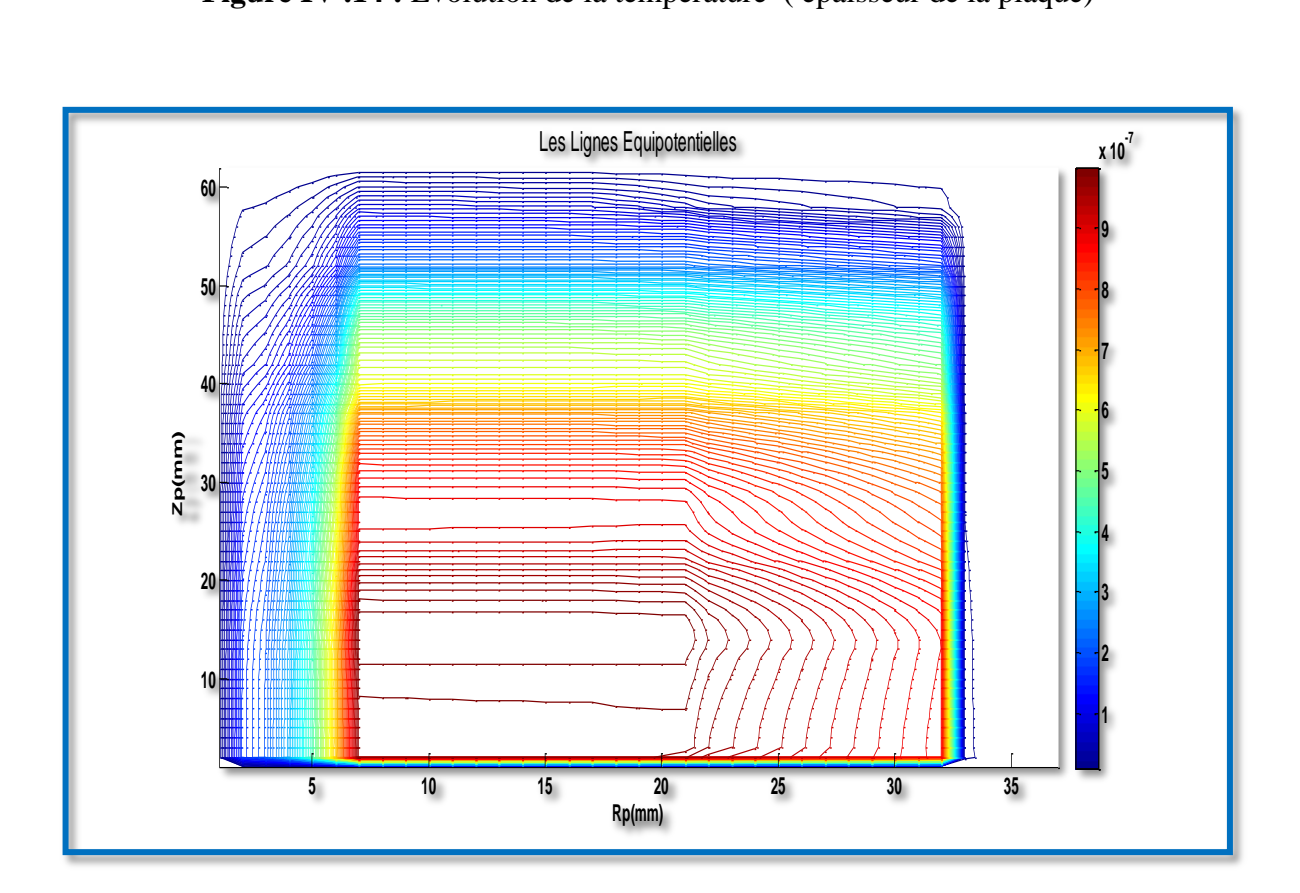

**Figure IV .15 :**Les lignes Equipotentielle (épaisseur de la plaque)

## **IV.9.1.6.Interprétation des résultats électromagnétiques et thermique**

 Pour une température T qui varie entre **300 - 320°K,** pour une gamme de fréquence de fonctionnement  $\mathbf{f} = [20 - 50 - 90] \mathbf{K} \mathbf{H} \mathbf{z}$ , et une densité du courant d'excitation  $\mathbf{J}_{\mathbf{e}\mathbf{x}} = 2.5 \cdot 10^3 \mathrm{A/}$ **mm<sup>2</sup>** , les résultats du problème électromagnétiques sont déterminés. Il s'agit de :

- La variation radiale, et la répartition du module du potentiel vecteur magnétique **A**,
- La variation radiale, et la répartition du module de la température **T**,
- Lignes équipotentielles **A**,

 On remarque par les courbes de la température qui ne varie que quelque **K°** ; d'où pour ce modèle de plaque notre système ne doit pas dépasser **0.0020 m** d'épaisseur de la plaque

# **IV.9.2. Application N° 2 sur la variation de l'épaisseur des inducteurs**

## **IV.9.2.1.Premier essai** (**L<sup>p</sup> =0.0020 m** / *f***= 20 KHz / Ei= [0.0200-0.0250-0.0100] m**)

 Le dispositif de chauffage présenté (Fig:5); comporte un inducteur travaillant à une gamme de fréquence *f* **= [20-50-90] KHz,** constitue trois inducteurs, celui-ci est alimenté par un courant d'excitation sinusoïdal d'amplitude *J* **=20A**, soit une densité de **2.5.10<sup>3</sup> A/mm<sup>2</sup> .**

 Pour la même raison de symétrie physique et géométrique du système (Fig:6). Mais pour des différentes épaisseurs des inducteurs  $E_i = [0.0200 - 0.0250 - 0.0100]$  m.

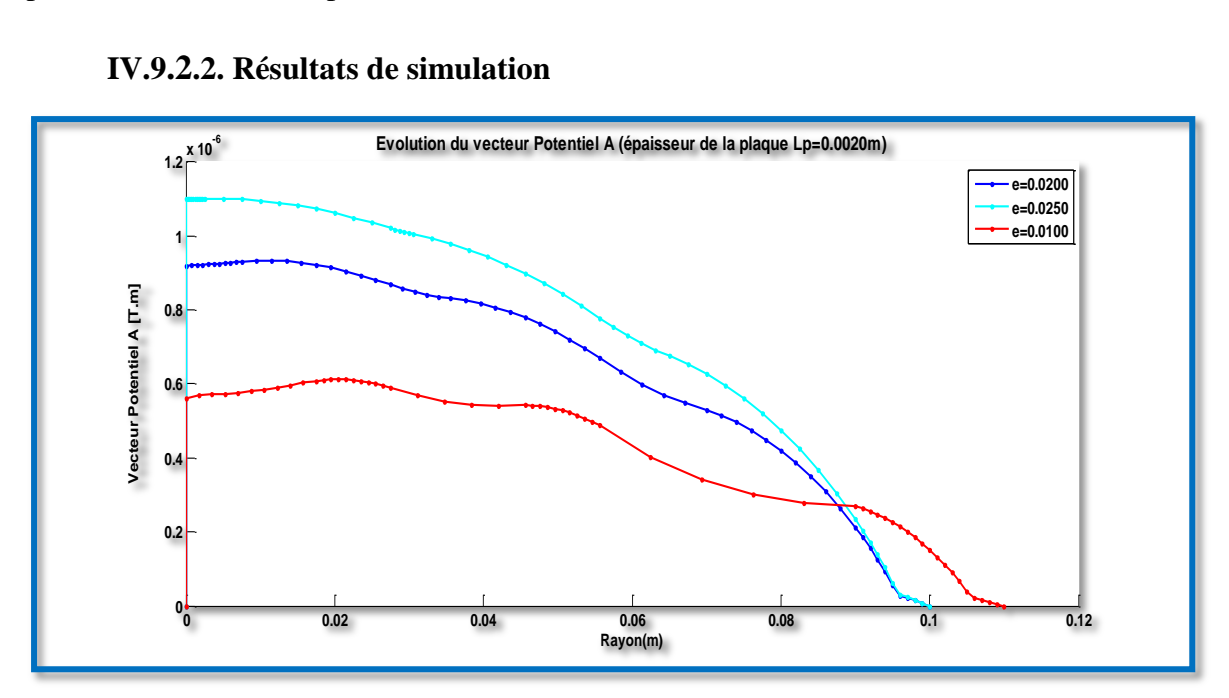

# **IV.9.2.2. Résultats de simulation**

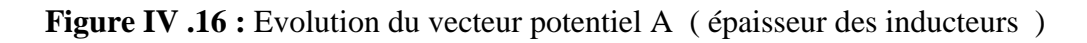

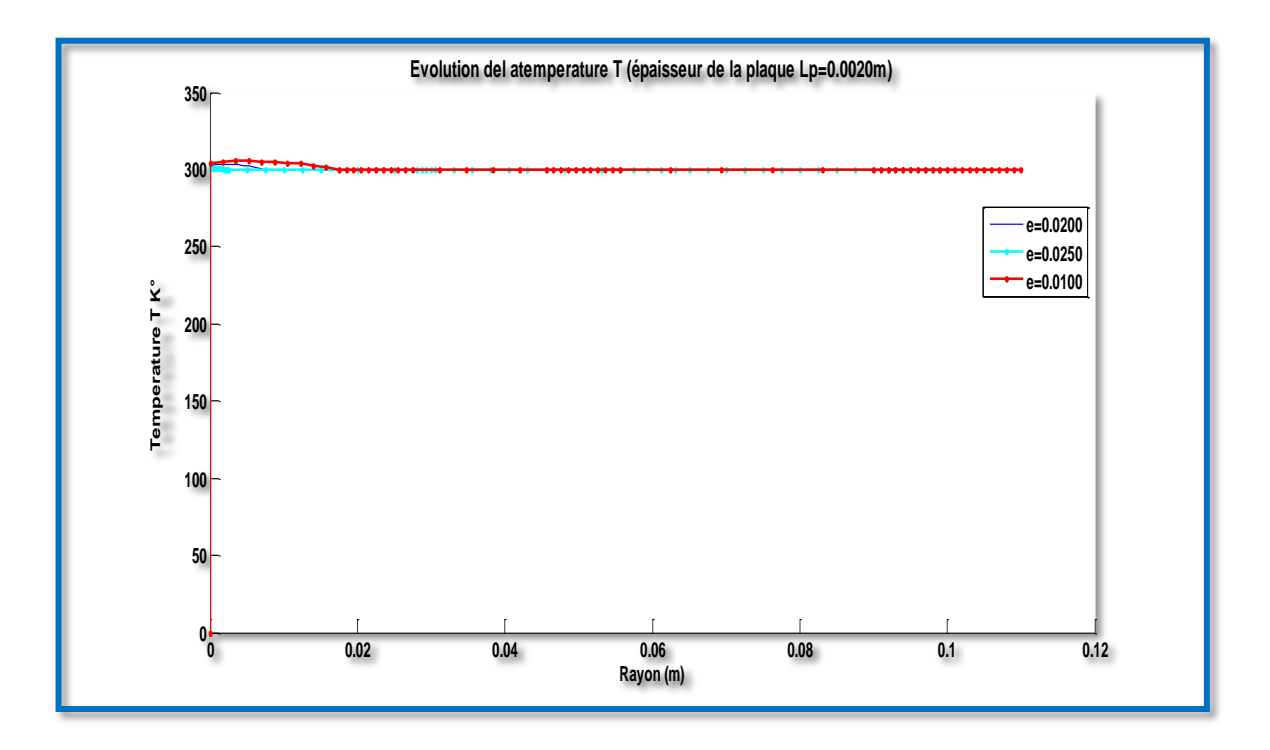

**Figure IV .17 :** Evolution de la température (épaisseur des inducteurs )

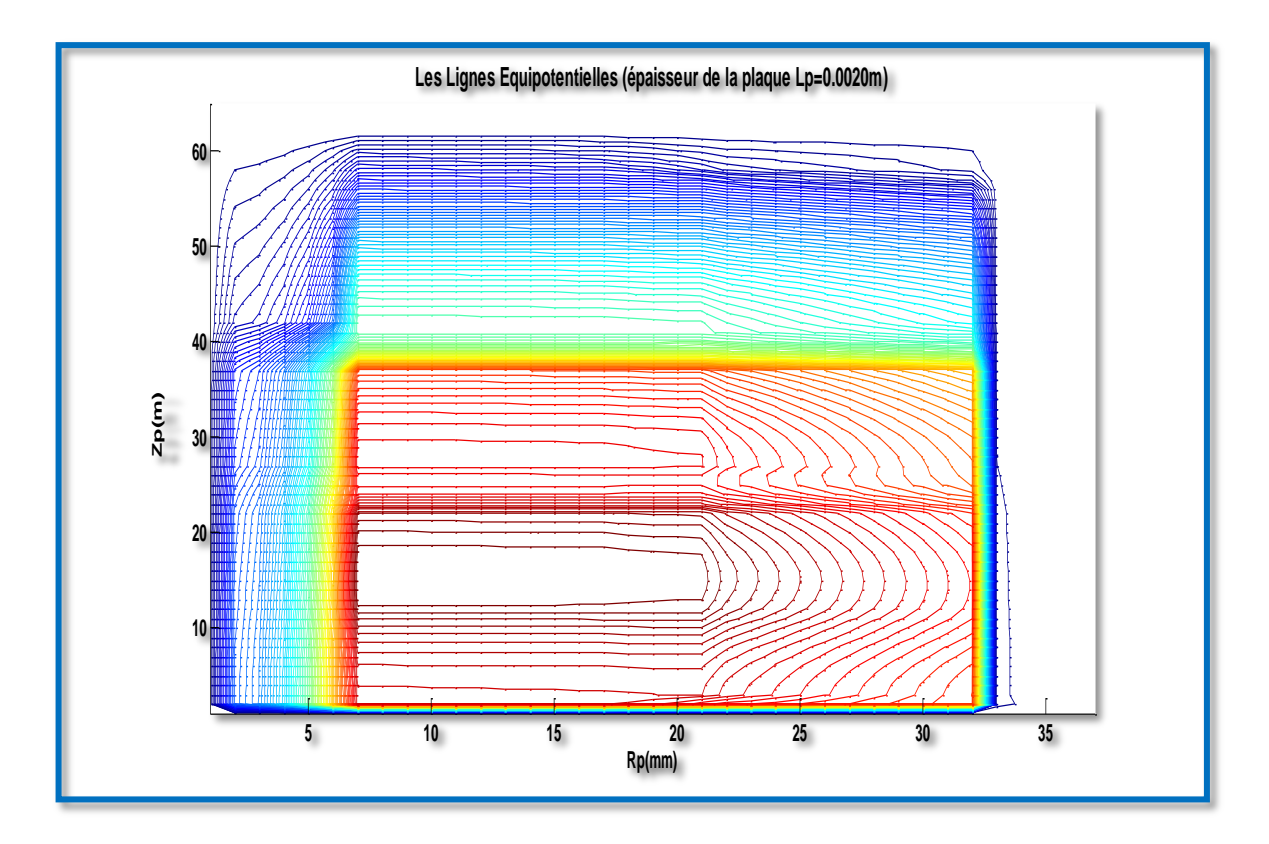

**Figure IV .18 :** Les lignes Equipotentielle (épaisseur des inducteurs)

#### **IV.9.2.3.Interprétation des résultats électromagnétiques et thermique**

 On remarque par les courbes de la température qui ne varie que quelque **K°** ; d'où pour ce modèle de plaque notre système ne doit pas dépasser **0.0020 m** d'épaisseur de la plaque pour les basses fréquences.

#### **IV.9.2.4.Deuxieme essai** (**L<sup>p</sup> =0.0040 m** / *f***= 50 KHz / Ei= [0.0200-0.0250-0.0100] m**)

Pour cet essai on maintient les valeurs constants de la frequence  $(f = 50 \text{ kHz})$  et l'épaisseur de la plaque du cuisson **( L<sup>p</sup> =0.0040 m**) ; et on fait varier la valeur de l'epaisseur des inducteurs de ce dispositif ( $E_i = [0.0200 - 0.0250 - 0.0100]$  m)

#### **IV.9.2.5.Résultats de simulation**

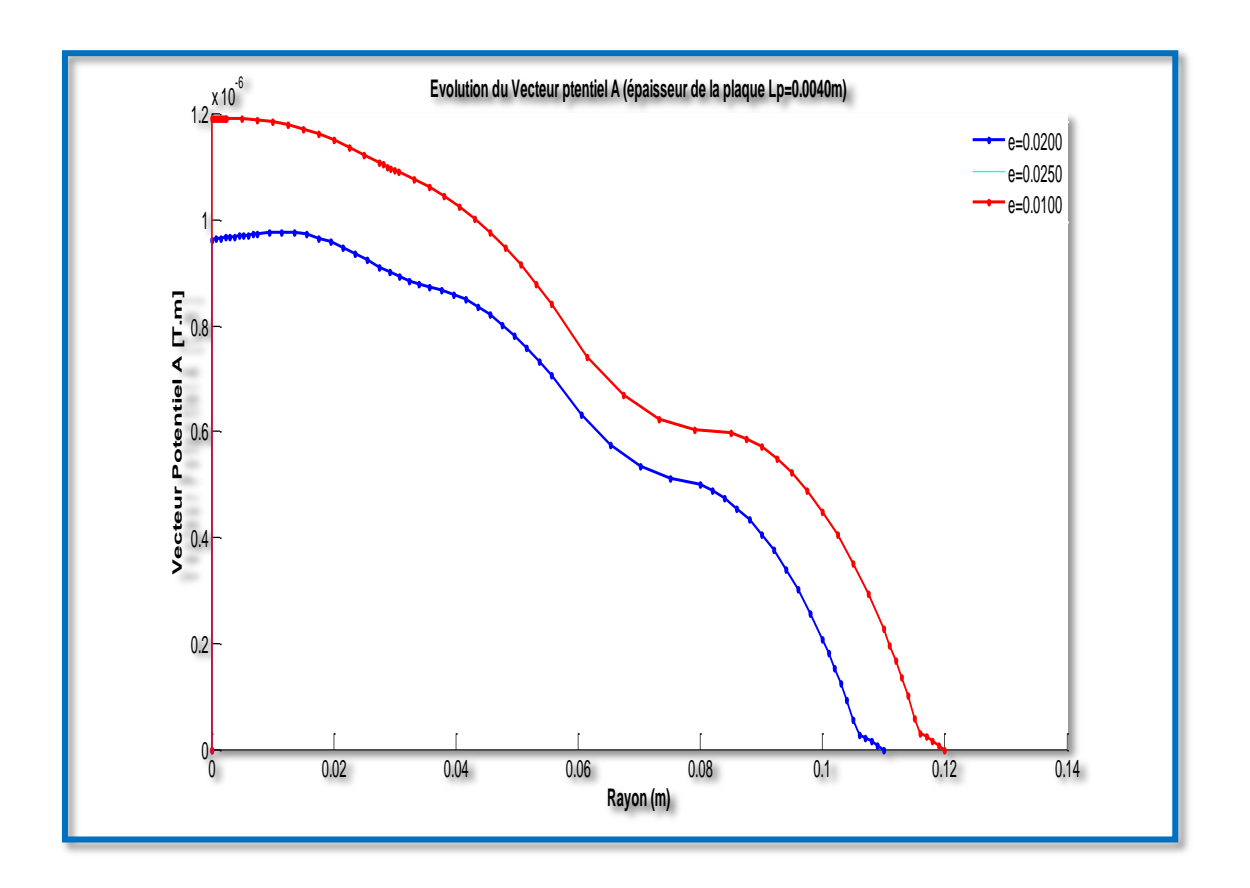

**Figure IV .19 :** Evolution du vecteur potentiel A ( épaisseur des inducteurs )

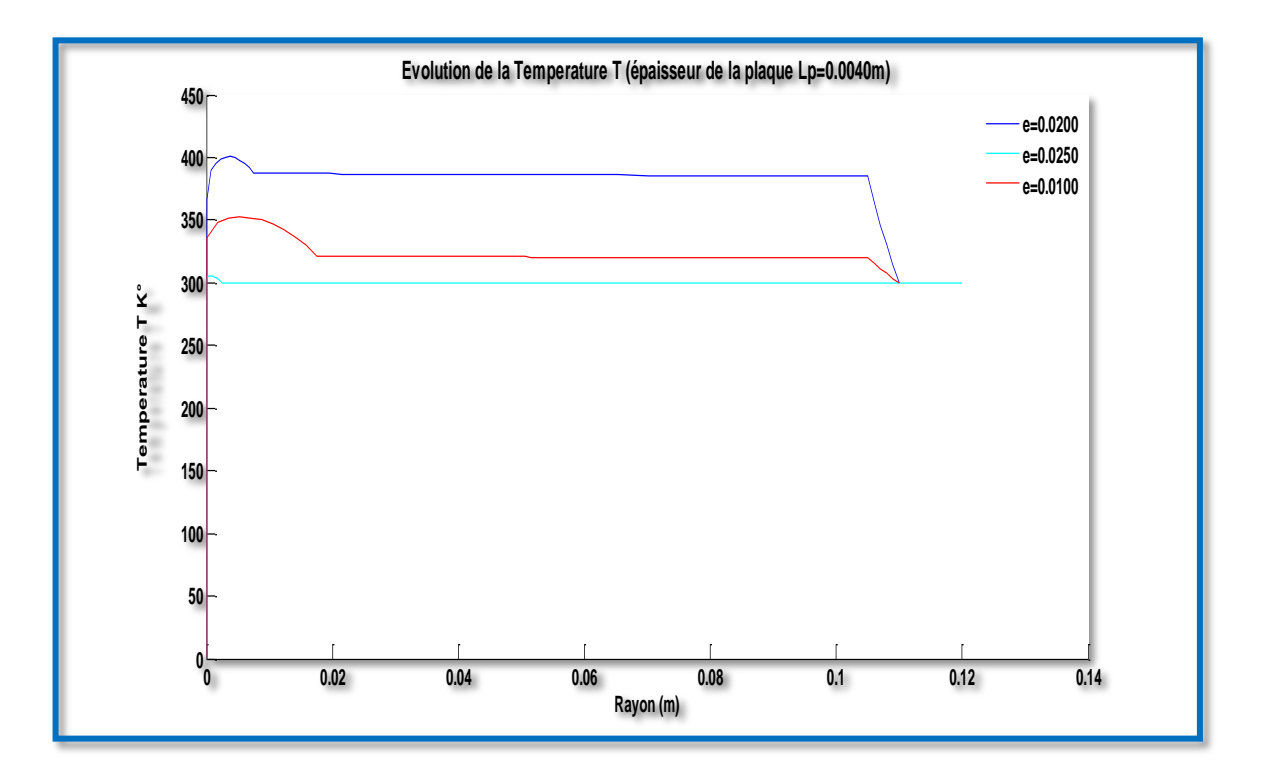

**Figure IV .20 :** Evolution de la température (épaisseur des inducteurs )

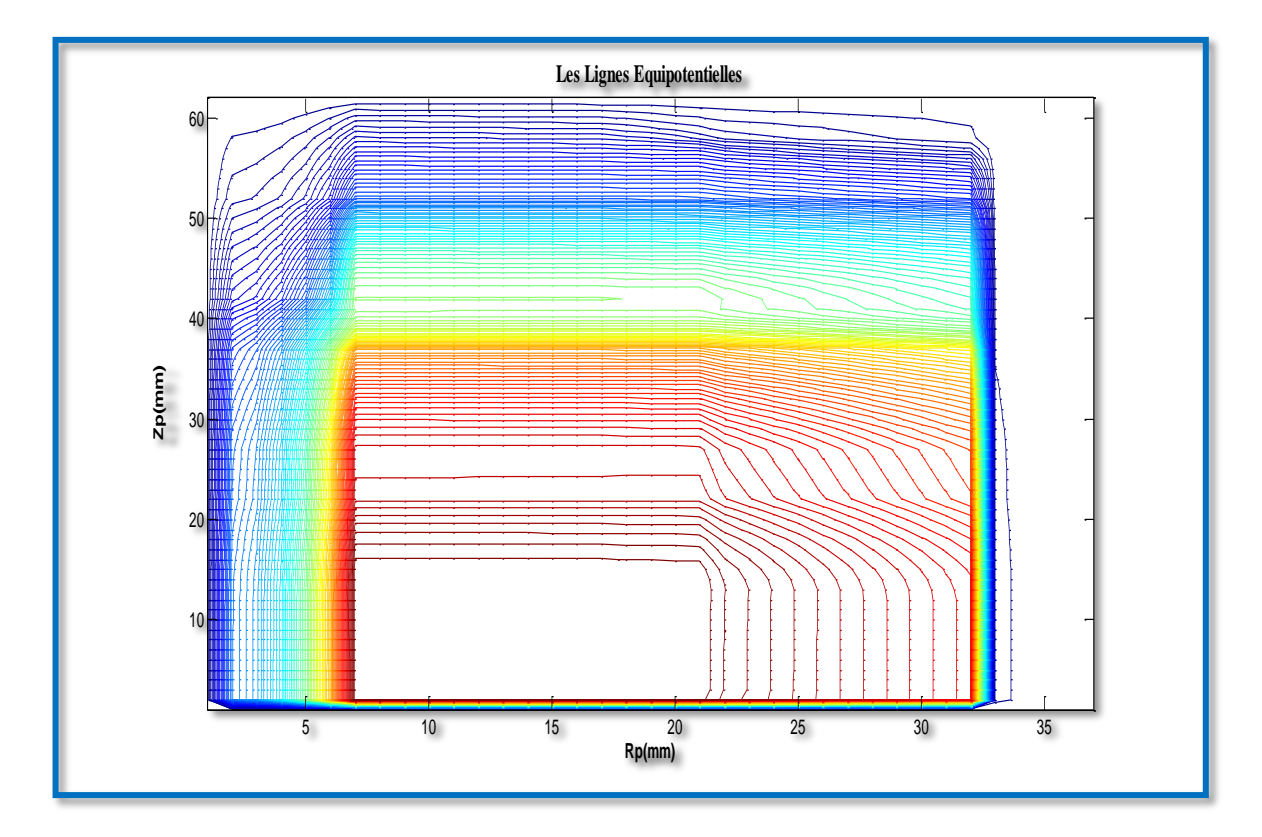

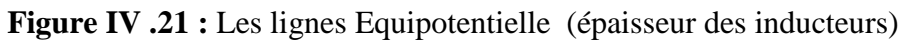

#### **IV.9.2.6. Interprétation des résultats électromagnétiques et thermique**

 La densité du courant induit et la densité de la puissance induite sont effectuées, de ces résultats sont alors extraits la puissance totale **Ptot,** évaluée sur toute la pièce à chauffer, pour des différents épaisseurs des inducteurs ainsi la densité volumique de puissance moyenne **Ps** thermique pour server de source au problem la température augmente pour des faibles valeurs des épaisseurs.

## **IV.9.2.7. Troisieme essai** (**L<sup>p</sup> =0.0080 m** / *f***= 90 KHz / Ei= [0.0200-0.0250-0.0100] m**)

Pour cet essai on maintient les valeurs constants de la frequence  $(f = 90 \text{ KHz})$  et l'épaisseur de la plaque du cuisson**( L<sup>p</sup> =0.0080 m**) ; et on fait varier la valeur de l'epaisseur **= [0.0200-0.0250-0.0100]m )** des inducteurs de ce dispositif ( **E<sup>i</sup>**

#### **IV.9.2.8. Résultats de simulation**

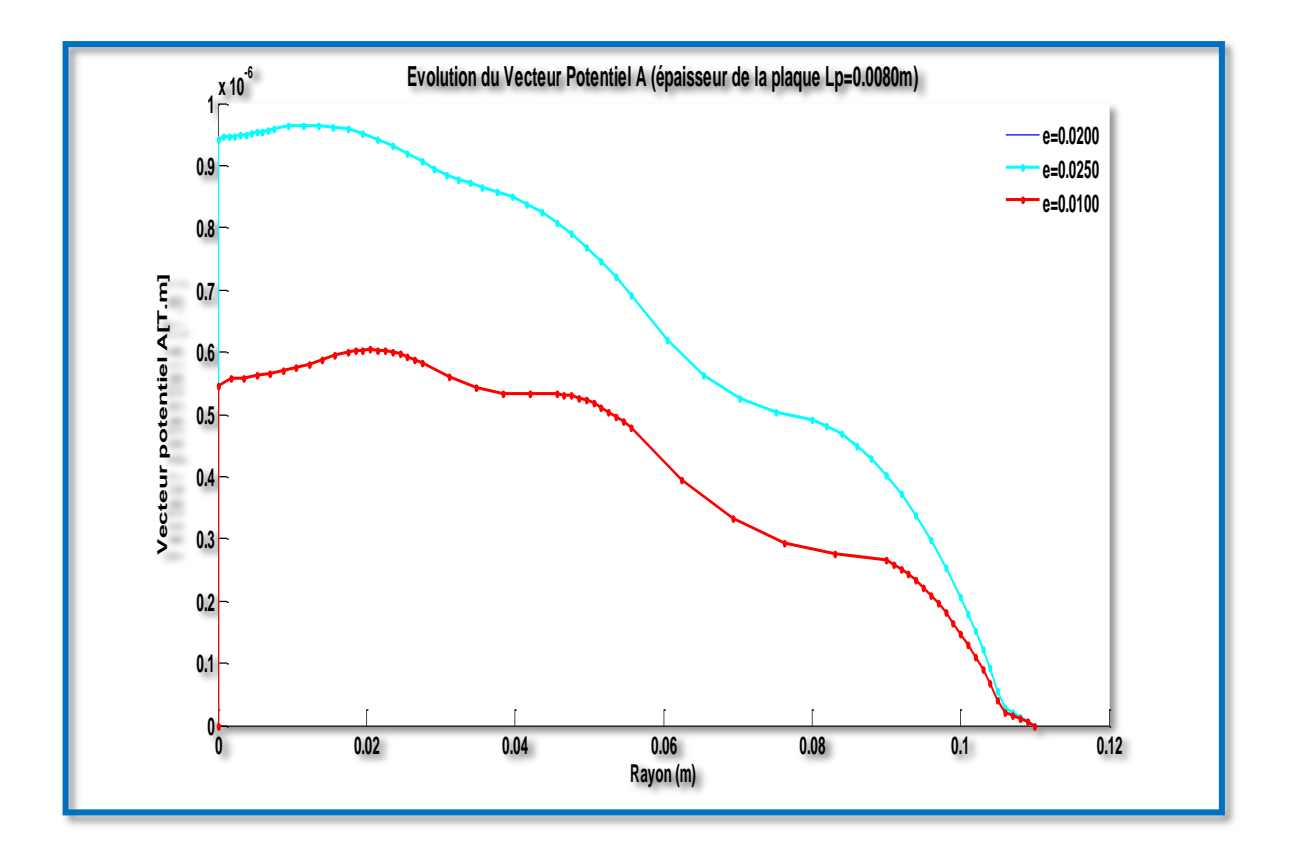

**Figure IV .22 :** Evolution du vecteur potentiel A (épaisseur des inducteurs)

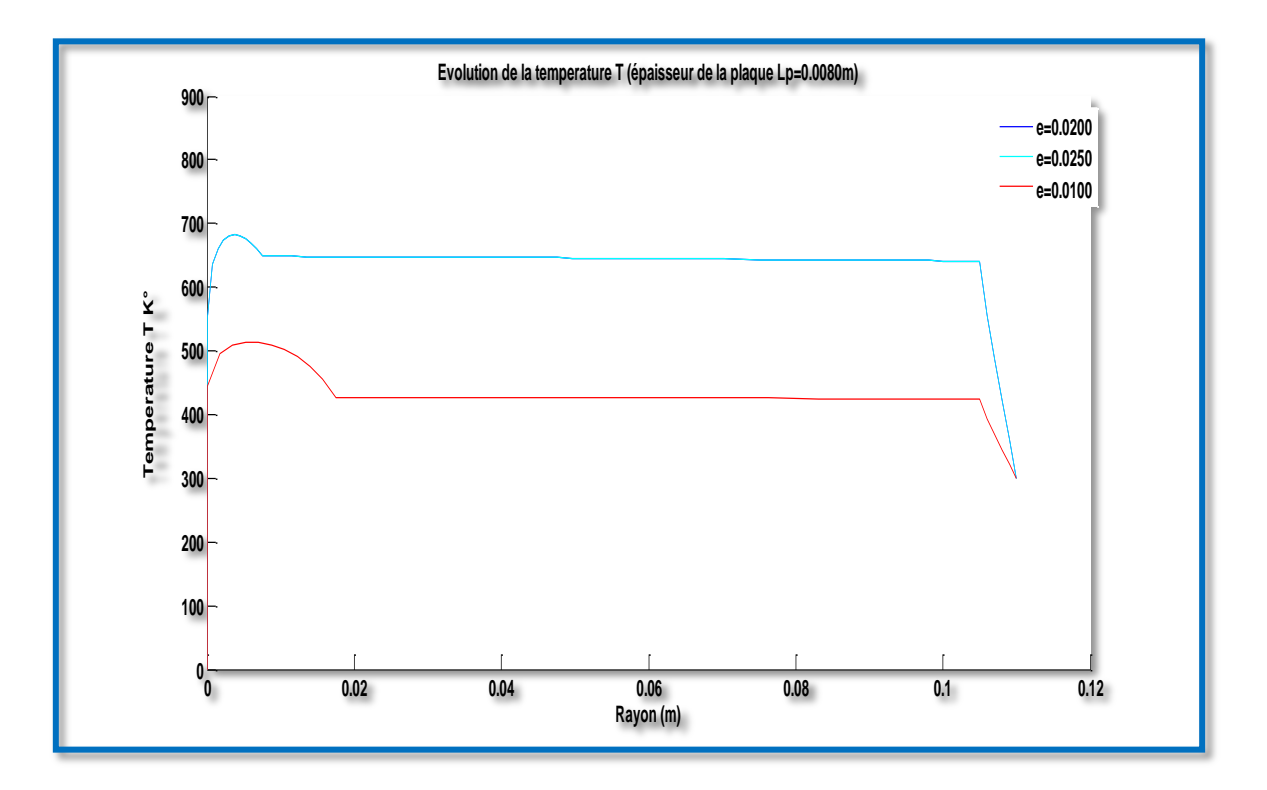

**Figure IV .23 :** Evolution de la température (épaisseur des inducteurs )

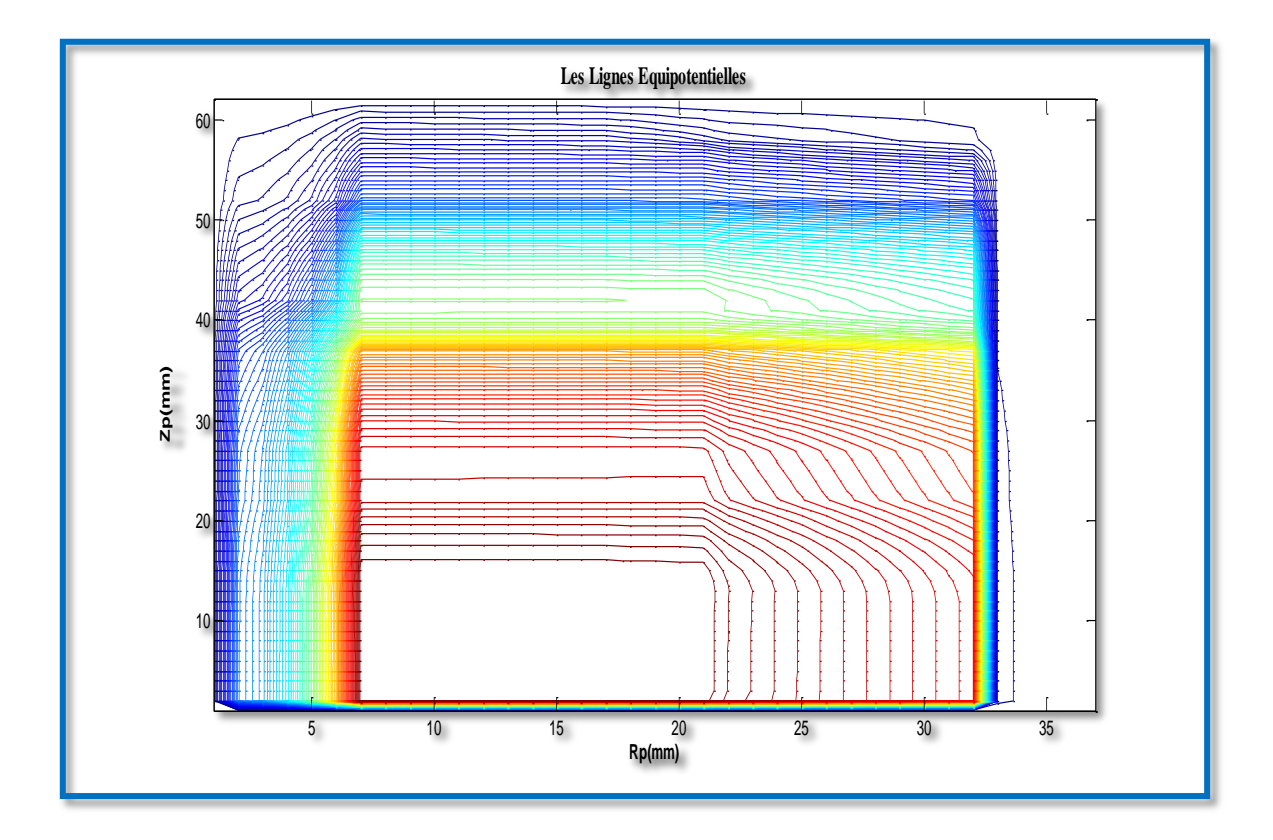

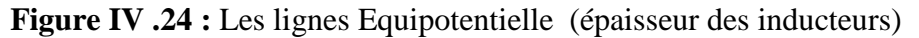

#### **IV.9.2.10.Interprétation des résultats électromagnétiques et thermique**

 Pour une température **T** qui varie entre **300 - 700° K**, pour des épaisseurs **E**<sub>i</sub> =  $[0.0200 - 0.0250 - 0.0100]$  m et une fréquence  $f = 90$  KHz, pour une densité du courant d'excitation  $J_{ex} = 2.5.10<sup>3</sup>A/mm<sup>2</sup>$ , les résultats du problème électromagnétiques sont déterminés. Il s'agit de :

- La variation radiale, et la répartition du module du potentiel vecteur magnétique **A**,
- La variation radiale, et la répartition du module de la température **T**,
- Lignes équipotentielles **A**,

 On Remarque par la courbes de la température une variation remarquable **K°** ; d'où pour ce modèle de plaque notre système ne doit pas dépasser **0.0080m** d'épaisseur de la plaque et une fréquence *f***=90 KHz .**

#### **IV. 10. Conclusion**

 Dans ce present chapitre; on a presenté le modele geometrique du dispositif de cuisson à trois inducteurs pour la modelisation. Nous avons étudier aussi les comportements électromagnétique et thermique de la pièce à chauffer, soumise à une source de courant constante en régime permanent ; par le MATLAB.

 Nous avons fait deux applications et des tests sur le dispositif (plaque à cuisson et les inducteurs); en variant les valeurs d'épaisseur en fonction de temperature. Et finalement les resultats du simulation obtenus; sont representés par des courbes.

Conclusion génerale

## **V . Conclusion genérale**

 Ce travail est une contribution à la modélisation des phénomènes électromagnétiques et thermiques couplés. L'ensemble de notre apport se situe dans le couplage de la methodes des volumes finis et celle de la paramétrisation, utilisée jusque-là dans le traitement des problèmes physiques dont les équations sont à caractère global

 Les équations de MAXWELL, les caractéristiques électriques et magnétiques(conductivité électrique, perméabilité magnétique) en électromagnétisme, les lois de la thermodynamique et les propriétés thermiques (conductivité thermique, capacité calorifique) des matériaux en thermique mènent à l'obtention de modèles mathématiques représentant les phénomènes physiques qui régissent le comportement des systèmes de chauffage par induction.

 Dans notre travail ,nous avons utiliser de la methode des volumes finis, comme étant une méthode de discrétisation qui a permis de réaliser des modèles économiques et suffisamment précis. Les modèles mathématico-numériques développés en électromagnétisme et en thermique ont été implémentés sous l'environnement MATLAB.

 Les résultats obtenus en appliquant nos deux modèles géométriques (à 3 inducteurs) avec variation des épaisseurs des inducteurs et de la plaque du dispositif de chauffage en régime permanent. Le modèle de couplage proposé, basé sur la méthode des volumes finis. et la technique de la paramétrisation, présente les avantages majeurs suivants :

 Ce modèle permet de considérer la résolution d'une équation de conduction dont les sources thermiques, fonction du potentiel vecteur magnétique. sont décrites par une loi de dépendance suivant la température.

 La possibilité de découpler entièrement les deux phénomènes physiques et de ne s'intéresser plus qu'à un problème thermique après l'exploitation du problème mamagnétodynamique en terme de densité de puissance, dépendante de la température qui varie selon la géométrie de notre modèle pour une gamme de fréquence [20-50-90] KHz .

 Le modèle géométrique à trois inducteurs choisi qui présente sur une bonne répartition de la température dans plaque chauffante.

 En perspective, et afin d'obtenir une vision entière sur la cuisson par induction basé sur des applications domestiques universel, il serait intéressant de :

Elever le nombre des bobines du dispositif.

*Bibliographie*

- **:REZIGmohamed /** Modélisation et optimisation physiquo-géometrique des dispositifs de chaufage par induction/ Thèse de doctorat/UNIV –BISKRA 2018 **( 1)**
- **:Mastriel-Bazzine, N.Bouanane, A. Belkebir/**Contribution à l'étude des phénomènes de chauffage par induction /pdf /Facultédes Sciences Appliquées , Départementde génieélectrique, UNIV-Ouargla **( 2)**
- **( :** [www.c-energie.com/nouvelle/53-cuisson-par-induction.html](http://www.c-energie.com/nouvelle/53-cuisson-par-induction.html) /24-12-2018/ **<sup>3</sup>)**
- **:**ww2.ac-poitiers.fr/electronique/IMG/doc/cours\_table\_de\_cuisson\_electrique.doc **( 4)**
- **:Bazzine Amina-Bouanane Nouria.**./ Contribution à l'étude des Phénomènes de Chauffage par Induction/ Mémoire master/ 2015 /univ Ouargla**. ( 5)**
- **( :**Https://fr.wikipedia.org/wiki/Plaque\_à\_induction **<sup>6</sup>)**
- **:Julie Egalon** / Contribution à la commande d'une alimentation multi-bobine par chauffage à induction industriel /thèse de doctorat/ Institut National Polytechnique de Toulouse INPT, 2013 **( 7)**
- **:Elisabet [Touchette](https://www.coupdepouce.com/auteur/36db810c-8dc6-40fa-a6ff-7a99f3ac2e2c) /** https://www . coupdepouce.com › Cuisine › Conseils pratiques /18 févr. 2008 **( 8)**
- **( :Sophie FLEURY,** [L'Internaute](http://www.linternaute.com/contacts/) / Novembre 2005/ [Magazine Science](https://www.linternaute.com/science/) **<sup>9</sup>)**
- **:Elisabet [Touchette](https://www.coupdepouce.com/auteur/36db810c-8dc6-40fa-a6ff-7a99f3ac2e2c) /**https://www . coup de pouce.com › Cuisine › Conseils pratiques/18 févr. 2008 **( <sup>10</sup>)**
- **( :**Https://fr.wikipedia.org/ wiki/ Plaque\_à\_induction **<sup>11</sup>)**
- **:**Https://fr.wikipedia.org /wiki/ Courants\_de\_Foucault **( <sup>12</sup>)**
- $(13)$ **<sup>13</sup>) :**www.college destcyr.net/blogs/physique\_chimie/wp.../ch-3-act-2-effet-joule.pdf
- $(14)$ **<sup>14</sup>) :**F 5zv.pages perso-orange.fr/RADIO/RM/RM23/nRM23I/RM23i01.html
- **:**ww2.ac-poitiers.fr/electronique/IMG/doc/cours\_table\_de\_cuisson\_electrique.doc **( <sup>15</sup>)**
- **: BahammaHacene**/ Etude géométrique des inducteurs utilizes dans une cuisson par induction/ Mémoire master/ UNIV -BISKRA/2014 **( <sup>16</sup>)**
- **( [:](:%20Https:/fr.wikipedia.org/wiki/Stellarator)**[Https://fr.wikipedia.org/wiki/Stellarator](:%20Https:/fr.wikipedia.org/wiki/Stellarator) **<sup>17</sup>)**
- **( <sup>18</sup>) :**Https://fr.wikipedia.org/wiki/Accumulateur
- **:**Http://www.ecoconso.be/fr/content/bien-choisir-ses-plaques-de-cuisson-poureconomiser-lenergie) **( <sup>19</sup>)**
- **:**www.assistance technic26.fr/ blog /depanneur./fonctionnement-plaque-induction. **( 20)**
- **: J. C. SABONNADIERE, J. L. COULOMB**, '' Calcul des Champs Electromagnétiques " Technique de l'ingénieur D.3020.pp.I-20, **( <sup>21</sup>)**
- **: BahammaHacene**/ Etude géométrique des inducteurs utilizes dans une cuisson par induction/ Mémoire master/ UNIV -BISKRA/2014 **( <sup>22</sup>)**
- **:S. NACEUR/**Contribution à laModélisation 2D d'un ConvertisseurMagnétohydrodynamique à Conduction, /these de doctorat/ Univ-Batna, /2015 **( <sup>23</sup>)**
- **:ZEKRAOUI Errabia** /Modélisation d'une machine à courant continu par logiciel COMSOL -Multiphysics/ Mémoire master/ UNIV -BISKRA 2018 **( <sup>24</sup>)**
- **:Y. BELKHIRI**/ Modélisation des Phénomènes Electromagnétiques et Mécaniques Couplés par la Méthode des Volumes Finis/Mémoire de magistère/Univ-Batna. **( <sup>25</sup>)**
- **: Ch. LABIOD** :Modélisation des phénomènes électromagnétiques dans une machine à Reluctance variable/Mémoire de magistère /Univ – Biskra2014. **( <sup>26</sup>)**
- **:LYES KHEZZAR** /Procèdes de Transfert de Chaleur et de Masse/ thèse de doctorat/Univ- Constantine, 1988 **( <sup>27</sup>)**
- **:**Cours de thermique L3 SPI 2017.pdf**/** Département de Physique Nicolas ERRIEN**/** Université du Maine **( <sup>28</sup>)**
- **( <sup>29</sup>) :** Https://fr.wikipedia.org/wiki/Conduction\_thermique
- **: J. C. SABONNADIERE, J. L. COULOMB**, '' Calcul des Champs Electromagnétiques " Technique de l'ingénieur D.3020.pp.I-20, **( <sup>30</sup>)**
- **( <sup>31</sup>) :** [www.sciences.univ-nantes.fr/sites/claude\\_saint blanquet/conduction](http://www.sciences.univ-nantes.fr/sites/claude_saint%20blanquet/conduction)
- **:AchrafSENHAJI**/ Simulation numérique de la chauffe par induction électromagnétique d'undisque en AISI 4340/Memoire/ Ecole de technologie superieure /UNIV-QUÉBEC 2017 **( <sup>32</sup>)**
- **:M. SvenWANSER**/Simulation des phénomènes de chauffage par induction Application à la trempe superficielle /thèse de doctorat/ 1'Ecole Doctorale de Lyon des Sciences pour l'Ingénieur:-1995 **( <sup>33</sup>)**
- **:AchrafSENHAJI**/Simulationnumériquedela chauffe par inductionélectromagnétique d'undisqueenAISI 4340/Memoire/Ecolede technologiesuperieure /UNIV-QUÉBEC2017 **( <sup>34</sup>)**
- **:ValérieLabbé:**Docteur de l'Ecole des Mines de Paris /Modélisation numérique du chauffage par induction- Approche éléments finis et calcul parallèle 2002 **( <sup>35</sup>)**
- **:Quarteroni A.,Valli A**., Numerical approximation of partial differential équations, Springer Series in computational mathematics 23, Berlin: Springer-Verlag, 1994 **( <sup>36</sup>)**
- **:Noureddine BEN SEDIRA**/Contribution à l'étude du couplage éléctromagnétiquethermique dans une charge à symetrie axiale (étude + simulation)/ Mémoire de magistère/UNIV-BATNA 2013 **( <sup>37</sup>)**
- **:ZEKRAOUIErrabia**/ Modélisationd'une machine à courant continu par logiciel COMSOL -Multiphysics/Mémoire master/UNIV -BISKRA 2018 **( 38)**
- **:SONIA NACEUR**/Contribution à La Modélisation Numérique D'une Pompe MHD / memoire magistere/UNIV- BATNA 2007 **( <sup>39</sup>)**
- **( <sup>40</sup>) :**[Https://fr.wikipedia.org/wiki/Méthode\\_des\\_différences\\_finie](https://fr.wikipedia.org/wiki/Méthode_des_différences_finie)
- **:Ryma DELIMI/**Commande et modélisation des machines électriques/memoire magister/UNIV- CONSTANTINE 2008 **( <sup>41</sup>)**
- $(42)$ **<sup>42</sup>) :**Https://fr.wikipedia.org/wiki/Méthode\_des\_éléments\_finis
- **:M. SvenWANSER**/Simulation des phénomènes de chauffage par induction Application à la trempe superficielle /thèse de doctorat/ 1'Ecole Doctorale de Lyon des Sciences pour l'Ingénieur:-1995 **( <sup>43</sup>)**
- **:ABDELLAH CHENTOUF**, / Contribution à la Modélisation Electrique, Magnétique et Thermique d'un Applicateur de Plasma Inductif Haute Fréquence/Thèse de Doctorat/Université de NANTES, 1994, **( <sup>44</sup>)**
- **: Bahamma Hacene**/ Etude géométrique des inducteurs utilisés dans une cuisson par induction/ Mémoire master/ UNIV -BISKRA/2014 **( <sup>45</sup>)**
- **( <sup>46</sup>) :**Https://fr.wikipedia.org/wiki/Méthode\_des\_volumes\_finis
- **: Bahamma Hacene**/ Etude géométrique des inducteurs utilisés dan sune cuisson par induction/ Mémoire master/ UNIV -BISKRA/2014 **( <sup>47</sup>)**
- **:Noureddine BEN SEDIRA** /contribution à l'étude du couplage éléctromagnetiquethermique dans une charge à symetrie axiale (Étude + Simulation)/memoire-2013/ UNIV-Batn**a ( <sup>48</sup>)**
- **: SeddikAzzaoui/** Utilisation des Méthodes de l'Intelligence Artificielle dans la Modélisation des Phénomènes Electromagnétiques et Thermiques Couplés dans les Systèmes Electriques **/**these de doctorat 2017 /UNIV-Biskra **( <sup>49</sup>)**
- **:M. SvenWANSER**/Simulation des phénomènes de chauffage par induction Application à la trempe superficielle /thèse de doctorat/ 1'Ecole Doctorale de Lyon des Sciences pour l'Ingénieur:-1995 **( <sup>50</sup>)**
- **:AchrafSENHAJI**/Simulation numérique de la chauffe par induction électromagnétique d'un disque en AISI 4340/Memoire/Ecolede technologie superieure /UNIV-QUÉBEC 2017 **( <sup>51</sup>)**
- **: Z. Oudni, H. Mohellebi, M. Féliachi**/Journal of electrical systems- presented at the Third International Conference on Electrical Engineering-ICEE'/ Novembre 2009 **( <sup>52</sup>)**
- **:Sujet**: P11AB09 : Simulation et determination des paramètres de fabrication optimaux d'une génératrice et Modélisation d'un moteur roue et simulation / **Génie Electrique**- GE2-3/2012**Entreprise / Client :** Entreprise**WINDELA** représentée par **Mr. AUDUBERT** et Département Génie Physique de Polytech' Clermont-Ferrand représentée par **Mr. Lionel BATIER ( <sup>53</sup>)**
- **:**Y. Ouazir, A. Abdi and H. Bensaidane/Université Science et Technologie Houari Boumediene Bab Ezzouar, Alger **( 54)**
- **:Abdelkaderkanssab" Hassiba Ben bouali** / University chlef kanssab@yahoo.fr / Rev. Roum. Sci. Techn.–Électrotechn. et Énerg., **53**, 1, p. 109–118, Bucarest, 2008 **( <sup>55</sup>)**
- **( <sup>56</sup>) :**https://fr.wikipedia.org/wiki/MATLAB